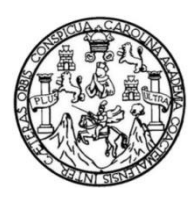

Universidad de San Carlos de Guatemala Facultad de Ingeniería Escuela de Ingeniería Civil

#### **DISEÑO DE SISTEMA DE ABASTECIMIENTO DE AGUA POTABLE PARA ALDEA LA CONCEPCIÓN, PALENCIA, GUATEMALA**

#### **Juan Pablo Chávez Roca**

Asesorado por la Inga. Mayra Rebeca García Soria de Sierra

Guatemala, enero de 2023

UNIVERSIDAD DE SAN CARLOS DE GUATEMALA

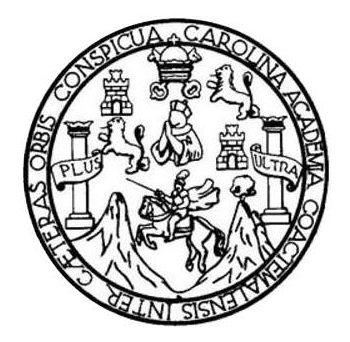

FACULTAD DE INGENIERÍA

## **DISEÑO DE SISTEMA DE ABASTECIMIENTO DE AGUA POTABLE PARA ALDEA LA CONCEPCIÓN, PALENCIA, GUATEMALA**

TRABAJO DE GRADUACIÓN

PRESENTADO A LA JUNTA DIRECTIVA DE LA FACULTAD DE INGENIERÍA POR

### **JUAN PABLO CHÁVEZ ROCA**

ASESORADO POR LA INGA. MAYRA REBECA GARCÍA SORIA DE SIERRA

AL CONFERÍRSELE EL TÍTULO DE

**INGENIERO CIVIL**

GUATEMALA, ENERO DE 2023

## UNIVERSIDAD DE SAN CARLOS DE GUATEMALA FACULTAD DE INGENIERÍA

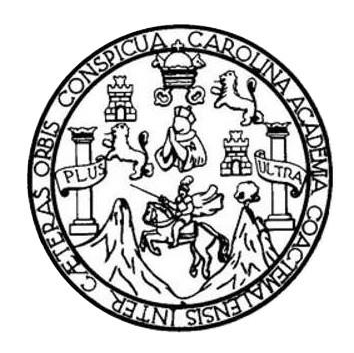

#### **NÓMINA DE JUNTA DIRECTIVA**

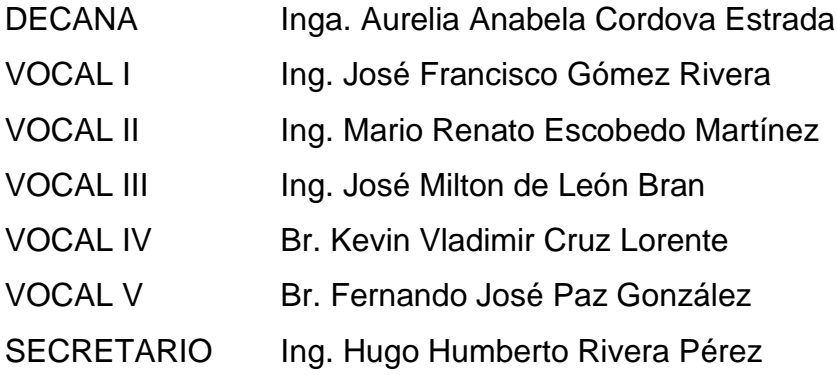

## **TRIBUNAL QUE PRACTICÓ EL EXAMEN GENERAL PRIVADO**

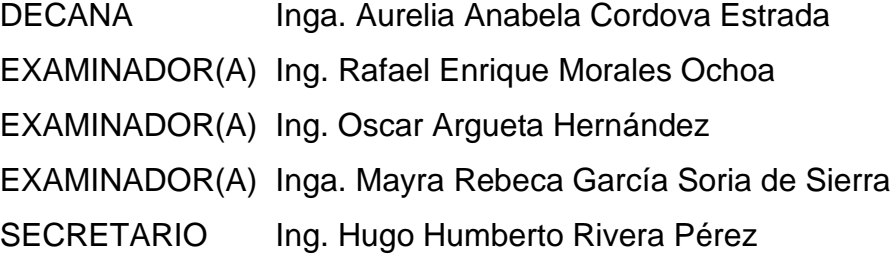

## **HONORABLE TRIBUNAL EXAMINADOR**

En cumplimiento con los preceptos que establece la ley de la Universidad de San Carlos de Guatemala, presento a su consideración mi trabajo de graduación titulado:

#### **DISEÑO DE SISTEMA DE ABASTECIMIENTO DE AGUA POTABLE PARA ALDEA LA CONCEPCIÓN, PALENCIA, GUATEMALA**

Tema que me fuera asignado por la Dirección de la Escuela de Ingeniería Civil, con fecha 29 de abril de 2022.

**Juan Pablo Chávez Roca**

Universidad de San Carlos de Guatemala

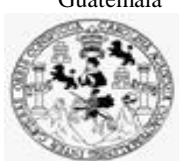

Facultad de Ingeniería Unidad de EPS

> Guatemala, 17 de octubre de 2022 REF.EPS.DOC.347.10.2022

Ing. Oscar Argueta Hernández Director Unidad de EPS Facultad de Ingeniería Presente

Estimado Ingeniero Argueta Hernández:

Por este medio atentamente le informo que como Asesora–Supervisora de la Práctica del Ejercicio Profesional Supervisado (E.P.S.), del estudiante universitario **Juan Pablo Chávez Roca, CUI 3007 39079 0101** y **Registro Académico 201800724** de la Carrera de Ingeniería Civil, procedí a revisar el informe final, cuyo título es: **DISEÑO DE SISTEMA DE ABASTECIMIENTO DE AGUA POTABLE PARA ALDEA LA CONCEPCIÓN, PALENCIA, GUATEMALA.** 

En tal virtud, **LO DOY POR APROBADO**, solicitándole darle el trámite respectivo.

Sin otro particular, me es grato suscribirme.

Atentamente,

"Id y Enseñad a Todos"

Inga. Mayra Rebeca Garçía Soria de Sierra Asesora-Supervisora de EPS Área de Ingeniería Civil

c.c. Archivo MRGSdS/ra

> Edificio de EPS, Facultad de Ingeniería, Ciudad Universitaria, zona 12. Teléfono directo: 2442-3509

Universidad de San Carlos de Guatemala

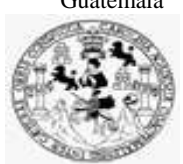

Facultad de Ingeniería Unidad de EPS

Guatemala, 03 de noviembre de 2022 REF.EPS.D.364.11.2022

Ing. Armando Fuentes Roca Director Escuela de Ingeniería Civil Facultad de Ingeniería Presente

Estimado Ingeniero Fuentes Roca:

Por este medio atentamente le envío el informe final correspondiente a la práctica del Ejercicio Profesional Supervisado, (E.P.S) titulado **DISEÑO DE SISTEMA DE ABASTECIMIENTO DE AGUA POTABLE PARA ALDEA LA CONCEPCIÓN, PALENCIA, GUATEMALA,** que fue desarrollado por el estudiante universitario **Juan Pablo Chávez Roca, CUI 3007 39079 0101 y Registro Académico 201800724,** quien fue debidamente asesorado y supervisado por la Inga. Mayra Rebeca García Soria de Sierra.

Por lo que habiendo cumplido con los objetivos y requisitos de ley del referido trabajo y existiendo la aprobación por parte de la Asesora-Supervisora, como Director apruebo su contenido solicitándole darle el trámite respectivo.

Sin otro particular, me es grato suscribirme.

Atentamente,

"Id y Enseñad a Todos" Ing. Oscar Argueta Hernández Director Unidad de EPS

OAH/ra

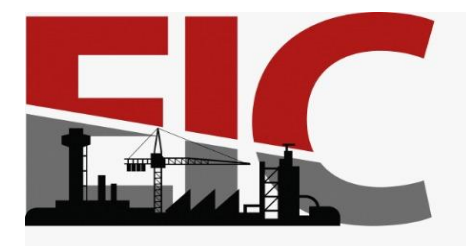

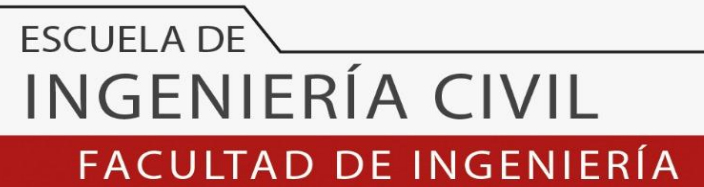

UNIVERSIDAD DE SAN CARLOS DE GUATEMALA

Guatemala, 20 de octubre 2022

Ingeniero Pedro Antonio Aguilar Polanco Coordinador del Departamento de Hidráulica Escuela de Ingeniería Civil

Ingeniero Aguilar:

Por medio de la presente comunico a usted, que a través del Departamento de Hidráulica de la Escuela de Ingeniería Civil se ha revisado el Trabajo Final de EPS**, "Diseño de sistema de abastecimiento de agua potable para aldea La Concepción, Palencia, Guatemala",** del estudiante de la Carrera de Ingeniería Civil**, Juan Pablo Chávez Roca** Registro Académico: **201800724**, como Asesor a la **Inga. Mayra Rebeca García Soria de Sierra.**

Considero este trabajo bien desarrollado y representa un aporte académico para la comunidad del área y habiendo cumplido con los objetivos del referido trabajo doy mi aprobación al mismo solicitando darle el trámite respectivo.

Sin otro particular, le saludo muy atentamente.

### ID Y ENSEÑAD A TODOS

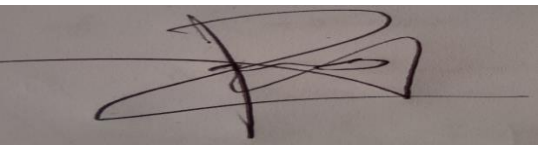

**Ing. Rafael Enrique Morales Ochoa Revisor del Departamento de Hidráulica**

Asesor Interesado

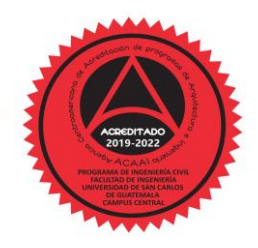

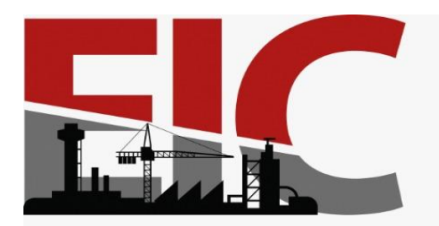

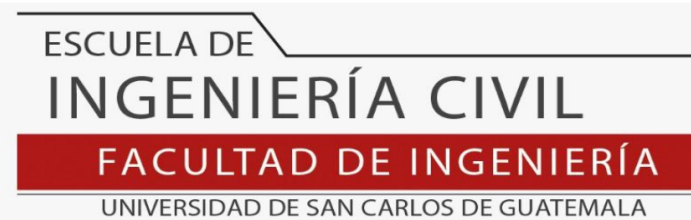

LNG.DIRECTOR.001.EIC.2023

El Director de la Escuela de Ingeniería Civil de la Facultad de Ingeniería de la Universidad de San Carlos de Guatemala, luego de conocer el dictamen del Asesor, el visto bueno del Coordinador de Área y la aprobación del área de lingüística del trabajo de graduación titulado: **DISEÑO DE SISTEMA DE ABASTECIMIENTO DE AGUA POTABLE PARA ALDEA LA CONCEPCIÓN, PALENCIA, GUATEMALA**, presentado por: **Juan Pablo Chávez Roca** , procedo con el Aval del mismo, ya que cumple con los requisitos normados por la Facultad de Ingeniería.

"ID Y ENSEÑAD A TODOS Ing. Armando Fuentes Roca DE SAA **Director** Escuela de Ingeniería Civil **ESCUELA DE INGENIERIA CIVIL RECTO** 

Guatemala, enero de 2023

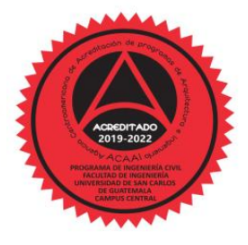

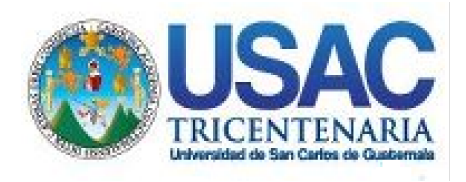

**Decanato** Facultad de Ingeniería 24189101- 24189102 secretariadecanato@ingenieria.usac.edu.gt

LNG.DECANATO.OI.002.2023

La Decana de la Facultad de Ingeniería de la Universidad de San Carlos de Guatemala, luego de conocer la aprobación por parte del Director de la Escuela de Ingeniería Civil, al Trabajo de Graduación titulado: **DISEÑO DE SISTEMA DE ABASTECIMIENTO DE AGUA POTABLE PARA ALDEA LA CONCEPCIÓN, PALENCIA, GUATEMALA,** presentado por: **Juan Pablo Chávez Roca**, después de haber culminado las revisiones previas bajo la responsabilidad de las instancias correspondientes, autoriza la impresión del mismo.

IMPRÍMASE:

HALNI SISH UNVERSIDAD DE SAN CARLOS DE GUATEMALA **DECANA FACULTAD DE INGENIERÍA** Inga. Aurelia Anabela Cordova Estrada Α

Decana

Guatemala, enero de 2023

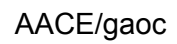

Escuelas: Ingeniería Civil, Ingeniería Mecánica Industrial, Ingeniería Química, Ingeniería Mecánica Fléctrica, - Escuela de Ciencias, Regional de Ingeniería Sanitaria y Recursos Hidráulicos (ERIS). Post-Grado Maestría en Sistemas Mención Ingeniería Vial. Carreras: Ingeniería Mecánica, Ingeniería Electrónica, Ingeniería en Ciencias y Sistemas. Licenciatura en Matemática. Licenciatura en Física. Centro de Estudios Superiores de Energía y Minas (CESEM). Guatemala, Ciudad Universitaria, Zona 12. Guatemala, Centroamérica.

## **ACTO QUE DEDICO A:**

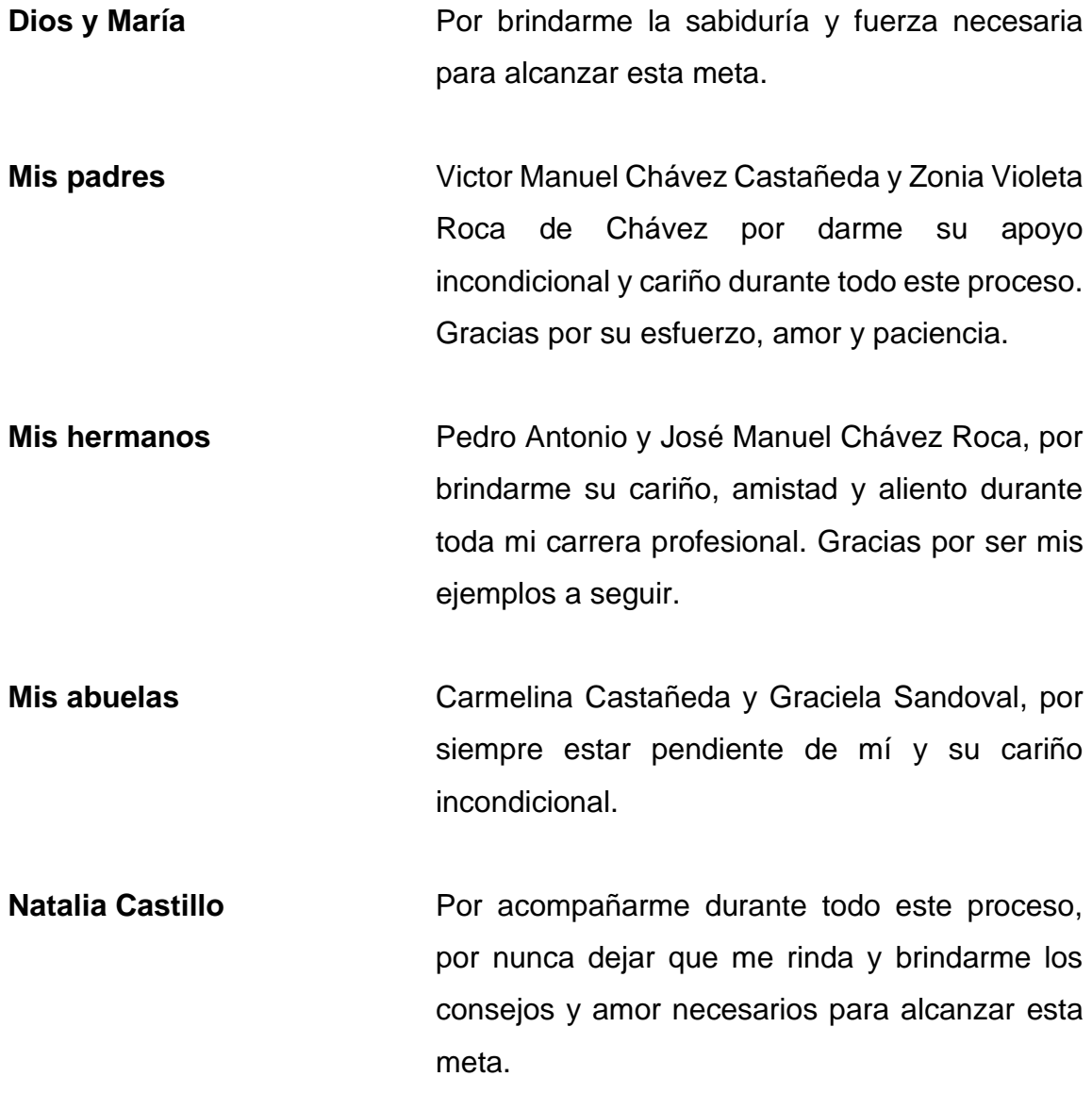

#### **AGRADECIMIENTOS A:**

- **Dios y María** Por siempre cuidar de mí y rodearme de personas que influyen de manera positiva a mi vida.
- **Mis padres** Victor Manuel Chávez Castañeda y Zonia Violeta Roca de Chávez, por su gran esfuerzo realizado durante todos estos años. Gracias por su motivación, apoyo, cariño y amor. Nunca podré devolverles todo lo que me han brindado. Los amo.
- **Mis hermanos** Pedro Antonio y José Manuel Chávez Roca, por ser mis ejemplos a seguir y siempre estar pendiente de mi bienestar.
- **Mis abuelas** Carmelina Castañeda y Graciela Sandoval, por sus consejos y amor brindados durante este proceso.
- **Natalia Castillo** Por siempre creer y estar ahí para mí. Espero este esfuerzo realizado sirva de ejemplo para demostrarte que todo es posible, aunque sea difícil.

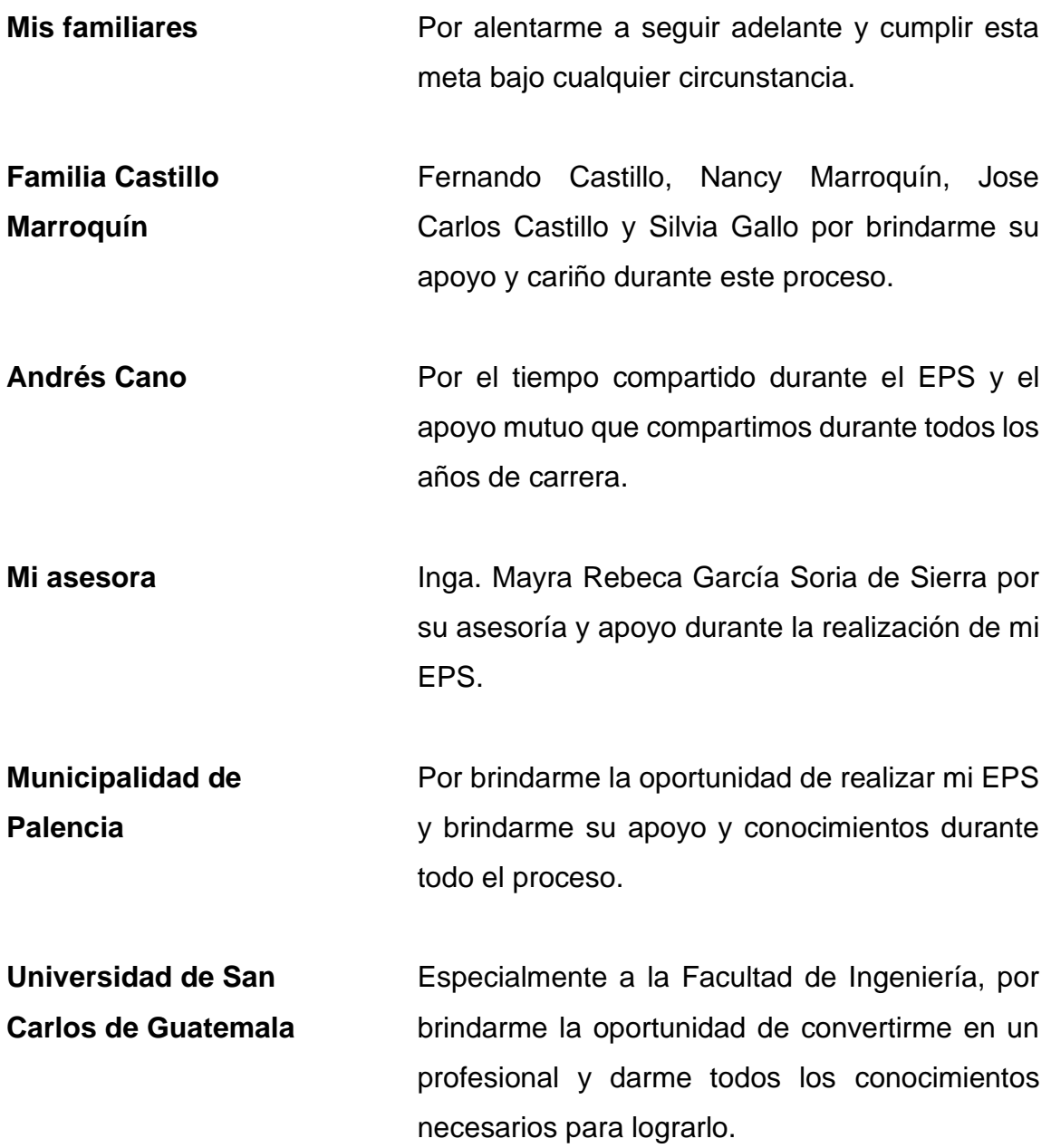

# **ÍNDICE GENERAL**

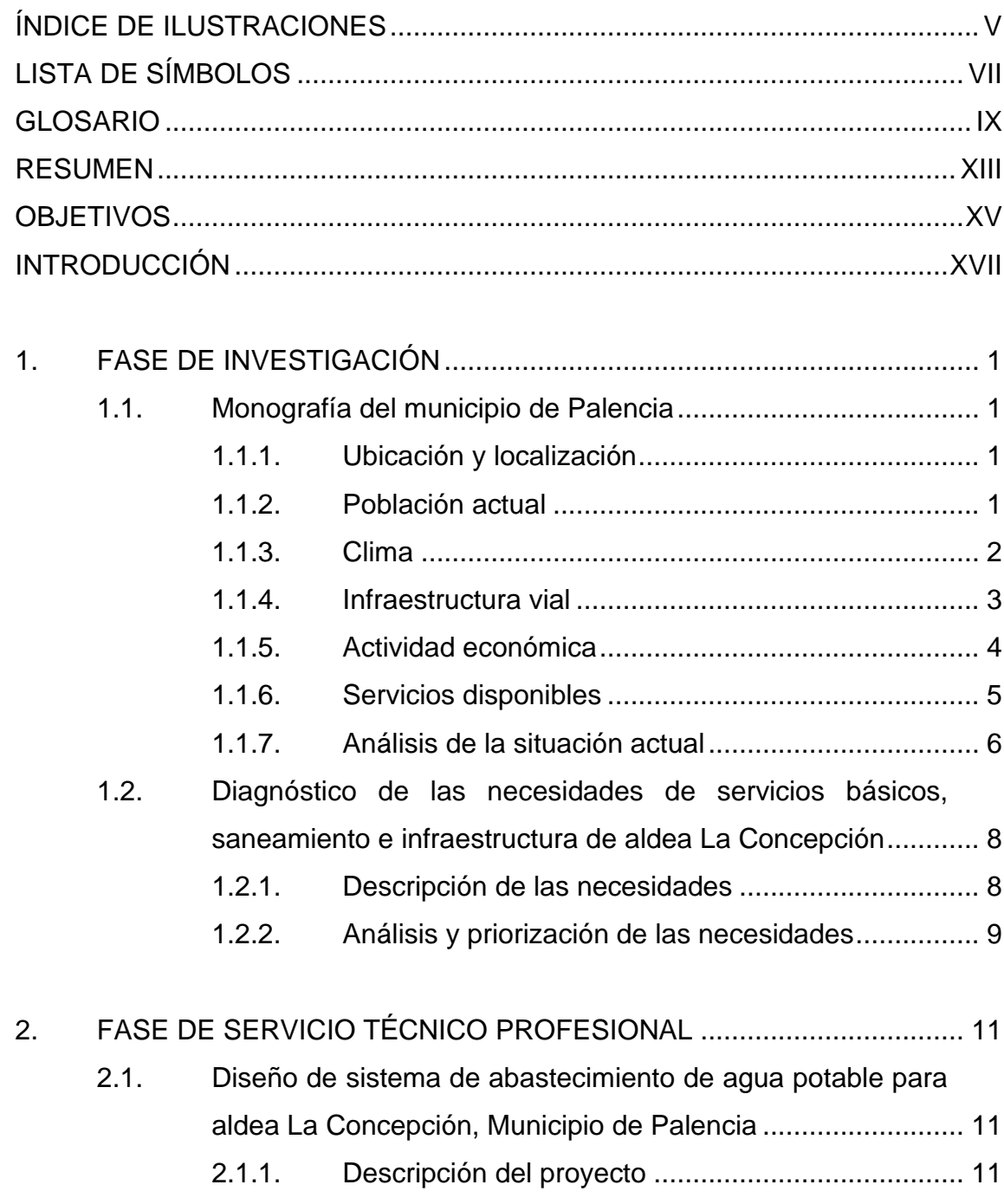

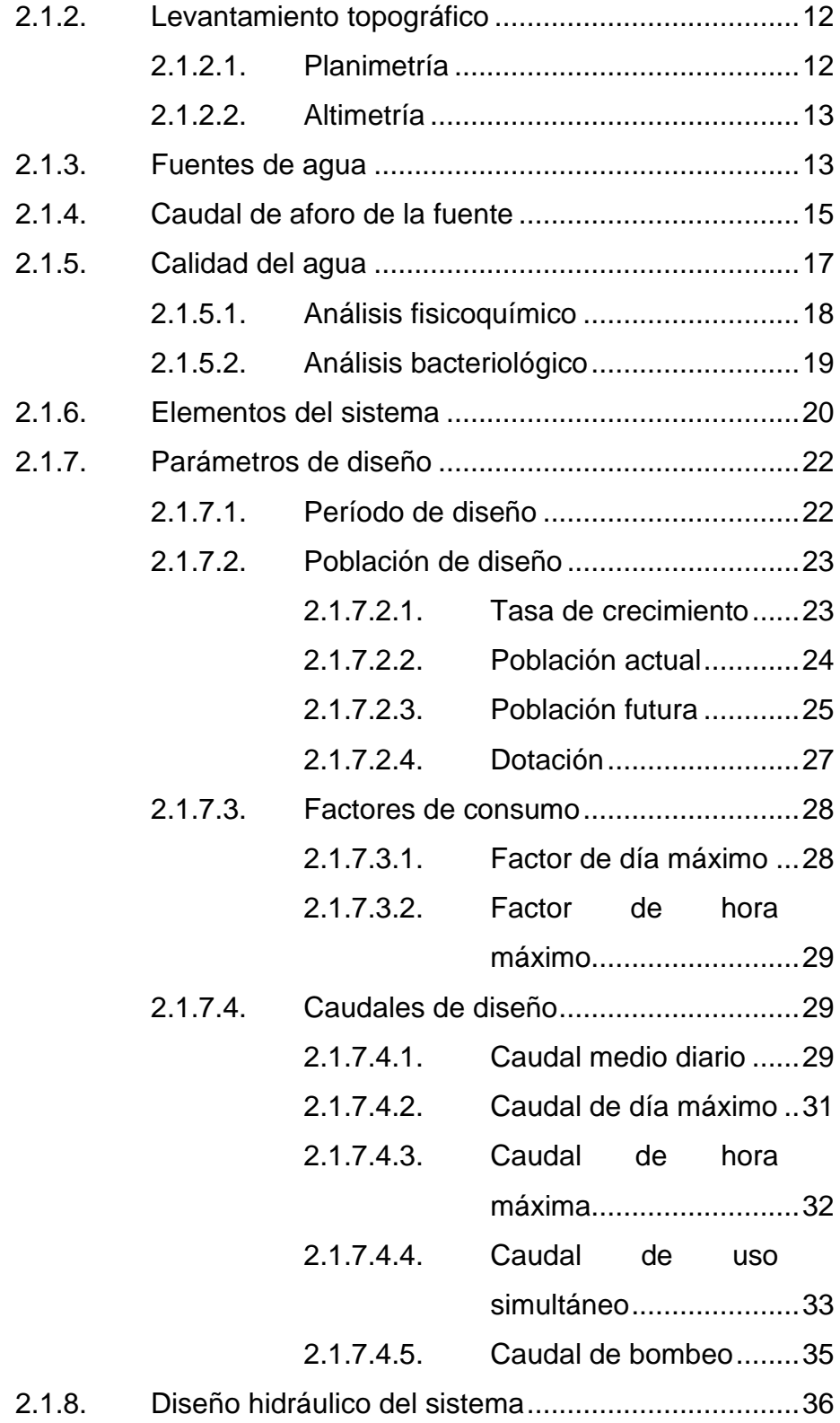

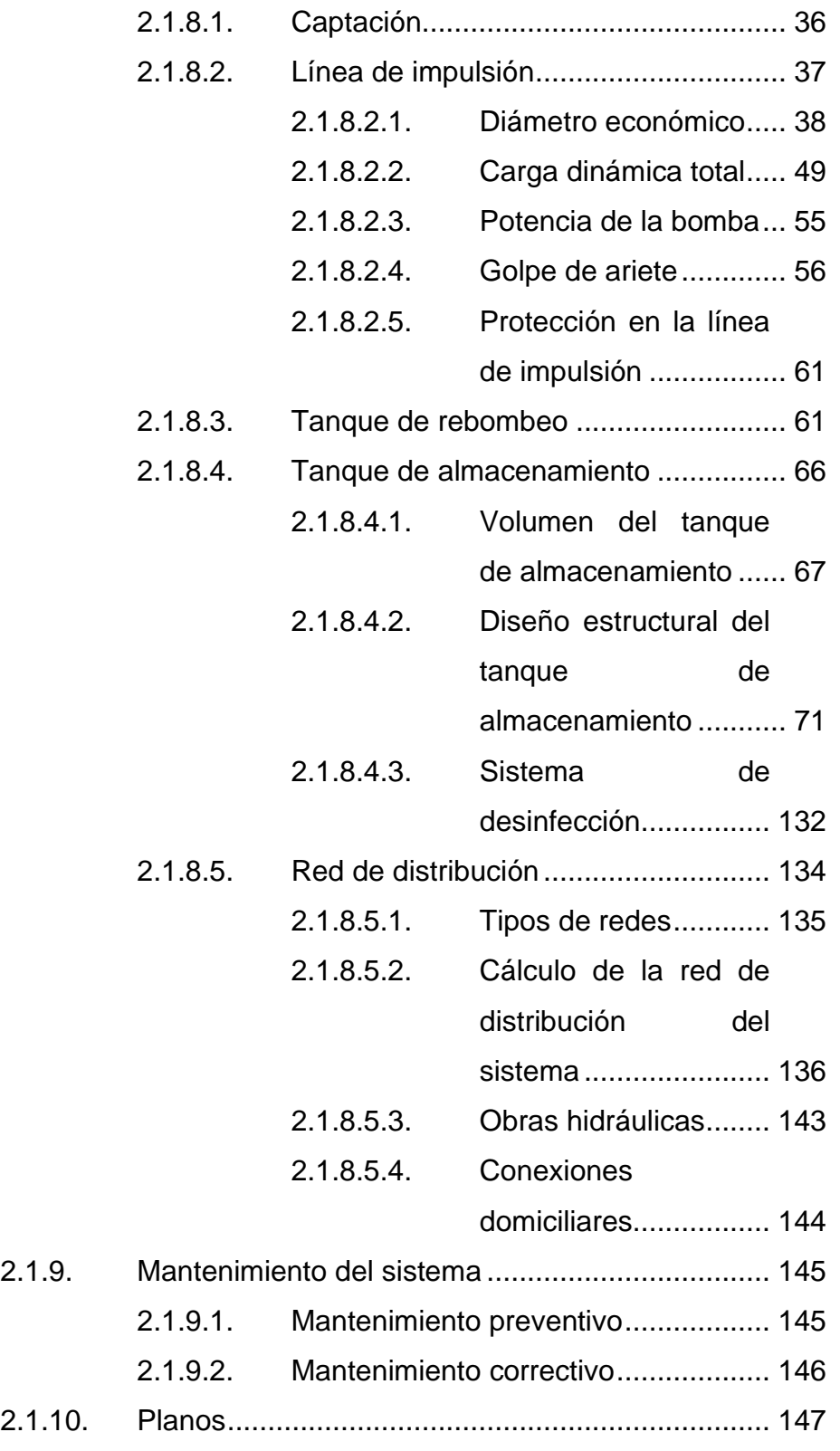

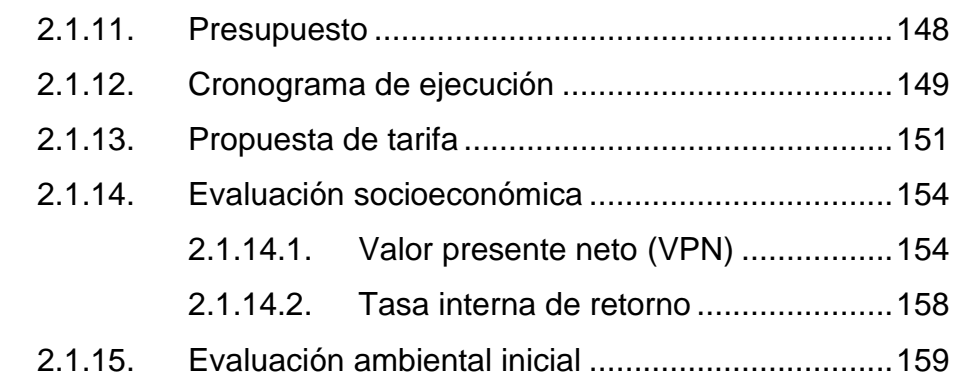

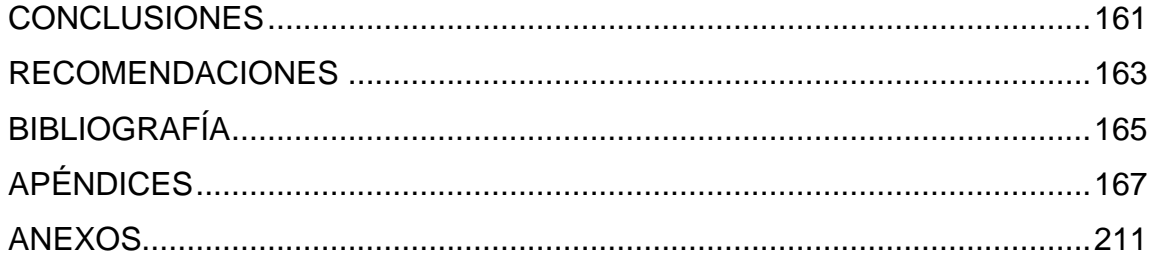

# <span id="page-21-0"></span>**ÍNDICE DE ILUSTRACIONES**

#### **FIGURAS**

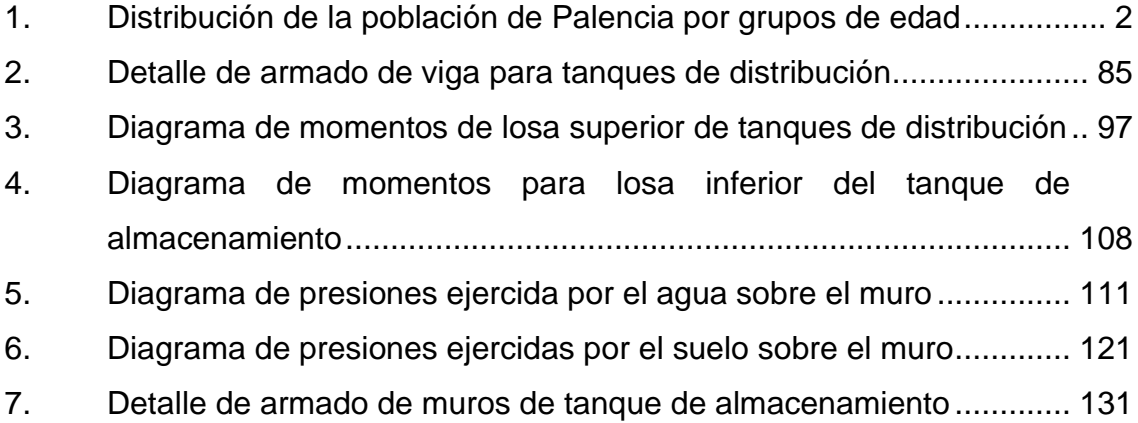

#### **TABLAS**

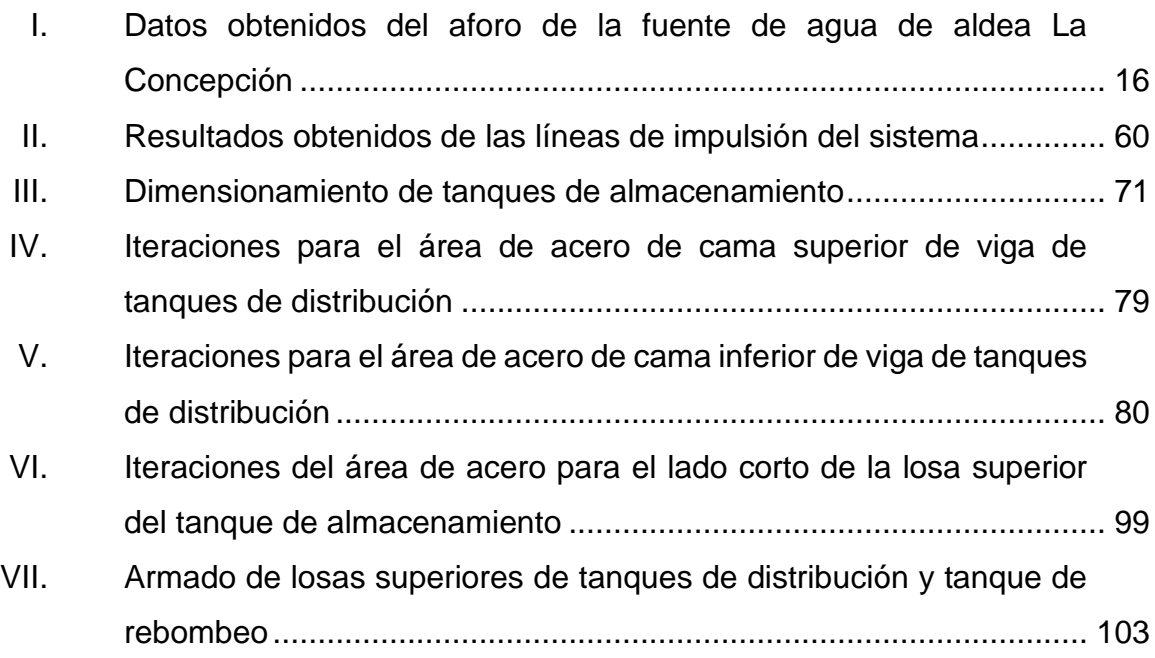

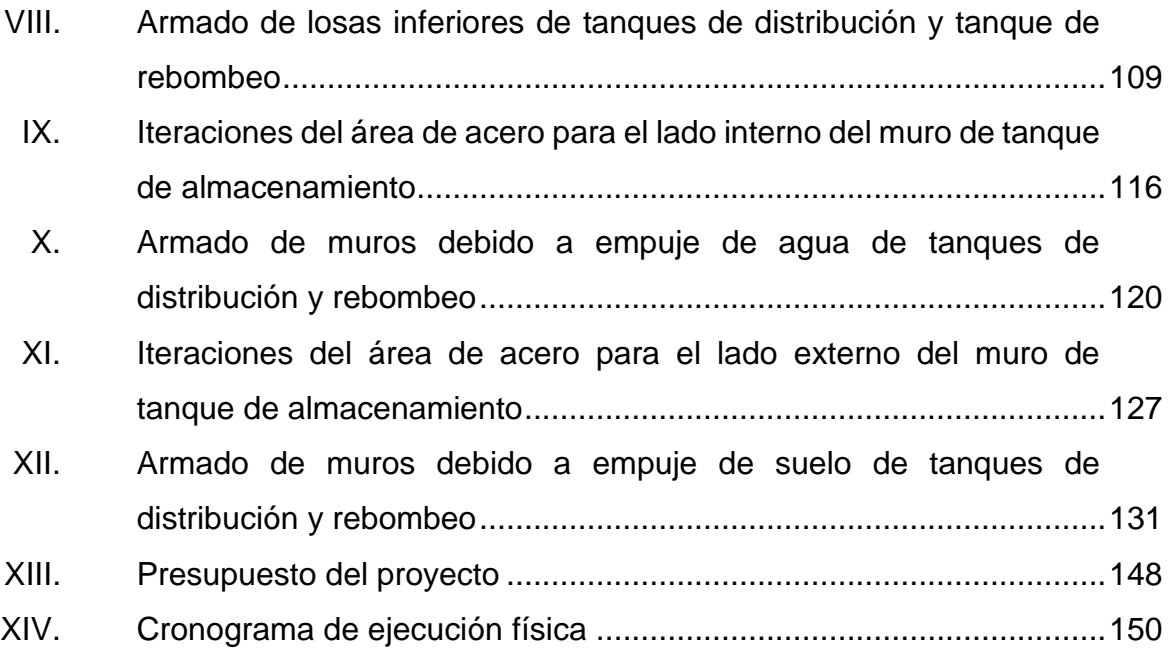

# **LISTA DE SÍMBOLOS**

## <span id="page-23-0"></span>**Símbolo Significado**

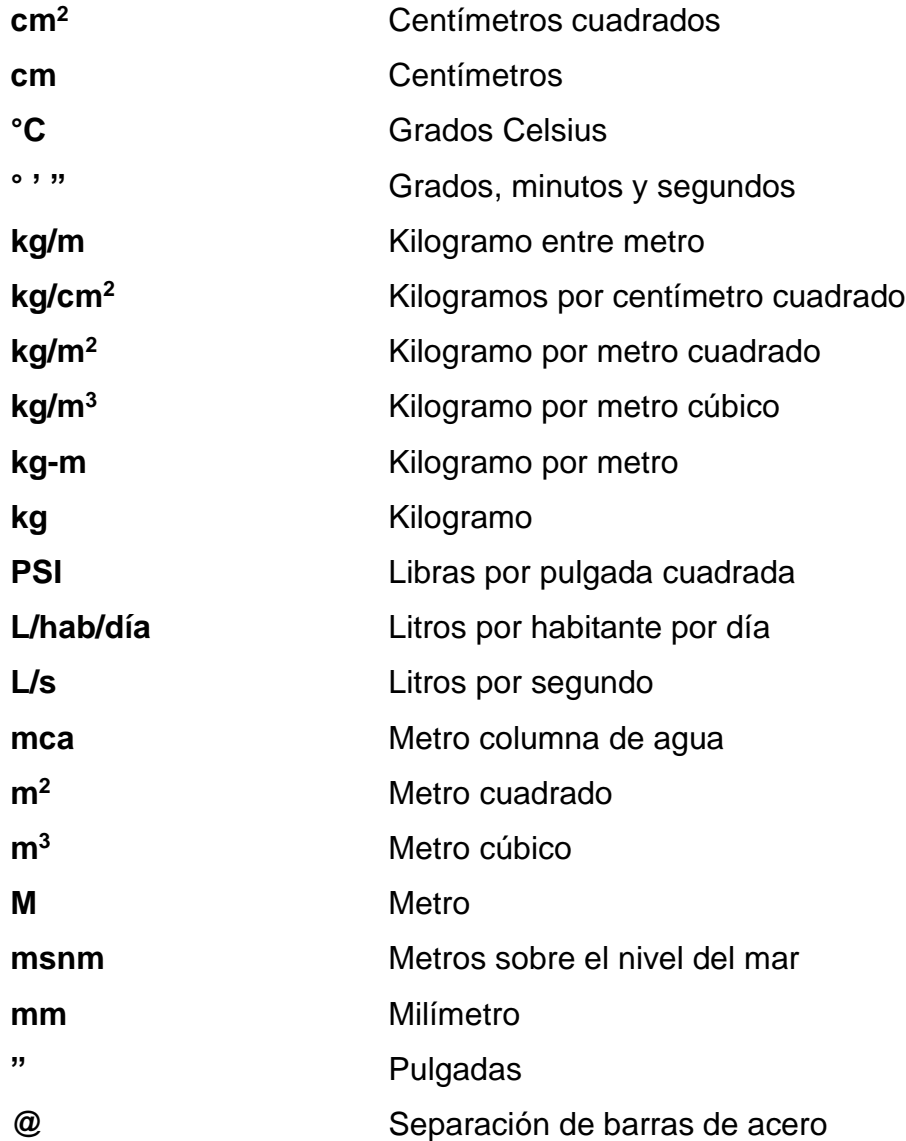

VIII

## **GLOSARIO**

<span id="page-25-0"></span>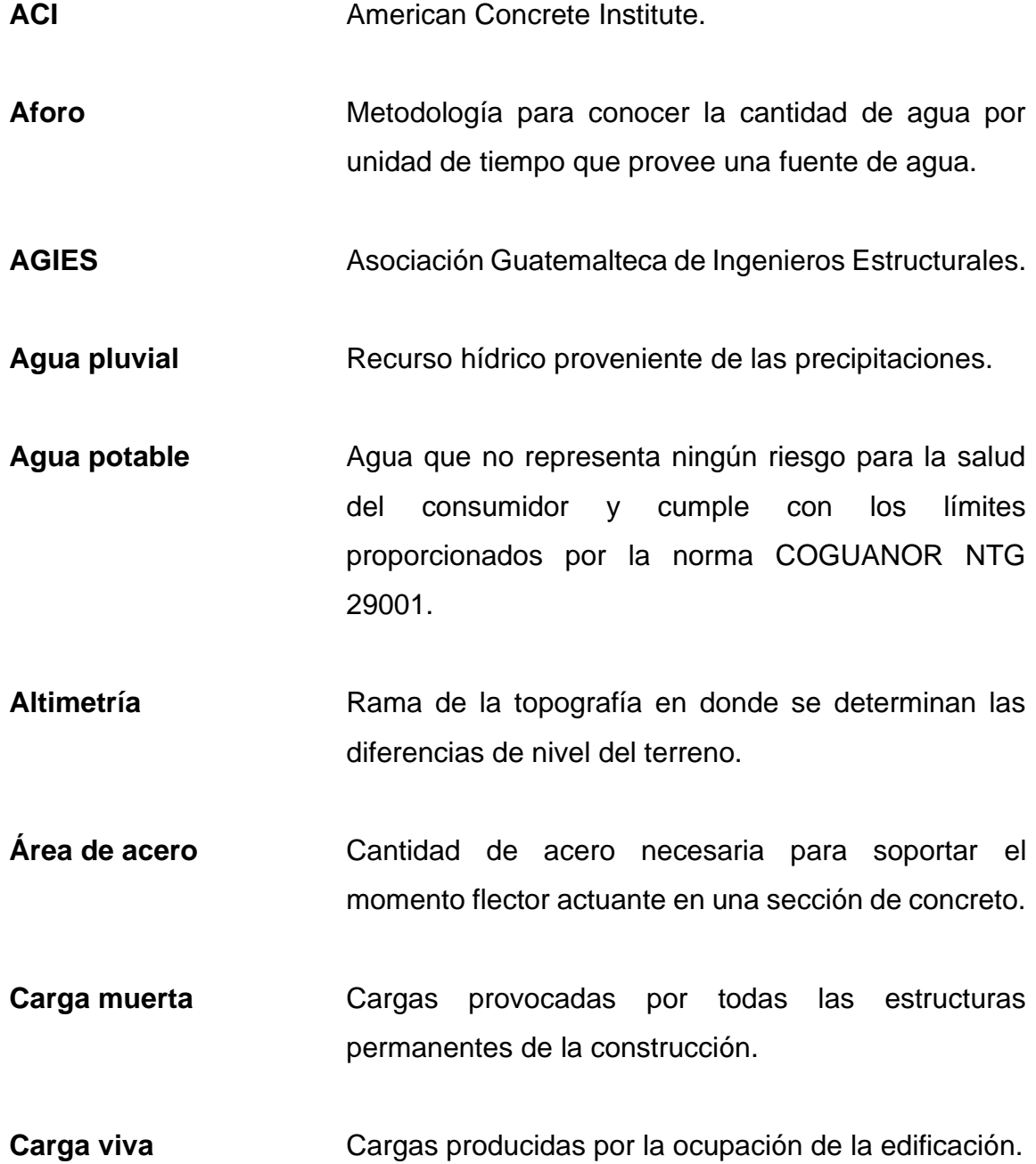

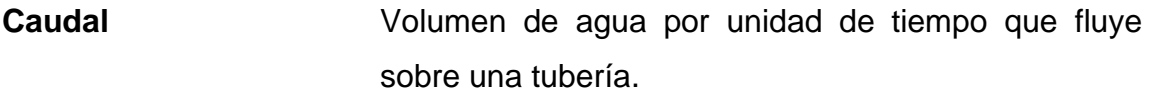

**COGUANOR** Comisión Guatemalteca de Normas.

**Concreto armado** Combinación de concreto hidráulico con acero de refuerzo para soportar los momentos flectores producidos por las cargas muertas y vivas.

**Cota** Nivel del terreno proporcionado arbitrariamente.

Desinfección **Proceso en el que se reduce la concentración de** microorganismos patógenos a un nivel de inocuidad.

- **Dotación** Cantidad de agua potable otorgada a un habitante por día.
- **FDM** Factor de día máximo, utilizado para encontrar el caudal de día máximo.
- **FHM** Factor de hora máxima, utilizado para encontrar el caudal de hora máximo.
- HG Hierro galvanizado.

**INE** Instituto Nacional de Estadística.

**INFOM Instituto de Fomento Municipal.** 

- **INSIVUMEH** Instituto Nacional de Sismología, Vulcanología, Meteorología e Hidrología de Guatemala.
- **Iteración** Proceso repetitivo para generar una secuencia de resultados.
- **Manantial** Flujo natural de agua proveniente de acuíferos subterráneos.
- **MSPAS** Ministerio de Salud Pública y Asistencia Social.
- Planimetría Rama de la topografía en donde se determinan las orientaciones de los puntos de interés en un plano horizontal.
- **Población de diseño** Población proyectada para el final del período de diseño del proyecto.
- **Presión** Fuerza ejercida por el agua sobre la superficie de la tubería.

**PVC** Policloruro de vinilo.

- **Tasa de crecimiento** Razón a la cual una población crece con el pasar del tiempo.
- Válvulas **Válvulas** Artefactos utilizados para controlar, regular y modificar las condiciones del flujo en tuberías que trabajan a presión.

XII

#### **RESUMEN**

<span id="page-29-0"></span>El presente trabajo de graduación se compone de dos capítulos principales, el primero es una investigación acerca de las características del lugar de estudio y el segundo se trata del diseño de un sistema de abastecimiento de agua potable para dicha comunidad.

La fase de investigación del informe contiene la monografía del municipio de Palencia; en donde se detalla su ubicación, cantidad de habitantes actuales, clima, actividades económicas, entre otros. De igual manera, se realizó un análisis acerca de las necesidades de servicios básicos e infraestructura de la aldea La Concepción, en donde se priorizó llevar a cabo el diseño de un sistema de abastecimiento de agua potable que cubra la demanda del recurso hídrico en la comunidad.

La fase de servicio técnico profesional contiene el desarrollo del diseño del sistema de abastecimiento de agua potable para la aldea La Concepción. El sistema contiene dos líneas de impulsión que conducirán el agua hasta dos tanques de almacenamiento para, posteriormente, distribuir el recurso hídrico por gravedad hasta cada una de las viviendas.

El proyecto se realizó tomando en consideración normativas nacionales que garantizan el funcionamiento óptimo del sistema durante el período de diseño de este. El objetivo primordial del mismo es mejorar las condiciones de vida de los habitantes beneficiados, reduciendo el riesgo de contraer enfermedades de origen hídrico.

XIII

XIV

### **OBJETIVOS**

#### <span id="page-31-0"></span>**General**

Diseñar un sistema de abastecimiento de agua potable para la aldea La Concepción, Palencia, Guatemala.

#### **Específicos**

- 1. Realizar un diagnóstico sobre las necesidades de servicios básicos e infraestructura de la aldea La Concepción.
- 2. Elaborar el diseño del sistema de abastecimiento de agua potable para la aldea La Concepción, aplicando normativas nacionales que garanticen su óptimo funcionamiento durante el periodo de diseño.
- 3. Presupuestar todo lo relacionado con el sistema de abastecimiento de agua potable para la aldea La Concepción.
- 4. Exponer las prácticas adecuadas para el correcto mantenimiento preventivo y correctivo del sistema.

XVI

#### **INTRODUCCIÓN**

<span id="page-33-0"></span>La Unidad de Ejercicio Profesional Supervisado de la Facultad de Ingeniería otorga la oportunidad de introducir a los estudiantes próximos a graduarse a instituciones que tengan como objetivo ayudar al desarrollo del país. En este caso, la institución es la Municipalidad de Palencia, del departamento de Guatemala, con la cual se ha priorizado el diseño de un proyecto que ayudará a mejorar la calidad de vida de los habitantes de una aldea del municipio. El proyecto es un sistema de abastecimiento de agua potable para la aldea La Concepción, Palencia.

La Concepción es una aldea que se encuentra en la parte alta del municipio. Actualmente, cuenta con un sistema de abastecimiento de agua potable, sin embargo, este ya no es funcional; debido a la cantidad de años que posee, el crecimiento poblacional elevado de la zona y la falta de mantenimiento.

La carencia de un sistema de abastecimiento de agua potable que distribuya el recurso hídrico de una manera eficiente en toda la aldea La Concepción, provoca que los habitantes afectados acudan a ríos cercanos o a la compra del recurso a través de camiones cisterna para satisfacer la necesidad. Ambas alternativas generan efectos negativos en la comunidad; la primera ataca directamente la salud del consumidor, al poder contraer enfermedades de origen hídrico, y la segunda afecta la economía del sector.

Con el diseño del proyecto mencionado se busca que la demanda de los habitantes de la aldea La Concepción sea satisfecha de una manera eficaz y eficiente. El proyecto consistirá en la conducción del recurso hídrico desde la captación a través de dos líneas de impulsión hasta dos tanques de distribución. Posteriormente, una red de distribución de ramales abiertos distribuirá el recurso hídrico a todos los habitantes de la aldea.

Al momento de construir el proyecto la comunidad recibirá beneficios que se traducirán en salud y mejoramiento de la calidad de vida de los habitantes beneficiados. Además, se contribuirá a mejorar la economía de estos y, de igual manera, se ayudará a cuidar el recurso hídrico, el cual es escaso en todo el municipio.

### **1. FASE DE INVESTIGACIÓN**

#### <span id="page-35-1"></span><span id="page-35-0"></span>**1.1. Monografía del municipio de Palencia**

En sus inicios, el municipio de Palencia fue conocido como la Hacienda de Palencia, en honor a su primer dueño registrado en el año 1624, Mathías de Palencia. El lugar ha tenido varios poseedores a lo largo de los años, y poco a poco fueron logrando consolidarse como pueblo, y actualmente como municipio.

#### **1.1.1. Ubicación y localización**

<span id="page-35-2"></span>El municipio de Palencia pertenece al departamento de Guatemala, se ubica en la región metropolitana de la República. La extensión territorial del municipio es de aproximadamente 256 kilómetros cuadrados, los cuáles se dividen en la cabecera municipal y 22 aldeas que albergan un total de 92 caseríos, 10 cantones, 28 fincas, 2 lotificaciones, 19 colonias y 2 residenciales.

Palencia está situado en la parte este del departamento de Guatemala, localizado geográficamente en las coordenadas 14° 38' 00" en latitud y 90° 01' 00" en longitud. El municipio se encuentra a una altura que oscila entre los 1 200 y 2 200 metros de altura sobre el nivel del mar.

#### **1.1.2. Población actual**

<span id="page-35-3"></span>Según el X Censo Nacional, realizado por el Instituto Nacional de Estadística en 1994, el municipio de Palencia contaba con un total de 34 239 habitantes. Luego, el XI Censo Nacional del año 2002 indica que el municipio

1
tenía 47 705 habitantes, de los cuáles 14 164 vivían en el área urbana y 33 541 en el área rural. El más reciente, el XII Censo Nacional de Población y VII de Vivienda del año 2018, dicta que Palencia cuenta con un total de 70 973 habitantes, distribuidos en 36 365 mujeres y 34 608 hombres; siendo un 49 % de la población del sexo masculino y 51 % femenino.

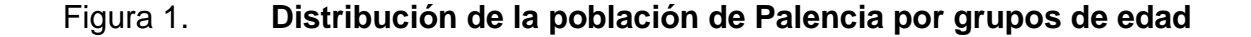

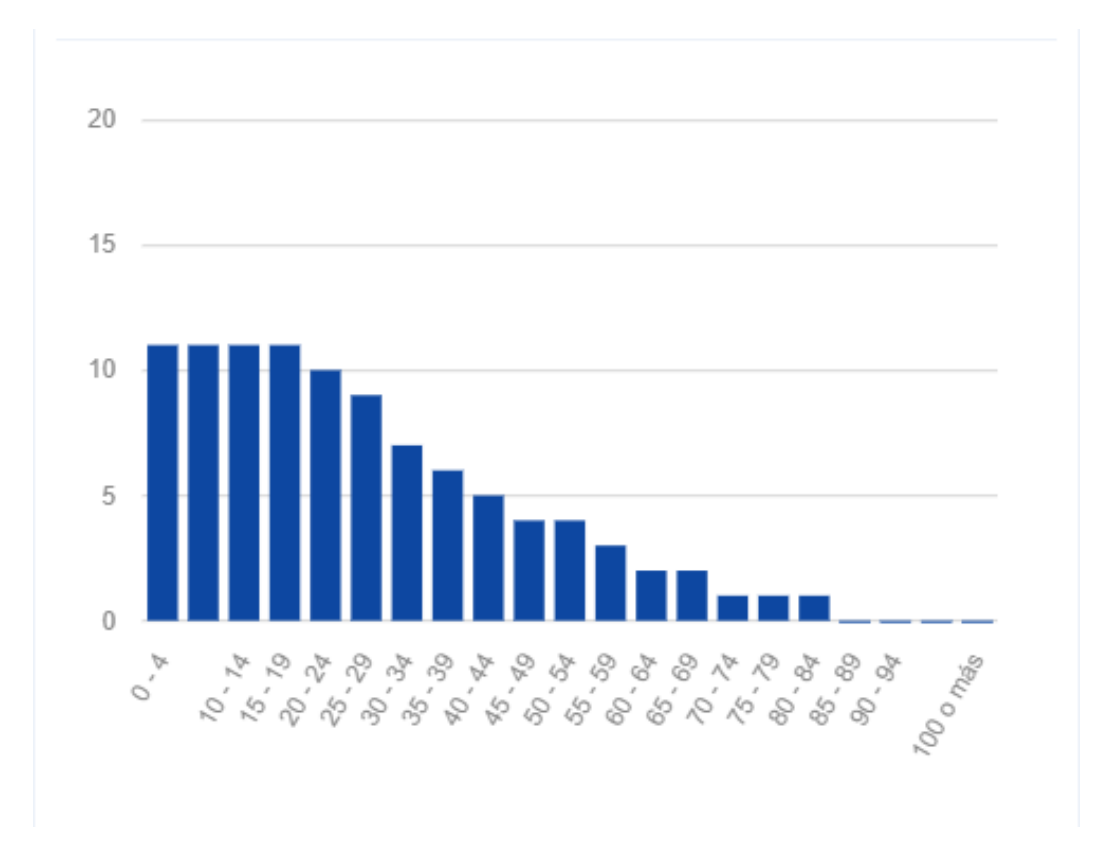

Fuente: XII Censo Nacional de Población y VII de Vivienda.

# **1.1.3. Clima**

El municipio de Palencia cuenta con dos tipos de clima, el primero se sitúa dentro del grupo cálido húmedo, con una temperatura durante el mes más frío de

la estación mayor a los 18 °C. Esta época del año se caracteriza por poseer lluvias en verano durante un mes con precipitaciones menores de 60 milímetros. El mes más cálido se produce del solsticio de verano y la época de lluvias.

La otra estación característica del municipio se encuentra dentro del grupo templado húmedo, predominando lluvias en verano con precipitaciones menores a los 60 milímetros, con una diferencia de temperatura entre el mes más frío y cálido menor a 5 °C. La precipitación en el municipio puede alcanzar valores entre los 600 y 2 000 milímetros al año, siendo los meses de junio y de agosto a octubre los de mayor lluvia.

De acuerdo con la estación meteorológica más cercana del Instituto Nacional de Sismología, Vulcanología, Meteorología e Hidrología -INSIVUMEHse poseen los siguientes datos:

- Rango de altitud:  $1200 2200$  m.s.n.m.
- Temperatura máxima media anual: 26,60 °C
- Temperatura media anual: 21,10 °C
- Temperatura mínima media anual: 19,20 °C
- Precipitación promedio anual: 1 298 mm

## **1.1.4. Infraestructura vial**

Palencia cuenta con una infraestructura vial formada por carreteras, caminos rurales y puentes. Según el Ministerio de Comunicaciones y Vivienda, las condiciones de la red vial se ven diferenciadas por las condiciones topográficas del lugar, siendo la vía de comunicación más accesible y en mejor condición la Carretera Interamericana núm. 9 -CA-9 Norte-, inicialmente se pasa por la aldea El Fiscal, se entra al municipio por la Ruta Departamental GUA-6,

posteriormente se cruza la aldea El Tabacal para, finalmente, ingresar a la cabecera municipal de Palencia.

Existen alternativas viales para poder ingresar a la cabecera municipal, una de estas es por la Ruta Departamental GUA-51, se transita por el sureste a través de la Ruta Departamental GUA-17 que conecta con la Ruta Departamental GUA-16 pasando por las aldeas Los Tecomates y Los Mixcos.

#### **1.1.5. Actividad económica**

Como en la mayoría de las áreas rurales de Guatemala, un alto porcentaje de la población del municipio de Palencia se dedica a la agricultura de subsistencia, siendo la producción de granos básicos la base de la dieta familiar. Los cultivos más característicos del lugar son el maíz, frijol, güisquil, café, ejote, zanahoria y papa. A pesar de los factores limitantes, en este caso la topografía del terreno y la escasez de agua, se práctica la agricultura temporal aprovechando las precipitaciones de lluvia para cultivar los vegetales mencionados anteriormente.

En Palencia, aproximadamente un 15 % de las familias habitantes del municipio poseen crianza de ganado de engorde. De igual manera, existe un menor porcentaje dedicado a la producción y venta de productos lácteos. Tomando en consideración los datos anteriores, la actividad de traspatio es importante para el sustento de una buena parte de la población palenciana, especialmente del área rural.

Por otro lado, debido al empleo de carácter temporal, la escasez de oportunidades laborales y la cercanía del municipio con el área metropolitana de la Ciudad de Guatemala, los habitantes migran diariamente en busca de trabajo,

generalmente en el área agrícola y de construcción. Según la Secretaría de Planificación y Programación de la Presidencia -SEGEPLAN- el índice de población económicamente activa -PEA- es del 20,46 % de este porcentaje un 80,92 % son hombres y el 19,08 % mujeres.

Finalmente, la actividad turística en el municipio de Palencia no está desarrollada, pero posee potencial como fuente de ingresos en un futuro próximo. Los centros turísticos de mayor atracción son el Cerro Tomastepeque y el centro recreativo El Calahuar, que al mismo tiempo son los que mejores ingresos generan para la población del lugar.

#### **1.1.6. Servicios disponibles**

El municipio de Palencia cuenta con los servicios públicos básicos, entre estos se encuentran el agua potable, energía eléctrica, sistemas de alcantarillado, centros de salud, canchas deportivas, cementerio municipal, salón municipal y parque. Cabe mencionar que estos servicios se encuentran disponibles para la mayoría de la población, sin embargo, aún existen ciertas zonas que no poseen la mayoría de estos bienes públicos.

Con respecto al agua potable, la Municipalidad de Palencia se ha encargado de abastecer de este servicio a la mayoría de sus habitantes. Pese a la escasez del recurso hídrico en el lugar, actualmente se han realizado varios proyectos de perforación de pozos mecánicos para saciar la necesidad de este servicio en la población.

En el ámbito de salud, Palencia posee un Centro de Saludo tipo B que cuenta con servicios de prevención, recuperación y rehabilitación de pacientes. Además, cuenta con varios puestos de salud repartidos en las aldeas del

municipio que sirven de enlace entre la red institucional y la comunidad. Cabe mencionar que dentro de la municipalidad se cuenta con servicios médicos y clínica dental. Además, se cuenta con el servicio de bomberos, tanto municipales como voluntarios.

En lo que concierne al servicio de saneamiento de la población, se cuenta con diferentes sistemas de alcantarillado sanitario que desembocan en plantas de tratamiento de aguas residuales, principalmente en el casco urbano de Palencia. En el área rural aún existen zonas que no cuentan con este servicio, pero es prioridad para la Municipalidad de Palencia construir cuanto antes un sistema que cubra la necesidad.

Finalmente, en el servicio de alumbrado, son varias las opciones que poseen los habitantes de Palencia. Según la Secretaría de Planificación y Programación de la Presidencia -SEGEPLAN- el servicio eléctrico es el que tiene mayor cobertura, con un 78,26 %, seguido del gas corriente con un 20,88 %, mientras que el panel solar es el de menor uso con un 0,86 %.

#### **1.1.7. Análisis de la situación actual**

Pese a que el municipio de Palencia cuenta con la mayoría de los servicios básicos, también posee varios problemas que repercuten en la situación económica, social, política y ambiental del lugar.

La problemática más notoria en el municipio es el crecimiento poblacional desordenado y la nula planificación en el ordenamiento territorial, esto se debe a que la población del municipio ha tenido un elevado crecimiento en los últimos años y la falta de una estrategia ha generado desorden.

El limitado acceso a la salud es otro problema que aqueja a los habitantes de Palencia. Este problema se da debido a la carencia de personal médico, falta de mantenimiento a la infraestructura y escasez de insumos médicos.

Por otro lado, la contaminación ambiental y la escasez de agua es un problema de urgencia tanto en el casco urbano, como en el área rural del municipio. Esta problemática se origina a partir del mal manejo de desechos sólidos en el área rural, la contaminación por actividades comerciales, mala distribución y desaprovechamiento del recurso hídrico y la deforestación.

De igual manera, el limitado acceso a fuentes de empleo en áreas técnicas y profesionales es un factor que afecta directamente la economía de los habitantes de Palencia. La agricultura se ha visto afectada por el cambio climático, lo que provoca la reducción en los ingresos monetarios de las familias; todo esto repercute en la gran migración que se está dando actualmente hacia otros municipios o departamentos en busca de empleo.

Finalmente, el limitado acceso a la educación es un problema que aqueja a nivel nacional y el municipio de Palencia no es la excepción. Pese a que en los últimos años se ha hecho un esfuerzo por mejorar la infraestructura de educación para facilitar el acceso a esta, la mejoría es muy leve. El problema se agrava en el área de básicos y diversificado, en dónde el porcentaje de ingreso es muy bajo. Algunos factores de esta situación son el escaso personal, falta de infraestructura idónea y el mantenimiento de ésta y, sobre todo, factores socioculturales de los habitantes.

# **1.2. Diagnóstico de las necesidades de servicios básicos, saneamiento e infraestructura de aldea La Concepción**

La aldea La Concepción, del municipio de Palencia, padece de una serie de necesidades tanto de servicios básicos como de infraestructura, en los que se puede mencionar un deteriorado sistema de abastecimiento de agua potable, un sistema de alcantarillado no óptimo para las condiciones del lugar, vías de acceso en mal estado, sobre todo en época lluviosa; entre otros problemas.

### **1.2.1. Descripción de las necesidades**

La aldea La Concepción actualmente cuenta con un sistema de abastecimiento de agua potable, sin embargo, este ya no es apto para las condiciones actuales de la población y alrededor de un 75 % de esta no cuenta con el recurso vital en sus viviendas. No contar con agua potable trae consigo consecuencias como enfermedades de origen hídrico por la ingesta de agua no apta para consumo humano; de igual manera, trae consigo problemas económicos, debido a que la población se ve en la urgencia de comprar agua en pipas para poder saldar su propia necesidad del recurso hídrico en sus hogares.

De igual manera, la comunidad cuenta con un sistema de alcantarillado sanitario no óptimo para las condiciones del terreno, no cuenta con un sistema de alcantarillado pluvial que drene las precipitaciones que ocurren en el lugar, y las vías de acceso a la aldea no se encuentran en condiciones idóneas, sobre todo en época de invierno.

## **1.2.2. Análisis y priorización de las necesidades**

La necesidad más urgente por resolver en la aldea La Concepción se trata del sistema de abastecimiento de agua potable de la comunidad, debido a que el sistema existente ya no es apto para las condiciones actuales.

La razón principal por la que se prioriza el sistema de abastecimiento de agua potable sobre otros servicios básicos e infraestructura es debido a que una comunidad que tiene acceso a este servicio operando de manera eficiente, recibe beneficios que se traducen en salud y mejoramiento de la calidad de vida de los habitantes.

Entre otros beneficios, contar con un sistema que distribuya el agua de una manera óptima contribuye a cuidar el recurso hídrico que es escaso tanto en la aldea La Concepción como en todo el municipio de Palencia. Asimismo, supondría una mejoría notable en la economía de las familias habitantes de la aldea y, sobre todo, ayuda al desarrollo físico y mental idóneo de la población infantil.

# **2. FASE DE SERVICIO TÉCNICO PROFESIONAL**

# **2.1. Diseño de sistema de abastecimiento de agua potable para aldea La Concepción, Municipio de Palencia**

Como se indicó anteriormente, la carencia más urgente por resolver en la aldea La Concepción es el sistema de abastecimiento de agua potable, por lo que a continuación se muestran los criterios y procedimiento utilizado para el diseño este.

#### **2.1.1. Descripción del proyecto**

El proyecto consiste en un sistema de abastecimiento de agua potable para aldea La Concepción, con dos líneas de impulsión, la primera con una longitud de 873,38 metros lineales que abastecerá a una población de 950 habitantes y la segunda es de 2 808,92 metros lineales con rebombeo a través de un tanque de 55,13 m<sup>3</sup>, beneficiando a una población de 1 051 habitantes; dos tanques de distribución, el primero de 93,75 m<sup>3</sup> y el otro de 105,00 m<sup>3</sup>; y finalmente una red de distribución de 14 622,88 metros lineales, de los cuales 4 357,83 metros lineales proceden de un tanque de distribución y 10 265,05 metros del segundo.

Las líneas de impulsión del sistema de abastecimiento de agua potable están constituidas por tubería HG de 3" cédula 40, de igual manera cuenta con tres válvulas de compuerta, diez válvulas de limpieza y seis válvulas de aire de doble propósito. El tanque de rebombeo y los tanques de distribución son semienterrados y están diseñados totalmente de concreto reforzado. Por último, la red de distribución está diseñada con tubería PVC de distintos diámetros de

160 y 250 PSI, poseyendo catorce válvulas de compuerta que posibiliten el mantenimiento adecuado del sistema.

#### **2.1.2. Levantamiento topográfico**

Un levantamiento topográfico se puede definir como un estudio técnico y descriptivo de un terreno que se utiliza como parte del proceso de obtención de información necesaria para el diseño de obras civiles.

Es indispensable realizar un levantamiento topográfico para diseñar un sistema de abastecimiento de agua potable, debido a que a través de este estudio se obtienen la localización y elevación de todos los puntos de interés del proyecto.

Para el diseño del sistema de abastecimiento de agua potable para aldea La Concepción fue importante tomar en cuenta a toda la población que se va a beneficiar con el proyecto. Por lo tanto, fue necesario realizar radiaciones a todas las viviendas que se conectarán a la red de distribución y, a la vez, sirvió como un parámetro para conocer la cantidad de usuarios que obtendrán el recurso hídrico en sus hogares.

#### **2.1.2.1. Planimetría**

La planimetría puede entenderse como una rama de la topografía que se dedica al estudio de los métodos que se utilizan para representar un terreno sobre una superficie plana, tomando en consideración únicamente los cambios horizontales, prescindiendo del relieve del lugar.

Para la obtención del levantamiento topográfico planimétrico del proyecto, es necesario orientar adecuadamente el equipo, para posteriormente tomar lectura de los *azimuts* que marque el aparato y la distancia horizontal que existe hasta el punto de interés.

Es en esta rama de la topografía donde se orienta la dirección que tomará la línea de conducción y distribución del sistema, de igual manera, sirve para conocer la ubicación de las viviendas.

# **2.1.2.2. Altimetría**

La altimetría se define como la rama de la topografía que se ocupa de utilizar las técnicas necesarias para obtener las variaciones de altura a escala de un terreno, tomando en consideración únicamente el relieve de este, prescindiendo de las variaciones en el plano horizontal.

Al realizar el levantamiento topográfico altimétrico de aldea La Concepción fue muy importante ir tomando en consideración los cambios de elevación de cada punto que se tomara debido a que la diferencia de alturas es sumamente importante para el diseño de la línea de impulsión y la red de distribución por gravedad.

#### **2.1.3. Fuentes de agua**

Las fuentes de agua son la parte principal del diseño de un sistema de abastecimiento de agua potable, debido a que sin estas no sería posible obtener el recurso hídrico. Es importante tener en consideración la ubicación y tipo de fuente de agua que se utilizará para el diseño. Tomando en consideración los

puntos anteriores, se deberá analizar la cantidad y calidad de agua que se genera antes de iniciar con los cálculos pertinentes.

Existen dos tipos de fuentes de agua: superficiales y subterráneas. En grandes rasgos se puede decir que las fuentes de agua superficiales se tratan de los ríos, lagos, lagunas y el agua pluvial. Por otro lado, las subterráneas son los acuíferos.

La captación de agua superficial de ríos, lagos, lagunas, arroyos, entre otros, no es muy utilizada en sistemas de abastecimiento de agua potable, debido a lo complicado y costoso que es potabilizar este tipo de agua. Los ríos se ven contaminados aguas arriba por la actividad humana y desechos de todo tipo que se encuentra por el camino; posteriormente, esta escorrentía llega a los lagos y absorben toda la turbiedad que el río poseía, haciendo que el agua no sea idónea para consumo humano.

El agua de lluvia normalmente es utilizada en lugares donde es muy difícil obtener el recurso de fuentes superficiales o subterráneas de buena calidad. De igual manera, debe de ser en un lugar de mucha pluviosidad. En este sistema se utilizan los techos de las viviendas como áreas recolectoras que posteriormente se almacenan en un tanque para su aprovechamiento. La calidad suele ser buena, sin embargo, es recomendable no captar el agua de las primeras precipitaciones.

El tipo de fuente más recomendada se trata de manantiales debido a la cantidad y calidad del recurso que brindan. Se puede definir al manantial como un lugar donde se produce el afloramiento natural de agua subterránea. Por lo general, el recurso hídrico fluye a través de una formación de estratos con grava, arena o roca fisurada. Estos normalmente se dan en formaciones con estratos

impermeables, debido a que estos bloquean el paso del agua subterránea y obligan al recurso a aflorar en la superficie.

Finalmente, se puede obtener agua subterránea a través de la perforación de pozos mecánicos o artesanales.

El tipo de fuente que se posee en el proyecto para la aldea La Concepción es subterránea, específicamente un manantial de ladera con brote definido. El agua se capta a través de estructuras que protegen al recurso hídrico de cualquier tipo de contaminación y luego son conducidas a tanques de succión para el bombeo hacia los tanques de almacenamiento.

# **2.1.4. Caudal de aforo de la fuente**

Existen varios métodos para realizar el aforo de las fuentes de agua que se utilizarán para el diseño de sistemas de abastecimiento de agua potable. Los más utilizados son el aforo volumétrico y el método velocidad-área. El primero se utiliza para fuentes que poseen un caudal menor a 10 L/s y el segundo para medición de caudales que exceden los 10 L/s.

Es de suma importancia aforar la fuente en época seca, así se logrará obtener un valor crítico de la cantidad de agua con la que se cuenta. El valor obtenido se deberá comparar con el caudal de día máximo para poder establecer si la fuente es suficiente para abastecer del recurso hídrico a la población beneficiada.

El método del aforo volumétrico consiste en tomar el tiempo de llenado de un recipiente de volumen conocido. Luego, se procede a dividir el volumen del recipiente con el promedio del tiempo de llenado.

$$
Q_{af} = \frac{V_{recipiente}}{t_{llenado}} \left(\frac{L}{s}\right)
$$

Donde:  $Q_{\text{af}}$  = caudal aforado (L/s) Vrecipiente = volumen del recipiente (L) tllenado = tiempo promedio de llenado del recipiente (s)

Para aforar la fuente de agua ubicada en la aldea La Concepción se utilizó el método volumétrico, utilizando un recipiente de volumen conocido y tomando el tiempo de llenado 5 veces.

# Tabla I. **Datos obtenidos del aforo de la fuente de agua de aldea La Concepción**

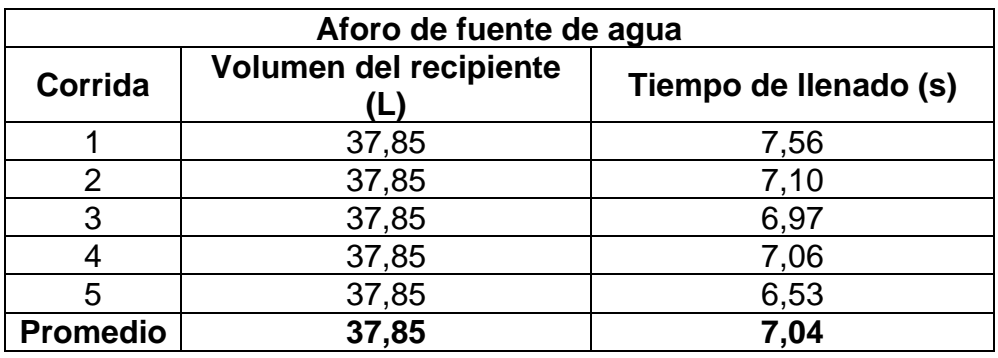

Fuente: elaboración propia, empleando Microsoft Word.

Con base en los datos de tabla anterior, se determinó el caudal que provee la fuente de agua, de la siguiente manera:

$$
Q_{af} = \frac{V_{recipiente}}{t_{llenado}} \left(\frac{L}{s}\right)
$$

$$
Q_{af} = \frac{37,85 \text{ L}}{7,04 \text{ s}}
$$

$$
Q_{af} = 5,38 \frac{\text{L}}{\text{s}}
$$

Este dato servirá como parámetro para identificar si la fuente es apta y suficiente para abastecer de agua a la aldea La Concepción.

#### **2.1.5. Calidad del agua**

Un sistema de abastecimiento de agua potable no solo debe de transportar el agua desde la captación hasta las viviendas de la población beneficiada, sino también debe de asegurarse que la calidad de esta sea la adecuada. Con el término calidad se refiere a que el recurso hídrico sea sanitariamente seguro para el consumo humano.

La norma encargada de brindar los límites máximos aceptables (LMA) y límites máximos permisibles (LMP) con respecto a la calidad del agua en Guatemala es la norma COGUANOR NTG 29001. El primer término se refiere a la concentración de cualquier característica del agua, arriba de la cual será percibida por los consumidores, pero no implica ningún daño a la salud de estos. El segundo se refiere al valor de la concentración de cualquier característica del agua que arriba de este, se considerará no apta para consumo humano.

Para determinar la calidad del agua esta debe ser sometida a dos análisis de laboratorio, los cuales se denominan análisis fisicoquímico y bacteriológico.

#### **2.1.5.1. Análisis fisicoquímico**

El análisis fisicoquímico se puede dividir en dos partes. La parte física se encarga de analizar el comportamiento de las características que son percibidas a través de los sentidos humanos por medio del olor, color, sabor, potencial de hidrógeno y turbiedad que posea la muestra. La segunda parte se trata del análisis químico, este es de suma importancia ya que identifica la presencia de parámetros químicos que pueden llegar a ser dañinos para la salud del consumidor, como cloro residual libre, sulfatos, aluminios, entre otros.

Para este análisis las muestras se deberán de tomar en recipientes limpios, de preferencia plásticos, con un volumen mínimo de 1 galón, equivalente a 3,785 litros.

El procedimiento para la toma de muestras que serán entregadas para el análisis fisicoquímico será el siguiente:

- Sumergir el recipiente en contra de la corriente y llenarlo.
- Tapar, enjuagar y devolver el agua a la fuente.
- Repetir el procedimiento anterior tres veces.
- La cuarta vez se repite el mismo procedimiento, pero ya no se devuelve el líquido obtenido.
- Etiquetar el galón.
- Para este análisis no es necesario refrigerar la muestra durante el transporte.

Los resultados del análisis fisicoquímico de la fuente que abastecerá de agua a la aldea La Concepción se encuentran en los anexos, mostrando sus

propiedades físicas y químicas, las cuales cumplen con los límites expresados en la norma COGUANOR NTG 29001.

#### **2.1.5.2. Análisis bacteriológico**

El análisis bacteriológico se encarga de determinar la presencia de coliforme total, representado por la *Escherichia Coli*, la cual es una bacteria no patógena pero que es dañina para el ser humano en cantidades fuera de los límites aceptables y permisibles.

Las muestras para el análisis bacteriológico se tomarán en envases adecuados, esterilizados, herméticos y de un volumen mínimo de 100 mililitros. Los ejemplares deberán ser transportados a una temperatura no mayor a los 4 °C y el procedimiento de la toma de muestras es el siguiente:

- Durante la toma de muestras, sujetar el frasco por la parte de abajo, sin tocar cuello ni tapa del recipiente.
- Llenar el frasco sin enjuagar, dejando un espacio de un tercio del volumen sin líquido.
- Tapar el recipiente con un tapón hermético.
- Enviar la muestra al laboratorio lo antes posible, de acuerdo con las siguientes especificaciones:
	- o De 1 a 6 horas sin refrigerar la muestra
	- o De 1 a 30 horas refrigerando la muestra

Los resultados del análisis bacteriológico de la fuente que abastecerá de agua a la aldea La Concepción se encuentran en los anexos, indicando que el

agua del manantial es apta para el consumo humano, pero debe de ser tratada a través de un método de desinfección.

#### **2.1.6. Elementos del sistema**

A continuación, se desglosarán los elementos con los que debe de contar un sistema de abastecimiento de agua potable para que cumpla a cabalidad con su función. Inicialmente, se encuentra la fuente de agua, esta es la encargada de proveer del líquido vital a todo el sistema. En el caso del proyecto de la aldea La Concepción, la captación se obtiene a través de un manantial de ladera de brote definido, luego de captar el líquido se conduce a tanques de succión, para bombear el agua a los tanques de almacenamiento.

Posteriormente se encuentra la línea de conducción, esta es la encargada de transportar el agua captada en la fuente hacia los tanques de almacenamiento.

La línea de conducción puede ser por gravedad o de impulsión, es decir, con ayuda de equipo de bombeo. La tubería puede ir variando de diámetros si se trata de líneas de conducción por gravedad, o utilizar un solo diámetro para su longitud total, dependiendo de los factores topográficos del lugar. Por otro lado, en la línea de impulsión se realiza un análisis de costos energéticos y de materiales para poder decidir, con base en estos, el diámetro económico a utilizar.

Para el sistema de abastecimiento de agua potable de la aldea La Concepción se contará con dos líneas de impulsión; la primera es de 873,38 metros lineales y la segunda es de 2 808,92 metros lineales, con rebombeo a través de un tanque de rebombeo de 55,13  $m<sup>3</sup>$  de capacidad. La tubería por utilizar para las líneas de impulsión será de HG de 3". Debido a la topografía de

la aldea, la tubería a utilizar será de hierro galvanizado cédula 40. La totalidad de ambas líneas cuenta con tres válvulas de compuerta, diez válvulas de limpieza, cinco válvulas de aire de doble propósito.

Luego de la línea de conducción, como punto intermedio en los elementos que componen un sistema de abastecimiento de agua potable se encuentran los tanques de distribución. El propósito principal de estas estructuras es acumular agua en momentos del día donde la demanda sea baja, para poder satisfacer a todos los usuarios en horarios donde el consumo sea alto. Los materiales con los que se pueden fabricar son de hierro, concreto armado o ciclópeo.

Para el proyecto de la aldea La Concepción se contarán con dos tanques de distribución, el primero con una capacidad de 93,75 m<sup>3</sup> y el segundo es de 105,00 m<sup>3</sup>. La estructura de los tanques será de concreto armado y serán de tipo semienterrado.

Por último, todo sistema de abastecimiento de agua potable debe de contar con una red de distribución, la cuál es la encargada de transportar el líquido desde los tanques de distribución hasta cada vivienda que se pretenda beneficiar. Cabe mencionar, que es de suma importancia mantener una presión dinámica estable que, según normativa nacional, debe oscilar en un rango de 10 m.c.a a 60 m.c.a., en sistemas de ramales abiertos. Al igual que en las líneas de conducción, la red de distribución puede ser por gravedad o por bombeo.

Es de suma importancia colocar válvulas de compuerta en sitios estratégicos que permitan cortar el flujo del agua en tramos que vayan a requerir mantenimiento en un futuro.

El sistema de abastecimiento de agua potable de la aldea La Concepción cuenta con una red de distribución de ramales abiertos conducidos por gravedad con una longitud total de 14 622,88 metros lineales. De igual manera, está diseñada con tubería PVC de distintos diámetros de 160 y 250 PSI, teniendo en toda su longitud catorce válvulas de compuerta de distintos diámetros.

#### **2.1.7. Parámetros de diseño**

El diseño del sistema de abastecimiento de agua potable para la aldea La Concepción se realizó tomando en consideración normativas guatemaltecas, entre ellas las proporcionadas por el Instituto de Fomento Municipal -INFOM- y normas complementarias, como la COGUANOR NTG 29001.

#### **2.1.7.1. Período de diseño**

El período de diseño se define como el tiempo que se estima que el proyecto va a funcionar de una manera óptima y eficiente. Para poder calcularlo, se deben de tener en consideración varios factores, los cuáles son:

- Vida útil de los materiales.
- Calidad de los materiales y de las construcciones.
- Futuras ampliaciones del sistema.
- Población de diseño.
- Caudal.

Para el diseño del sistema de abastecimiento de agua potable para aldea La Concepción se tomará en cuenta una vida útil para la tubería y obras civiles de 20 años; de igual manera, para el equipo de bombeo se considerará una vida útil de 10 años.

Finalmente, se consideraron 2 años de gestión del proyecto, por lo que el período de diseño final para la línea de impulsión y red de distribución del sistema de abastecimiento de agua potable es de 22 años.

#### **2.1.7.2. Población de diseño**

La población que se pretende beneficiar con el diseño del sistema de abastecimiento de agua potable para aldea La Concepción es precisamente todos los habitantes de esta comunidad. Los datos necesarios para obtener la población de diseño son el período de diseño, la tasa de crecimiento del lugar a beneficiar y la población actual. El primer parámetro ya fue explicado en la sección anterior, y a continuación se describen los siguientes.

## **2.1.7.2.1. Tasa de crecimiento**

La tasa de crecimiento se puede definir como el ritmo al que una población crece o decrece en promedio, durante un período definido. Normalmente esta tasa se obtiene de los censos de población realizados en años anteriores al diseño.

Para el cálculo de la tasa de crecimiento de la población de diseño del sistema de abastecimiento de agua potable para aldea La Concepción se utilizó el método geométrico de crecimiento poblacional.

$$
r = \sqrt[n]{\frac{P_f}{P_o}} - 1
$$

Donde:

 $r =$  tasa de crecimiento  $(\%)$ 

 $P_f$  = población del censo más actualizado (habitantes) P<sup>o</sup> = población del segundo censo más actualizado (habitantes) n = tiempo transcurrido (años)

Se calculó la tasa de crecimiento de la población de diseño tomando en consideración los datos recabados por el Instituto Nacional de Estadística -INEde los últimos dos censos nacionales realizados:

- XI Censo Nacional del año 2002: 47 705 habitantes.
- XII Censo Nacional de Población y VII de Vivienda del año 2018: 70 973 habitantes.

Sustituyendo los datos anteriores, se obtiene lo siguiente:

$$
r = \frac{2018 - 2002}{\sqrt{\frac{70973}{47705}}} - 1
$$

$$
r=0.0251
$$

Normalmente, una tasa de crecimiento se denota en porcentaje, por lo tanto:

$$
r=2.51\,\%
$$

## **2.1.7.2.2. Población actual**

Para la población actual se utilizarán datos obtenidos por la Dirección Municipal de Planificación de la Municipalidad de Palencia, la cual indica que la aldea La Concepción cuenta con un total de 2 001 habitantes en el año 2022.

Dado que el diseño del proyecto se divide en dos líneas de impulsión que alimentan a dos tanques de distribución, es necesario indicar a que cantidad de habitantes beneficiará cada una de estas. La primera parte del sistema de abastecimiento de agua potable beneficiará a un total de 950 habitantes actuales, y la segunda a un total de 1 051 personas.

#### **2.1.7.2.3. Población futura**

Para realizar proyecciones de poblaciones se cuenta con la siguiente ecuación:

$$
P_f = P_i + (N + I) - (D + E)
$$

Donde:

 $P_f$  = población futura en cierta cantidad de años (habitantes)

 $P_i$  = población inicial (habitantes)

N = nacimientos durante cierta cantidad de años (habitantes)

I = inmigración durante cierta cantidad de años (habitantes)

D = defunciones durante cierta cantidad de años (habitantes)

E = emigración durante cierta cantidad de años (habitantes)

Dado que es muy difícil encontrar los registros de los datos anteriores, se han desarrollado otros métodos. Los modelos matemáticos son los más utilizados para proyectar una población para el diseño de sistemas de abastecimiento de agua potable, dentro de estos métodos se encuentra el geométrico y el aritmético.

Para el método geométrico, se asume que el crecimiento de una población es proporcional al tamaño de esta. Esta metodología se utiliza para poblaciones en que se encuentran en vías de desarrollo. Para la aplicación de este

procedimiento únicamente es necesario conocer la cantidad de habitantes del lugar en dos tiempos diferentes. Se utiliza la siguiente ecuación para su cálculo:

$$
P_f = P_o * (1+r)^n (habitantes)
$$

Donde:

 $P_f$  = población futura (habitantes) P<sup>o</sup> = población inicial (habitantes)  $r =$  tasa de crecimiento poblacional  $%$ n = período de diseño (años)

Para el cálculo de la población futura que se verá beneficiada por el sistema de abastecimiento de agua potable para la aldea La Concepción se utilizó el método geométrico.

> $P_f = P_o * (1 + r)^n$  $P_f = 950 * (1 + 0.0251)^{22}$

 $P_f = 1 639$  habitantes

Se realizó el mismo procedimiento para la otra parte de la población que se verá beneficiada, dando una proyección de 1 814 habitantes. Por lo tanto, la población futura total proyectada de la aldea La Concepción es de 3 453 personas.

# **2.1.7.2.4. Dotación**

La dotación se puede definir como el volumen por unidad de tiempo que se asigna a una unidad consumidora, pudiendo ser un habitante, cama de hospital, área de riego, entre otros. Normalmente se expresa en L/hab/día. Para la elección idónea de la dotación a utilizar para el diseño de un sistema de abastecimiento de agua potable se deben de tomar en cuenta los siguientes factores:

- Clima del lugar al que se abastecerá de agua potable.
- Calidad y cantidad de agua que se obtiene de la fuente.
- Presiones a las que se verá sometida la tubería del sistema.
- Nivel de vida de los habitantes de la comunidad.
- Actividades a las que se dedica la población que se verá beneficiada.
- Facilidad de drenaje.

La guía de normas sanitarias para el diseño de sistemas rurales de abastecimiento de agua para consumo humano, desarrollada por el Instituto de Fomento Municipal -INFOM- y el Ministerio de Salud Pública y Asistencia Social -MSPAS- brinda ciertas dotaciones como guía dependiendo del tipo de servicio que se brindará a la comunidad, las cuales son:

- Servicio exclusivo de llena cántaros: 30 a 60 L/hab/día.
- Servicio mixto de llena cántaros y conexiones prediales: 60 a 90 L/hab/día.
- Servicio exclusivo de conexiones prediales fuera de la vivienda: 60 a 120 L/hab/día.
- Servicio de conexiones intradomiciliares: 90 a 170 L/hab/día.
- Servicio obtenido de un pozo excavado con bomba manual: mínimo 20 L/hab/día.
- Servicio de aljibes: 20 L/hab/día

Para el diseño del sistema de abastecimiento de agua potable para la aldea La Concepción se consideró una dotación de 100,00 L/hab/día, tomando en consideración que el servicio a brindar será de conexiones intradomiciliarias, el clima del lugar y la cantidad de agua que provee la fuente.

#### **2.1.7.3. Factores de consumo**

Debido a que en un sistema de abastecimiento de agua potable el consumo del recurso no es lineal, sino que este se ve afectado por varios factores (clima del lugar, condiciones económicas de la población, tarifa, presión en toda la red, entre otras), es necesario tomar en consideración ciertos factores de consumo para el diseño de la línea de conducción y red de distribución del sistema. Estos factores son denominados factor de día máximo y factor de hora máximo.

#### **2.1.7.3.1. Factor de día máximo**

El factor de día máximo se justifica de tal forma que el consumo de agua potable no es igual en todos los días del año, hay días en donde los consumos son máximos debido a ciertos factores. El factor aumentará el caudal medio diario en un rango del 20,00 % al 50,00 % en poblaciones proyectadas menores a 1 000 habitantes; por otro lado, aumentará únicamente en un 20,00 % para poblaciones futuras mayores a los 1 000 habitantes.

Para el sistema de abastecimiento de agua potable para la aldea La Concepción se utilizó un factor de 1,20, es decir se aumentó un 20,00 %, debido a que la población futura a abastecer es mayor a 1 000 habitantes.

#### **2.1.7.3.2. Factor de hora máximo**

El factor de hora máximo aumenta el caudal medio diario de tal forma que se compensen las variaciones en el consumo de agua durante diferentes horas del día. Este factor toma en cuenta el uso simultáneo del servicio por parte de los habitantes de la comunidad. Por ejemplo, la demanda de caudal será máxima a las 6:00 a.m. pero será mínima a las 11:00 p.m.

Se considera un factor de 2,00 a 3,00 para poblaciones futuras menores a los 1 000 habitantes, y para poblaciones proyectadas que sobrepasan este número de personas, se utiliza un factor de 2,00.

Para el sistema de abastecimiento de agua potable para la aldea La Concepción se utilizó un factor de 2,00, debido a que la población proyectada a futuro por beneficiar es mayor a los 1 000 habitantes.

# **2.1.7.4. Caudales de diseño**

Para el diseño de un sistema de abastecimiento de agua potable se toman en consideración ciertos caudales de diseño para cada una de sus partes, estos son el caudal medio diario, caudal de día máximo, caudal de hora máximo, entre otros.

## **2.1.7.4.1. Caudal medio diario**

El caudal medio diario se puede definir como el consumo que se espera realice la población de diseño durante el periodo de un día. De la misma manera, se puede definir como el promedio de los consumos diarios de cierta población en un período de un año calendario.

El caudal medio diario se calcula a través del producto entre la dotación adoptada por el número de habitantes que se proyectaron a un futuro igual al tiempo de diseño del proyecto, dividido entre el número de segundos que posee un día.

$$
Qm = \frac{D_p * P_f}{86\,400} \left(\frac{L}{s}\right)
$$

Donde:

 $Q_m$  = caudal medio diario (L/s)  $D_p =$  dotación (L/hab/día)

P<sup>f</sup> = población futura (habitantes)

Utilizando la ecuación anterior, sabiendo que la población futura que se verá beneficiada por la primera línea de impulsión es de 1 639 habitantes y la dotación para cada uno será de 100 L/hab/día, el caudal medio diario se obtiene de la siguiente manera:

$$
Q_m = \frac{100 \frac{hab}{dia} * 1639 hab}{86400 \frac{s}{dia}}
$$

$$
Q_m = 1.90 \frac{L}{s}
$$

Se utilizó el mismo procedimiento para la otra parte de la población que será abastecida por la línea de impulsión 2 y se obtuvo un caudal medio diario de 2,10 litros por segundo.

#### **2.1.7.4.2. Caudal de día máximo**

El caudal de día máximo se puede definir como la mayor demanda que se puede llegar a presentar en un día durante un período de un año calendario. Este es el caudal que se utiliza para el diseño de la línea de conducción de cualquier sistema de abastecimiento de agua potable y es el que se compara con el caudal aforado de la fuente para verificar si es suficiente para satisfacer las necesidades de la población.

Como no se cuenta con registros estadísticos del consumo de agua diario durante el período de un año, el caudal de día máximo se obtiene a través del producto del caudal medio diario por el factor de día máximo. Como se mencionó con anterioridad, el factor de día máximo que se utilizó para el diseño del sistema de abastecimiento de agua potable para la aldea La Concepción es de 1,20, dado que la población a beneficiar es mayor a 1 000 habitantes. El caudal de día máximo se calcula a través de la siguiente ecuación:

$$
QMD = Q_m * FDM \left(\frac{L}{S}\right)
$$

Donde:

QMD = caudal de día máximo (L/s)

 $Q_m$  = caudal medio diario (L/s)

FDM = factor de día máximo

Sustituyendo los datos mencionados con anterioridad, se obtiene el siguiente caudal máximo diario para el sistema de abastecimiento de agua potable para la aldea La Concepción:

$$
QMD = 1,90\frac{L}{s} * 1,2
$$

$$
QMD = 2,28\frac{L}{s}
$$

Se realizó el mismo procedimiento para el otro caudal medio diario obtenido y se obtiene un gasto de día máximo igual a 2,52 L/s. Comparando estos caudales obtenidos con la cantidad de agua que provee la fuente con la que se abastecerá a la población de la aldea La Concepción, se puede tener la certeza que el recurso obtenido en el manantial es suficiente para abastecer a la comunidad, dado que la suma de estos dos caudales es menor al caudal obtenido de la fuente.

#### **2.1.7.4.3. Caudal de hora máxima**

El caudal de hora máxima se puede interpretar como aquella demanda máxima que se genera en una hora durante un período observado de un año. Este es el caudal que se utiliza para el diseño de la red de distribución de un sistema de abastecimiento de agua potable.

El caudal de hora máxima es el resultado de la multiplicación del caudal medio diario por el factor de hora máximo. Como se observó anteriormente, el factor de hora máximo puede tomar valores de 2,00 a 3,00 para poblaciones pequeñas que no superen los 1 000 habitantes, y un valor de 2,00 para las comunidades que superen la cantidad mencionada de pobladores. La ecuación utilizada para calcular el caudal de hora máxima es la siguiente:

$$
QMH = Q_m * FHM \left(\frac{L}{s}\right)
$$

Donde: QMH = caudal de hora máxima (L/s)  $Q_m$  = caudal medio diario (L/s) FHM = factor de hora máxima

Para el sistema de abastecimiento de agua potable para aldea La Concepción se utilizó un factor de hora máximo igual a 2,00, debido a que la población a beneficiar sobrepasa los 1 000 habitantes. Por lo tanto, el caudal de hora máxima se calculó de la siguiente manera:

$$
QMH = Q_m * FHM\left(\frac{L}{s}\right)
$$

$$
QMH = 1,90 \frac{L}{s} * 2,00
$$

$$
QMH = 3,80 \frac{L}{s}
$$

Se realizó el mismo procedimiento para obtener el caudal de hora máxima para el resto de la población que se verá beneficiada y se obtuvo un resultado de 4,20 L/s.

## **2.1.7.4.4. Caudal de uso simultáneo**

El caudal de uso simultáneo, también conocido como caudal instantáneo, se interpreta como la cantidad de agua que fluiría por la tubería si todas las conexiones domiciliares del ramal estuvieran abiertos al mismo tiempo. Cabe resaltar que este gasto no debe ser menor a 0,20 L/s, de ser así, se tomare este valor como mínimo.

El caudal de uso simultáneo se utiliza para el diseño de redes de distribución abiertas, comparándolo con el caudal de hora máxima; se elegirá como caudal de diseño el mayor entre estos dos.

La manera de calcular este caudal es a través de la multiplicación de un coeficiente, el cual depende de la forma en que se brindará el recurso a los habitantes, por la raíz cuadrada de la cantidad de conexiones futuras menos uno. La ecuación es la siguiente:

$$
Q_{u.s} = k * \sqrt{n-1} \left(\frac{L}{s}\right)
$$

Donde:

 $Q_{\text{u.s}}$  = caudal de uso simultáneo (L/s)

 $k = \text{coeficiente}$ 

n = número de conexiones futuras (viviendas)

Los valores que toma el coeficiente, según la Guía de normas sanitarias para el diseño de sistemas de abastecimiento de agua para consumo humano del Instituto de Fomento Municipal -INFOM-, son los siguientes:

- Coeficiente  $k = 0,20$  para conexiones prediales o domiciliares.
- Coeficiente  $k = 0,15$  para llena cántaros.

Como la forma de brindar el servicio a la comunidad de la aldea La Concepción será a través de conexiones intradomiciliares, se tomó un coeficiente igual a 0,20 para el cálculo de este caudal.

Se realizará como ejemplo el tramo del ramal 1-1, el cual posee 43 viviendas actuales. Proyectando estas viviendas a un futuro de 22 años, período de diseño del proyecto, se contarán con 75 conexiones futuras en este tramo, por lo que el caudal de uso simultáneo queda de la siguiente manera:

$$
Q_{u.s} = k * \sqrt{n - 1}
$$
  

$$
Q_{u.s} = 0,20 * \sqrt{75 \text{ viviendas} - 1}
$$
  

$$
Q_{u.s} = 1,72\frac{L}{s}
$$

## **2.1.7.4.5. Caudal de bombeo**

El caudal de bombeo es la cantidad de agua que se deberá bombear desde la fuente o tanque de succión a los tanques de distribución para poder satisfacer las necesidades de la población. Se recomienda como tiempo máximo de bombeo 12 horas para bombas que funcionen con motor diésel o gasolina y 18 horas para los eléctricos. Debido a un análisis de costos y de la demanda que genera la población de la aldea La Concepción, se ha tomado un tiempo de bombeo de 12 horas, dado que el motor a utilizar funciona con electricidad.

La ecuación para calcular el caudal de bombeo es la siguiente:

$$
Q_b = \frac{QMD * 24}{t_b} \left(\frac{L}{s}\right)
$$

Donde:

 $Q_b$  = caudal de bombeo (L/s) QMD = caudal de día máximo (L/s)  $t_b$ = tiempo de bombeo (horas)

Para el sistema de abastecimiento de agua potable para la aldea La Concepción, el caudal de bombeo se obtuvo de la siguiente manera:

$$
Q_b = \frac{2,28\frac{L}{s} \cdot 24}{12 \frac{horas}{dia}}
$$

$$
Q_b = 4,56\frac{L}{s}
$$

Se realizó el mismo procedimiento para obtener el caudal de bombeo de la otra línea de impulsión, dando como resultado 5,04 L/s antes del tanque de rebombeo y 6,72 L/s después de este.

#### **2.1.8. Diseño hidráulico del sistema**

El diseño hidráulico del sistema de abastecimiento de agua potable para aldea La Concepción fue realizado tomando en consideración normativas proporcionadas por el Ministerio de Salud Pública y Asistencia Social -MSPAS- y el Instituto de Fomento Municipal -INFOM-.

#### **2.1.8.1. Captación**

La captación es la parte inicial de cualquier sistema de abastecimiento de agua potable, se trata del lugar que brindará el recurso hídrico a todo el sistema. Como se mencionó en secciones anteriores, existen dos fuentes de agua principales, las superficiales y subterráneas. La primera se refiere a lagos,

lagunas, ríos, arroyos, entre otros; mientras que la segunda hace referencia a los acuíferos subterráneos.

La fuente de agua que se posee para el diseño del sistema de abastecimiento de agua potable para la aldea La Concepción se trata de un manantial de ladera con brote definido. El recurso hídrico se capta a través de una caja de concreto ciclópeo existente que reúne el caudal generado por el nacimiento y se conduce a través de una tubería de PVC para dos tanques de succión existentes. Cada uno de estos tanques servirá como parte inicial de las líneas de impulsión.

## **2.1.8.2. Línea de impulsión**

La línea de conducción es aquella parte del sistema de abastecimiento de agua potable que transporta el líquido desde la captación hacia los tanques de almacenamiento del proyecto. Esta puede estar constituida por tubería de PVC o HG, dependiendo de las condiciones del terreno y la presión a la que se verá sometida. De igual manera, la línea de conducción puede ser transportada por gravedad o por bombeo, esta última es la que se conoce como línea de impulsión.

Para el diseño de líneas de conducción por bombeo se deben de tomar en consideración ciertas condiciones generales:

- La situación socioeconómica de la población a beneficiar.
- La dotación de energía eléctrica a utilizar para la operación del equipo de bombeo.
- La posible necesidad de realizarse tratamiento y desinfección al agua proveniente de la fuente.
- El costo de un sistema por bombeo es mayor, en todos los ámbitos, al de un sistema por gravedad.
- Existen costos de depreciación, operación y mantenimiento del sistema.
- Es recomendable realizar un análisis tarifario con el objetivo de obtener una indicación de la cantidad de dinero que los beneficiarios podrían aportar.

## **2.1.8.2.1. Diámetro económico**

Para diseñar una línea de impulsión se debe de contar con cierto criterio, ya que se debe de tomar en consideración el diámetro de tubería que resultará más barato, es decir, el diámetro económico, a través de estas dos condiciones:

- Utilizando diámetros grandes la pérdida por fricción será pequeña, por consiguiente, los costos energéticos serán bajos; pero el costo de la tubería sería alto.
- Al utilizar diámetros pequeños, las pérdidas por fricción serán mayores, por lo tanto, el costo energético se eleva, sin embargo; el costo de la tubería es bajo.

Tomando en consideración los dos factores mencionados, se debe realizar un análisis de costos energéticos y de materiales para encontrar el óptimo. Existen ecuaciones que se encargan directamente de brindar el diámetro económico, sin embargo; es preferible realizar el análisis económico de menor costo.

De igual manera, se debe de considerar la velocidad a la que se conducirá el agua en la tubería. Para evitar problemas de sobre presión generada por el

golpe de ariete se recomienda que la velocidad oscile en un rango de 0,60 m/s a 2,00 m/s. La ecuación para determinar el diámetro económico es la siguiente:

$$
D_e = \sqrt{\frac{1,974 * Q_b}{v}} \, (\text{pulgadas})
$$

Donde:

D<sup>e</sup> = Diámetro económico (pulgadas)

 $Q_b$  = caudal de bombeo (L/s)

 $v =$  velocidad del flujo (m/s)

Como ejemplo, se realizará el procedimiento para encontrar el diámetro económico de la primera línea de impulsión, cabe resaltar que se realizó el mismo procedimiento para las dos líneas de impulsión. Al sustituir datos para encontrar el diámetro máximo, es decir, el que conduzca el flujo a la menor velocidad posible, se obtiene:

$$
D_e = \sqrt{\frac{1,974 * 4,56\frac{L}{S}}{0,60\frac{m}{S}}}
$$

$$
D_e = 3.87 \; pulgadas
$$

Realizando el mismo procedimiento para el diámetro mínimo, es decir, el que conduzca el flujo a la mayor velocidad posible, se obtiene:

$$
D_e = \sqrt{\frac{1,974 * 4,56\frac{L}{s}}{2,00\frac{m}{s}}}
$$

$$
D_e = 2.12 \; pulgadas
$$

Dado que estos diámetros encontrados no son comerciales, se procede a buscar los que se encuentran dentro de este rango, en este caso son 2", 2 ½" y 3".

• Cálculo del costo de tubería por mes para los diámetros obtenidos en el inciso anterior.

El primer paso para calcular el costo que se deberá de pagar al mes por la tubería, es la determinación de la amortización, se obtiene a través de la siguiente ecuación:

$$
A = \frac{r * (r + 1)^n}{(r + 1)^n - 1}
$$

Donde:

A = amortización  $r =$  tasa de interés  $(\%)$ n = tiempo en que se pagará la tubería (meses)

Para el diseño de la línea de impulsión del sistema de abastecimiento de agua potable para la aldea La Concepción, se consideró una tasa de interés del 1,25 % mensual y un tiempo total de 120 meses en que se pagará la tubería, este tiempo es recomendable debido a que se asemeja al período de vida del equipo de bombeo. Sustituyendo datos en la ecuación, se obtiene:

$$
A = \frac{0.0125 \times (0.0125 + 1)^{120}}{(0.0125 + 1)^{120} - 1}
$$

$$
A = 0.0161
$$

Luego de obtener la amortización, se procede a calcular la cantidad de tubos que se necesitarán para toda la línea de impulsión, esto se obtiene a través de la siguiente operación:

# tubos = 
$$
\frac{L_d}{L_c}
$$
 \* 1,05 (unidades)

Donde:

# tubos = cantidad de tubería total (unidades)  $L_d$  = longitud de diseño (m)  $L_c$  = longitud comercial de tubería (m)

Cabe destacar que se toma en consideración un 5,00 % de desperdicio, por lo cual se multiplica por el factor 1,05. Se tienen los siguientes datos para la línea de impulsión:

- $\circ$  Longitud de diseño = 873,38 m
- $\circ$  Longitud comercial de tubería HG = 6,00 m

Sustituyendo datos en la ecuación, se obtiene:

# tubos = 
$$
\frac{873,38 \text{ m}}{6,00 \text{ m}} * 1,05
$$

$$
#
$$
 tubos = 152,84 unidades

Se aproximará el valor obtenido al entero más cercano, dado que es así como se comercializa la tubería. Por lo tanto, se tiene:

#### $#$  tubos = 153,00 unidades

Posteriormente, se calcula el costo por mes que tendrá la tubería. Para esto se utilizarán los dos datos obtenidos anteriormente, la amortización y la cantidad de tubos; adicionalmente se debe de contar con los precios unitarios comerciales que se encuentran dentro del rango obtenido, los cuáles son:

- o Precio tubería HG cédula 40 de 2" = Q. 274,90
- o Precio tubería HG cédula 40 de 2  $\frac{1}{2}$ " = Q. 450,00
- o Precio tubería HG cédula 40 de 3" = Q. 821,00

La ecuación para encontrar el costo de la tubería por mes es la siguiente:

$$
C_t = A * P_u * # \text{ tubos } \left(\frac{Q}{mes}\right)
$$

Donde:

 $C_t$  = costo de la tubería (Q/mes)

 $A =$ amortización

 $P_u$  = precio unitario de la tubería (Q)

# tubos = cantidad de tubería total (unidades)

Sustituyendo datos en la ecuación anterior, para cada uno de los diámetros obtenidos dentro del rango, se obtiene:

$$
C_{t\,2"}=0.0161*Q.274.90*153.00\,tubos
$$

$$
C_{t\,2^{''}}=677{,}16\frac{Q}{mes}
$$

$$
C_{t2\frac{1}{2}^{n}} = 0.0161 * Q.450.00 * 153.00 \text{ tubos}
$$

$$
C_{t2\frac{1}{2}^{n}} = 1108.49 \frac{Q}{mes}
$$

$$
C_{t\,3"}=0,0161*Q.821,00*153,00\,tubos
$$

$$
C_{t\,3"}=2\,022{,}37\frac{Q}{mes}
$$

• Cálculo del costo por energía al mes para los diámetros obtenidos dentro del rango.

El primer paso para calcular el costo por energía es determinar la cantidad de horas que se utilizará el equipo de bombeo al mes, esto se obtiene a través de la siguiente operación:

$$
T_b = t_b * 30 \frac{dias}{mes} \left(\frac{horas}{mes}\right)
$$

Donde:

 $T_b$  = tiempo de bombeo al mes (horas/mes)

 $t<sub>b</sub>$  = tiempo de bombeo al día (horas/día)

Como se mencionó en secciones anteriores, debido a la demanda que se tiene, el tiempo de bombeo se consideró de 12 horas al día. Sustituyendo datos en la ecuación anterior, se obtiene:

$$
T_b = 12 \frac{horas}{dia} * 30 \frac{dias}{mes}
$$

$$
T_b = 360 \frac{horas}{mes}
$$

Luego de obtener la cantidad de horas que funcionará el equipo de bombeo al mes, se procede a calcular las pérdidas por fricción que se producirán en la tubería dependiendo del diámetro que se esté analizando. Para ello, se utiliza la ecuación de Hazen-Williams:

$$
h_f = \frac{1743,811 * L * Q_b^{1,85}}{C^{1,85} * D^{4,87}} \ (m)
$$

Donde:

 $h_f$  = pérdidas de energía por fricción (m)

 $L =$  longitud de diseño (m)

 $Q_b$  = caudal de bombeo (L/s)

C = coeficiente de fricción

D = diámetro de tubería (pulgadas)

Sabiendo que se utilizará tubería HG para la línea de impulsión, el coeficiente de fricción a utilizar en la ecuación de Hazen-Williams es 100. Por otro lado, los diámetros internos de la tubería para los diferentes diámetros a comparar son:

- o Diámetro interno tubería HG cédula 40 de 2" = 2,221 pulgadas
- $\circ$  Diámetro interno tubería HG cédula 40 de 2  $\frac{1}{2}$ " = 2,672 pulgadas
- o Diámetro interno tubería HG cédula 40 de 3" = 3,284 pulgadas

Sustituyendo datos en la ecuación anterior para cada diámetro dentro del rango se obtiene:

$$
h_{f2"} = \frac{1743,811 * 873,38 \, m * \left(4,56 \frac{L}{S}\right)^{1,85}}{100^{1,85} * (2,221 \, pulgadas)^{4,87}}
$$

$$
h_{f2''}=103,30\ m
$$

$$
h_{f2\frac{1}{2}^{n}} = \frac{1743,811 * 873,38 \, m * \left(4,56\frac{L}{s}\right)^{1,85}}{100^{1,85} * (2,672 \, pulgadas)^{4,87}}
$$
\n
$$
h_{f2\frac{1}{2}^{n}} = 41,98 \, m
$$

$$
h_{f\,3"} = \frac{1743,811 * 873,38 \, m * \left(4,56 \frac{L}{s}\right)^{1,85}}{100^{1,85} * \left(3,284 \, pulgadas\right)^{4,87}}
$$

$$
h_{f\,3^{"}}=15,38\,m
$$

Posteriormente, se procede a calcular la potencia que será necesaria para bombear el agua a través de los diferentes diámetros de tubería, para esto se utiliza la siguiente ecuación:

$$
P = \frac{Q_b * h_f}{76 * e} \ (HP)
$$

Donde:

 $P =$  potencia (HP)

 $Q_b$  = caudal de bombeo (L/s)

 $E =$  eficiencia de la bomba  $%$ 

Para el cálculo de la potencia se utilizó una eficiencia de la bomba igual al 60,00 %. Sustituyendo datos en la ecuación anterior para cada uno de los diámetros, se obtiene:

$$
P_{2"} = \frac{4,56\frac{L}{S} * 103,30 \ m}{76 * 0,60}
$$
  

$$
P_{2"} = 10,33 \ HP
$$
  

$$
P_{2\frac{1}{2}"} = \frac{4,56\frac{L}{S} * 41,98 \ m}{76 * 0,60}
$$
  

$$
P_{2\frac{1}{2}"} = 4,20 \ HP
$$
  

$$
P_{3"} = \frac{4,56\frac{L}{S} * 15,38 \ m}{76 * 0,60}
$$
  

$$
P_{3"} = 1,54 \ HP
$$

Dado que la dimensional con la que se comercializa la energía eléctrica en Guatemala es el kilovatio (kW) es necesario convertir la potencia obtenida, a través del siguiente factor:

$$
1,00 \; HP = 0,746 \;kW
$$

Convirtiendo las potencias obtenidas, se obtienen los siguientes resultados:

$$
P_{2^{\prime\prime}} = 10,33 \text{ HP} * 0,746 \frac{\text{kW}}{\text{HP}}
$$

$$
P_{2^{\text{v}}} = 7,71 \, kW
$$
\n
$$
P_{2\frac{1}{2}^{\text{v}}} = 4,20 \, HP * 0,746 \frac{kW}{HP}
$$
\n
$$
P_{2\frac{1}{2}^{\text{v}}} = 3,13 \, kW
$$
\n
$$
P_{3^{\text{v}}} = 1,54 \, HP * 0,746 \frac{kW}{HP}
$$
\n
$$
P_{3^{\text{v}}} = 1,15 \, kW
$$

Finalmente, para obtener el costo por energía eléctrica al mes se utiliza la siguiente ecuación:

$$
C_e = P * T_b * P_e \left(\frac{Q}{mes}\right)
$$

Donde:

C<sup>e</sup> = costo por energía eléctrica (Q/mes) P = potencia obtenida para cada diámetro (kW)  $T<sub>b</sub> =$  tiempo de bombeo al mes (horas/mes) P<sup>e</sup> = precio unitario de la energía eléctrica (Q/kW-h)

El precio de la energía eléctrica es de Q. 1,85 por cada kilovatio por hora, por lo tanto, al sustituir datos para cada diámetro se obtienen los siguientes resultados:

$$
C_{e\,2"} = 7.71 \, kW * 360 \frac{horas}{mes} * 1.85 \frac{Q}{kW - h}
$$

$$
C_{e\,2^{1}} = 5\ 134,86 \frac{Q}{mes}
$$
\n
$$
C_{e\,2^{1}_{2}} = 3,13\ kW \times 360 \frac{horas}{mes} \times 1,85 \frac{Q}{MW-h}
$$
\n
$$
C_{e\,2^{1}_{2}} = 2\ 084,58 \frac{Q}{mes}
$$
\n
$$
C_{e\,3^{1}} = 1,15\ kW \times 360 \frac{horas}{mes} \times 1,85 \frac{Q}{KW-h}
$$

$$
C_{e\,3^{"}} = 765,90 \frac{Q}{mes}
$$

• Cálculo del costo total mensual de cada tubería.

Para calcular el costo total mensual de las tuberías que se encuentran dentro del rango de velocidades, basta con sumar el costo por tubería con el costo por energía eléctrica.

$$
C = C_t + C_e \left(\frac{Q}{mes}\right)
$$

Donde:

 $C = \text{costo total mensual} (Q/mes)$ 

 $C_t$  = costo por tubería (Q/mes)

Ce = costo por energía eléctrica (Q/mes)

Al sustituir los datos obtenidos en los incisos anteriores, para cada uno de los diámetros, se obtiene:

$$
C_{2"} = 677,16 \frac{Q}{mes} + 5134,86 \frac{Q}{mes}
$$
  

$$
C_{2"} = 5812,02 \frac{Q}{mes}
$$
  

$$
C_{2\frac{1}{2}''} = 1108,49 \frac{Q}{mes} + 2084,58 \frac{Q}{mes}
$$
  

$$
C_{2\frac{1}{2}''} = 3193,07 \frac{Q}{mes}
$$
  

$$
C_{3"} = 2022,37 \frac{Q}{mes} + 765,90 \frac{Q}{mes}
$$

$$
C_{3"} = 2\,788.27 \, \frac{Q}{mes}
$$

Se puede observar que la tubería que genera menos gastos mensuales es la tubería de 3" de diámetro, por lo tanto, se escoge esta como la indicada para la línea de impulsión. Cabe mencionar que se utilizó el mismo procedimiento para calcular el diámetro económico de la otra línea de impulsión del proyecto.

### **2.1.8.2.2. Carga dinámica total**

La carga dinámica total se define como la sumatoria de todas las cargas que el equipo de bombeo debe vencer para poder transportar el agua desde un punto bajo a uno alto. Los factores y pérdidas por considerar en la carga dinámica total son las siguientes:

- Altura de succión.
- Pérdidas de carga por fricción en la succión.
- Diferencia de altura entre el punto de captación y punto de descarga.
- Pérdidas de carga por fricción en la línea de impulsión.
- Pérdidas de carga por velocidad.
- Pérdidas menores.

A continuación, se muestra el cálculo de cada uno de estos factores y pérdidas para la línea de impulsión 1 del sistema de abastecimiento de agua potable para la aldea La Concepción.

Cálculo de altura de succión (H<sub>s</sub>).

La altura de succión que se tiene en la captación es la altura de los tanques de succión, la cual es de 3,00 metros.

• Cálculo de las pérdidas de carga por fricción en la succión (Hfs)

Las pérdidas de carga por fricción en la succión se calculan con la ecuación de Hazen-Williams:

$$
Hf_s = \frac{1743.811 * H_s * Q_b^{1.85}}{C^{1.85} * D_s^{4.87}} \ (m)
$$

Donde:

Hf<sup>s</sup> = pérdidas de carga por fricción en la succión (m)

 $H_s =$  altura de succión (m)

 $Q_b$  = caudal de bombeo (L/s)

C = coeficiente de fricción de tubería

D<sup>s</sup> = diámetro de tubería de succión, (pulgadas)

Sabiendo que el tipo de tubería a utilizar para la succión es HG de 3 pulgadas de diámetro, se sustituyen datos en la ecuación anterior y se obtiene:

$$
Hf_s = \frac{1743,811 * 3,00 \, m * \left(4,56 \frac{L}{s}\right)^{1,85}}{100^{1,85} * (3,284 \, pulgadas)^{4,87}}
$$

$$
Hf_s=0.05\ m
$$

• Cálculo de la diferencia de altura entre el punto de captación y la descarga (Hi).

Para calcular la diferencia de altura que existe entre el punto de captación y la descarga se utiliza la siguiente ecuación:

$$
Hi = C_{des} - C_{capt} (m)
$$

Donde:

Hi = diferencia de altura entre captación y descarga (m)

 $C<sub>des</sub> = \cot a$  de terreno de la descarga (m)

 $C<sub>capt</sub> = \cot a$  de terreno del punto de captación (m)

Para la línea de impulsión se tienen las siguientes cotas:

- $\circ$  Cota de terreno de la descarga = 2 647,43 m
- $\circ$  Cota de terreno de captación = 2 498,22 m

Sustituyendo datos en la ecuación anterior, se obtiene:

$$
Hi = 2\,647.43\,m - 2\,498.22\,m
$$

$$
Hi = 149,21 m
$$

• Cálculo de las pérdidas de carga por fricción en la línea de impulsión (Hfi).

Las pérdidas de carga por fricción en la línea de impulsión se calculan utilizando la ecuación de Hazen-Williams:

$$
Hf_i = \frac{1743,811 * L_i * Q_b^{1,85}}{C^{1,85} * D_i^{4,87}} (m)
$$

Donde:

 $H_i$  = pérdidas de carga por fricción en la línea de impulsión (m)

 $L_i$  = longitud de línea de impulsión (m)

 $Q_b$  = caudal de bombeo (L/s)

C = coeficiente de fricción de tubería

D<sup>i</sup> = diámetro de tubería de impulsión (pulgadas)

Teniendo en consideración que la línea de impulsión cuenta con una longitud de diseño igual a 873,38 m y la tubería a utilizar es HG de 3" de diámetro, se obtiene lo siguiente:

$$
Hf_i = \frac{1743,811 * 873,38 \, m * \left(4,56 \frac{L}{S}\right)^{1,85}}{100^{1,85} * (3,284 \, pulgadas)^{4,87}}
$$
\n
$$
Hf_i = 15,38 \, m
$$

Cálculo de pérdidas de carga por velocidad (Hf<sub>v</sub>).

Para determinar la cantidad de energía que se pierde por velocidad en la línea de impulsión, primero se debe de conocer la rapidez a la que se conduce el agua en la tubería, a través de la siguiente ecuación:

$$
v = \frac{1,974 \times Q_b}{D_i^2} \left(\frac{m}{s}\right)
$$

Dónde:

 $v =$  velocidad del flujo,  $(m/s)$ 

 $Q_b$  = caudal de bombeo, (L/s)

 $D_i$  = diámetro interno de la tubería de impulsión, (pulgadas)

Sustituyendo datos en la ecuación se obtiene lo siguiente:

$$
v = \frac{1,974 * 4,56 \frac{L}{S}}{(3,284 \text{ pulgadas})^2}
$$

$$
v = 0,83 \frac{m}{S}
$$

Finalmente, para conocer las pérdidas de energía por velocidad en la línea de impulsión se utiliza la siguiente ecuación:

$$
Hf_v = \frac{v^2}{2g} \ (m)
$$

Donde:

 $Hf_v =$  pérdidas de carga por velocidad (m)

 $v =$  velocidad del flujo (m/s)  $g =$  gravedad (m/s<sup>2</sup>)

Sustituyendo datos en la ecuación anterior se obtiene:

$$
Hf_v = \frac{\left(0.83 \frac{m}{s}\right)^2}{2 * \left(9.81 \frac{m}{s^2}\right)}
$$

$$
Hf_v=0.04\;m
$$

Cálculo de pérdidas de carga menores (Hfm).

Para el cálculo de las pérdidas de carga menores se utiliza el 10,00 % de las pérdidas de energía producidas en la línea de impulsión. Se usa la siguiente ecuación:

$$
Hf_m=0.10* Hf_i(m)
$$

Donde:

 $Hf_m =$  pérdidas de carga menores (m)

Hf<sup>i</sup> = pérdidas de carga por fricción en la línea de impulsión (m)

Sustituyendo en la ecuación el dato encontrado en los incisos anteriores, se obtiene:

$$
Hf_m = 0.10 \times 15.38 m
$$

$$
Hf_m = 1.54 m
$$

• Cálculo de carga dinámica total (CDT).

Como se mencionó anteriormente, la carga dinámica total es la sumatoria de todas las pérdidas de carga que se producen en la línea de impulsión, se calcula a través de la siguiente ecuación:

$$
CDT = Hs + Hfs + Hi + Hfi + Hfv + Hfm (m)
$$

Donde:

CDT = carga dinámica total (CDT)  $H<sub>s</sub>$  = altura de succión (m) Hf<sup>s</sup> = pérdidas de carga en la succión (m)  $H<sub>i</sub> =$  diferencia de altura entre captación y descarga (m)  $H_i$  = pérdidas de carga en la línea de impulsión (m)  $Hf_v =$  pérdidas de carga por velocidad del flujo (m)  $Hf_m$  = pérdidas de carga menores (m)

Sustituyendo datos en la ecuación anterior se obtiene la siguiente carga dinámica total:

 $CDT = 3,00 m + 0,05 m + 149,21 m + 15,38 m + 0,04 m + 1,54 m$ 

$$
CDT=169{,}22\ m
$$

### **2.1.8.2.3. Potencia de la bomba**

La potencia de un equipo de bombeo se puede definir como la cantidad de energía que se brinda al líquido para que este pueda ser impulsado. Para su cálculo se utiliza la siguiente ecuación:

$$
P = \frac{Q_b * CDT}{76 * e} \ (HP)
$$

Donde:

P = potencia del equipo de bombeo (HP)  $Q_b$  = caudal de bombeo (L/s) CDT = carga dinámica total (m) e = eficiencia de la bomba

Utilizando una eficiencia del equipo de bombeo igual a 60,00 %, un caudal de bombeo de 4,56 L/s y una carga dinámica total de 169,22 m, se obtiene:

$$
P = \frac{4,56\frac{L}{s} * 169,22 \, m}{76 * 0,60}
$$
\n
$$
P = 16.92 \, HP
$$

Por lo tanto, el equipo de bombeo a utilizar en la línea de impulsión 1 del sistema de abastecimiento de agua potable para aldea La Concepción debe ser de una bomba con una potencia de 20,00 HP, carga dinámica total de 170 m y un caudal de bombeo de 4,56 L/s. Cabe destacar que todas las bombas a utilizar serán de tipo sumergible.

### **2.1.8.2.4. Golpe de ariete**

El golpe de ariete es un fenómeno que es producido por el cierre brusco de válvulas o algún cese de energía. En el diseño se debe de considerar este suceso para evitar el daño en tuberías y otros dispositivos debido al cambio repentino de presiones y el cambio de dirección del flujo.

En las líneas de impulsión se deben de emplear dispositivos de alivio si la diferencia de alturas, entre captación y punto de descarga, más la sobrepresión generada por el golpe de ariete es mayor o igual a la presión de trabajo de la tubería. Este fenómeno es una onda que se propaga a una velocidad llamada celeridad, que se calcula a través de la siguiente ecuación:

$$
a = \frac{1420}{\sqrt{1 + \frac{k}{E} * \frac{D_i}{e}}} \left(\frac{m}{s}\right)
$$

Donde:

 $a =$  celeridad (m/s)

 $k = m$ ódulo de elasticidad volumétrica del agua (kg/cm<sup>2</sup>)

 $E = m$ ódulo de elasticidad del material de la tubería (kg/cm<sup>2</sup>)

 $D_i$  = diámetro interno de tubería de impulsión (pulgadas)

e = espesor de pared de tubería (pulgadas)

Como ejemplo, se calculará el golpe de ariete que se produce en la línea de impulsión 1 del sistema de abastecimiento de agua potable para aldea La Concepción, en la cual se tienen los siguientes datos:

- Módulo de elasticidad volumétrica del agua =  $2,07$  \* 10<sup>4</sup> kg/cm<sup>2</sup>.
- Módulo de elasticidad del HG =  $2,05$  \* 10<sup>6</sup> kg/cm<sup>2</sup>.
- Diámetro interno de tubería de impulsión = 3,284 pulgadas.
- Espesor de pared de tubería de impulsión =  $0,216$  pulgadas.

Sustituyendo datos en la ecuación anterior, se obtiene lo siguiente:

$$
a = \frac{1420}{\sqrt{1 + \frac{2,07 * 10^4 \frac{kg}{cm^2}}{2,05 * 10^6 \frac{kg}{cm^2}} * \frac{3,284 \text{ pulgadas}}{0,216 \text{ pulgadas}}}}
$$

$$
a = 1322,13 \frac{m}{s}
$$

Posteriormente, se procede a calcular la sobrepresión a través de la siguiente ecuación:

$$
SP = \frac{a * v}{g} (m.c.a)
$$

Donde:

SP = sobrepresión generada por el golpe de ariete (m.c.a)

 $a =$  celeridad (m/s)

v = velocidad a la que fluye el agua (m/s)

 $g =$  gravedad,  $(m/s<sup>2</sup>)$ 

La velocidad a la que se conduce el líquido se calculó en incisos anteriores, dando un resultado de 0,83 m/s. Por lo tanto, al sustituir datos en la ecuación anterior, se obtiene:

$$
SP = \frac{1322.13 \frac{m}{s} * 0.83 \frac{m}{s}}{9.81 \frac{m}{s^2}}
$$

$$
SP = 111.86 \text{ m.c. a}
$$

Para verificar que la tubería soportará la sobrepresión generada por el golpe de ariete se debe de comprobar que la suma entre la altura de bombeo y la sobrepresión sea menor a la presión de trabajo de la tubería, utilizando la siguiente ecuación:

$$
P_{max} = H_i + SP(m.c.a)
$$

Donde:

Pmax = presión máxima que se generará en la línea de impulsión (m.c.a)  $H<sub>i</sub> =$  diferencia de altura entre captación y punto de descarga (m) SP = sobrepresión generada por golpe de ariete (m.c.a)

Sustituyendo datos en la ecuación anterior, se obtiene:

$$
P_{max} = 149,21 m + 111,86 m.c.a
$$

$$
P_{max} = 261,07 m.c.a
$$

Para comprobar si la tubería HG cédula 40 es apta para aguantar la presión máxima generada en la línea de impulsión, se convertirá el valor obtenido a PSI a través del siguiente factor:

$$
1,00 \; m.c. \; a = \; 1,42 \; PSI
$$

Convirtiendo la presión máxima de metros columna de agua a PSI:

$$
P_{max} = 261,07 \ m.c. \ a * \frac{1,42 \ PSI}{1,00 \ m.c. \ a}
$$

$$
P_{max} = 370,72 \ PSI
$$

Sabiendo que la presión de trabajo de la tubería HG cédula 40, utilizada en la línea de impulsión, es de 1 000 PSI, se llega a la conclusión que la tubería utilizada es apta para resistir la sobrepresión generada por el golpe de ariete.

A continuación, se mostrará un resumen de los resultados obtenidos en ambas líneas de impulsión:

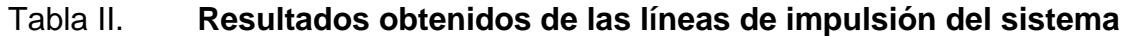

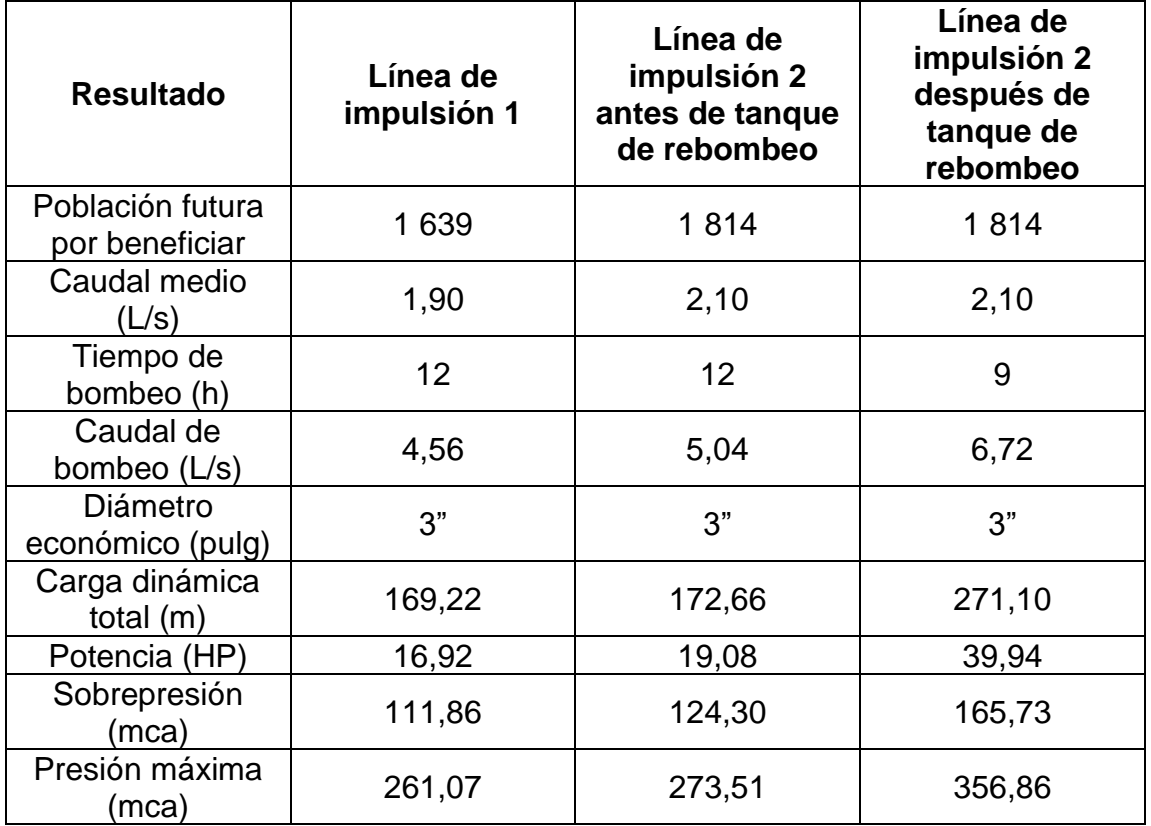

Fuente: elaboración propia, empleando Microsoft Word.

## **2.1.8.2.5. Protección en la línea de impulsión**

Se sabe que el empleo de líneas de conducción por bombeo es más costoso que las que se conducen por gravedad, por lo tanto, es necesario cuidar adecuadamente de estas. Primero, se debe definir el período de vida de la tubería y del equipo de bombeo, se consideró una vida útil de 20 y 10 años, respectivamente.

Posteriormente, se debe de construir una caseta de bombeo que sirva de protección para el panel de arranque de la bomba, válvulas y demás accesorios en la salida del líquido. De igual manera, se deben de contar con válvulas de compuerta, de limpieza y de aire doble propósito que permitan el adecuado mantenimiento correctivo y preventivo.

Para el sistema de abastecimiento de agua potable de la aldea La Concepción se cuenta con dos casetas de bombeo, que sirven de protección para el panel de arranque de las bombas y motores utilizados para la impulsión del agua. De igual manera, a lo largo de toda la línea de impulsión se cuenta con tres válvulas de compuerta, diez válvulas de limpieza y seis válvulas de aire doble propósito que servirán para dar un mantenimiento adecuado.

### **2.1.8.3. Tanque de rebombeo**

Debido a la topografía de la aldea La Concepción, es necesario realizar un tanque de rebombeo, debido a que la diferencia de altura entre la captación y el tanque de distribución 2 es muy alta, siendo esta de un valor de 340,34 metros.

61

La función del tanque de rebombeo es acumular el agua bombeada desde la captación, para poder así reiniciar el proceso de bombeo, tomando como partida la cota de terreno de este. El proceso de dimensionamiento se muestra a continuación:

• Dimensionamiento del tanque de rebombeo.

Inicialmente se debe de identificar el volumen diario de agua que se bombeará desde la captación, por lo tanto:

$$
V_{dia} = \frac{Q_b * t_b * 3600 \frac{seg}{hora}}{1000 \frac{L}{m^3}} \left(\frac{m^3}{dia}\right)
$$

Donde:

 $V_{dia}$  = volumen diario bombeado (m<sup>3</sup>/día)  $Q_b$  = caudal de bombeo (L/s)  $t<sub>b</sub>$  = tiempo de bombeo (horas/día)

Como se menciona en la tabla II, el caudal de bombeo es de 5,04 L/s y el tiempo de bombeo es de 12 horas, sustituyendo estos datos en la ecuación anterior, se obtiene:

$$
V_{dia} = \frac{5.04 \frac{L}{s} * 12 \frac{horas}{dia} * 3600 \frac{seg}{hora}}{1000 \frac{L}{m^3}}
$$

$$
V_{dia}=217{,}73\frac{m^3}{dia}
$$

Ya teniendo el volumen diario que se producirá de agua al día, se debe de calcular un volumen compensador, el cual depende del tiempo de entrada y de salida del líquido en el tanque, es decir, las horas de bombeo de entrada y las horas de bombeo de salida.

El volumen compensador se calcula a través de la siguiente ecuación:

$$
V_c = V_{dia} * \left(1 - \frac{t_s}{t_e}\right) (m^3)
$$

Donde:

 $V_c$  = volumen compensador (m<sup>3</sup>)  $V_{dia}$  = volumen diario (m<sup>3</sup>)  $t<sub>s</sub>$  = tiempo de salida del tanque de rebombeo (horas)  $t<sub>e</sub>$  = tiempo de entrada al tanque de rebombeo (horas)

Como se menciona en la tabla II, el tiempo de entrada al tanque de rebombeo es de 12 horas y el tiempo de salida es igual a 9 horas, por lo tanto:

$$
V_c = 217,73 \ m^3 \ast \left(1 - \frac{9,00 \text{ horas}}{12,00 \text{ horas}}\right)
$$

$$
V_c=54.43\ m^3
$$

Por lo tanto, el tanque de rebombeo deberá de tener al menos este volumen para que se cumpla la demanda de agua de la población. A continuación, se mostrará el dimensionamiento del tanque.

• Diseño de las dimensiones del tanque de rebombeo.

Para empezar a dimensionar el tanque de rebombeo se debe de iniciar asumiendo una altura, la cuál será de 3,00 metros. Posteriormente, se utiliza la siguiente ecuación para encontrar las dimensiones largo y ancho:

$$
V_{tan} = H_{tan} * L_{tan} * A_{tan} (m^3)
$$

Donde:

 $V_{tan}$  = volumen del tanque de rebombeo (m<sup>3</sup>)  $H<sub>tan</sub> = altura del tanque de rebombeo (m)$  $L<sub>tan</sub> = \text{large del tanque de rebombeo (m)}$ Atan = ancho del tanque de rebombeo (m)

Al sustituir los valores que ya se conocen, se obtiene lo siguiente:

$$
54.43 \; m^3 = 3.00 \; m \cdot L_{tan} \cdot A_{tan}
$$

Se aplica la relación largo-ancho escogida, la cual indica que el largo es 1,50 veces mayor que el ancho, por lo tanto:

$$
54,43m^3 = 3,00 m * 1,50A_{tan} * A_{tan}
$$

$$
\frac{54,43 \ m^3}{3,00 \ m} = 1,50 \ (A_{tan})^2
$$

$$
\frac{54,43 \, m^3}{4,50 \, m} = A_{tan}^2
$$

$$
A_{tan} = \sqrt{\frac{54,43 \ m^3}{4,50 \ m}}
$$

$$
A_{tan} = 3,48 \ m
$$

De esta manera se sabe que el ancho del tanque de rebombeo debe de ser de al menos 3,48 metros para cumplir con la relación establecida y el volumen de capacidad. Por facilidad de construcción y de simplicidad al momento de manejar datos, se aproximará a 3,50 m.

$$
A_{tan} \cong 3.50\ m
$$

Al tener este dato, se puede calcular el largo del tanque de rebombeo, considerando la relación largo-ancho establecida desde un principio:

$$
L_{tan} = 1,50 * A_{tan}
$$
\n
$$
L_{tan} = 1,50 * 3,50 m
$$
\n
$$
L_{tan} = 5,25 m
$$

Ya teniendo todas las dimensiones, se puede obtener el volumen de almacenamiento real que tendrá el tanque de distribución, el cual es:

$$
V_{tan} = 3.00 \ m * 5.25 \ m * 3.50 \ m
$$

$$
V_{tan}=55{,}13~m^3
$$

El procedimiento llevado a cabo para el diseño estructural del tanque de rebombeo se explicará en la sección de tanque de almacenamiento.

### **2.1.8.4. Tanque de almacenamiento**

Un tanque de almacenamiento es el punto de un sistema de abastecimiento de agua potable en donde se regula y almacena el recurso hídrico que va a ser distribuido a la comunidad beneficiada por el proyecto. Los tanques normalmente están ubicados en los puntos topográficos más altos de la región, esto para poder obtener la energía necesaria para que el agua sea distribuida con un caudal óptimo y presiones adecuadas.

Los tanques de almacenamiento pueden ser totalmente enterrados, semienterrados, por encima del terreno natural o elevados. La superficie del terreno alrededor del tanque debe de tener una pendiente que permita drenar el agua superficial. De igual manera, se debe de considerar aislar el tanque a través de un cerco para evitar cualquier entrada de personas o animales que contaminen el agua almacenada.

Los materiales que se utilizan para su construcción son concreto ciclópeo, concreto armado, acero estructural, entre otros. Todo tanque de distribución, que no sea elevado, debe de estar sellado a través de una losa de concreto reforzado. Este elemento debe de contar con al menos una entrada de inspección, ubicada del lado donde se encuentre la tubería que alimenta del recurso hídrico al tanque, para poder realizar un aforo en cualquier momento. De igual manera, esta entrada servirá para poder dar mantenimiento a la estructura y realizar cualquier reparación que sea necesaria. La tapa que selle la entrada debe de ser de concreto reforzado o metálica.

Las normas proporcionadas por INFOM indican que se recomienda utilizar datos de demanda real de la comunidad para establecer el volumen del tanque de distribución. Sin embargo, en comunidades rurales el volumen de

66

almacenamiento es, por lo general, un porcentaje del caudal de diseño. Con respecto a esto, y a falta de un estudio de demandas reales, la misma norma dicta que se considerará un 25,00 % al 40,00 % del caudal medio diario para sistemas por gravedad y un 40,00 % al 65,00 % en sistemas por bombeo. La relación largo-ancho que debe de existir en un tanque de almacenamiento es 1.5:1 a 2:1.

Para el sistema de abastecimiento de agua potable para la aldea La Concepción se construirán dos tanques de almacenamiento, ambos de tipo semienterrado y cada uno será alimentado por una línea de impulsión. Para su dimensionamiento se utilizará un 55,00 % del caudal medio diario que se obtuvo de acuerdo con la población futura a beneficiar. Las estructuras serán totalmente de concreto armado. El dimensionamiento y diseño estructural de uno de los tanques se muestra a continuación, cabe mencionar que se usó el mismo procedimiento para ambos.

## **2.1.8.4.1. Volumen del tanque de almacenamiento**

El tanque de almacenamiento del sistema de abastecimiento de agua potable para Aldea La Concepción se dimensionó utilizando el criterio expuesto en la Guía de normas sanitarias para el diseño de sistemas rurales de abastecimiento de agua para consumo humano de INFOM, el cual dice que para sistemas que se conducen a través de bombeo, se debe utilizar de un 40,00 % al 65,00 % del caudal medio diario.

Como se mencionó anteriormente, para el dimensionamiento de los tanques de almacenamiento se utilizó un 55,00 % del caudal medio diario y una relación

67

de 1.5:1 para sus dimensiones largo-ancho. El cálculo se realizó de la siguiente manera:

• Capacidad del tanque de almacenamiento.

$$
V_{dia} = \frac{Q_m * 86\,400 \frac{s}{dia}}{1\,000 \frac{L}{m^3}} \left(\frac{m^3}{dia}\right)
$$

Donde:

 $V_{dia}$  = volumen de agua producido en un día (m $3/di$ a)

 $Q_m$  = caudal medio diario (L/s)

Al sustituir datos en la ecuación anterior, se obtiene lo siguiente:

$$
V_{dia} = \frac{1,90\frac{L}{s} * 86\ 400\frac{s}{dia}}{1\ 000\frac{L}{m^3}}
$$

$$
V_{dia} = 164.16 \frac{m^3}{d \mathrm{i} a}
$$

Este dato indica cuanto volumen de agua se produce en un día, por lo tanto, se le debe sacar el 55,00 % para obtener el volumen del tanque de almacenamiento:

$$
V_{tan} = 0.55 * V_{dia} (m^3)
$$

Donde:

 $V_{tan}$  = volumen del tanque de almacenamiento (m<sup>3</sup>)

 $V_{dia}$  = volumen de agua producido en un día (m<sup>3</sup>)

Al sustituir datos, se obtiene lo siguiente:

$$
V_{tan} = 0.55 * 164.16 m3
$$

$$
V_{tan} = 90.29 m3
$$

• Diseño de las dimensiones del tanque de almacenamiento.

Para empezar a dimensionar el tanque de distribución se debe de iniciar asumiendo una altura, la cuál será de 2,50 metros. Posteriormente, se utiliza la siguiente ecuación para encontrar las dimensiones largo y ancho:

$$
V_{tan} = H_{tan} * L_{tan} * A_{tan} (m^3)
$$

Donde:

 $V_{tan}$  = volumen del tanque de almacenamiento (m<sup>3</sup>)  $H<sub>tan</sub> = altura del tangue de almacenamiento (m)$  $L<sub>tan</sub> = \text{large del tangue de almacenamiento (m)}$ Atan = ancho del tanque de almacenamiento (m)

Al sustituir los valores que ya se conocen, se obtiene lo siguiente:

$$
90.29\ m^3 = 2.50\ m * L_{tan} * A_{tan}
$$

Se aplica la relación largo-ancho escogida, la cual indica que el largo es 1,50 veces mayor que el ancho, por lo tanto:

$$
90,29 \; m^3 = 2,50 \; m * 1,50 A_{tan} * A_{tan}
$$

$$
\frac{90,29 \, m^3}{2,50 \, m} = 1,50 \, (A_{tan})^2
$$

$$
\frac{90,29 \, m^3}{3,75 \, m} = A_{tan}^2
$$

$$
A_{tan} = \sqrt{\frac{90,29 \, m^3}{3,75 \, m}}
$$

 $A_{tan} = 4.91 m$ 

De esta manera se sabe que el ancho del tanque de almacenamiento debe de ser de al menos 4,91 metros para cumplir con la relación establecida y el volumen de capacidad. Por facilidad de construcción y de simplicidad al momento de manejar datos, se aproximará al entero superior:

$$
A_{tan} \cong 5,00\ m
$$

Al tener este dato, se puede calcular el largo del tanque de almacenamiento, considerando la relación largo-ancho establecida desde un principio:

$$
L_{tan} = 1,50 * A_{tan}
$$
  

$$
L_{tan} = 1,50 * 5,00 m
$$

$$
L_{tan}=7,50\ m
$$

Ya teniendo todas las dimensiones, se puede obtener el volumen de almacenamiento real que tendrá el tanque de distribución, el cual es:

$$
V_{tan} = 2.50 \, m \cdot 7.50 \, m \cdot 5.00 \, m
$$

 $V_{tan} = 93{,}75 \, m^3$ 

A continuación, se muestra un resumen del dimensionamiento de los dos tanques de almacenamiento con los que cuenta el sistema de abastecimiento de agua potable para aldea La Concepción:

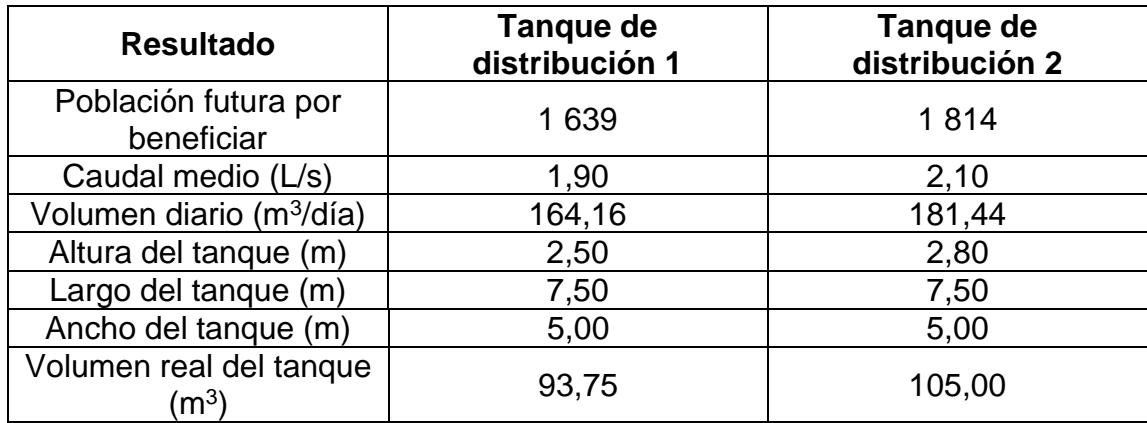

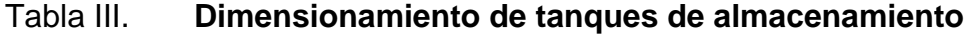

Fuente: elaboración propia, empleando Microsoft Word.

# **2.1.8.4.2. Diseño estructural del tanque de almacenamiento**

Para el diseño estructural del tanque, primero es necesario especificar de qué tipo se hará, en el caso del sistema de abastecimiento de agua potable para aldea La Concepción se diseñaron de concreto armado y semienterrados.

Para el diseño se tomarán en consideración 4 elementos estructurales; viga, losa superior, losa inferior y los muros. Dado que las dimensiones en planta de ambos tanques de distribución es la misma, los resultados de la viga y la losa superior serán los mismos para ambos tanques. El procedimiento de diseño se muestra a continuación:

• Diseño de viga del tanque de almacenamiento.

Debido a las medidas que se determinaron en el dimensionamiento del tanque de distribución, es necesario colocar una viga que ayude a soportar la losa superior.

Los datos para el diseño de la viga son los siguientes:

- $\circ$  Longitud de viga = 5,00 m
- $\circ$  Área tributaria = 12,66 m<sup>2</sup>
- $\circ$  Espesor de losa = 11,00 cm
- $\circ$  Resistencia del concreto = 210 kg/cm<sup>2</sup>
- $\circ$  Resistencia del acero = 2 810 kg/cm<sup>2</sup>
- $\circ$  Carga viva = 200 kg/cm<sup>2</sup>
- $\circ$  Peso específico del concreto = 2 400 kg/cm<sup>2</sup>

Para comenzar el diseño se debe de realizar un predimensionamiento de la viga, tomando en consideración su cantidad de lados continuos. Según el ACI 318-19, capítulo 9, sección 9.3, división 9.3.1, tabla 9.3.1.1 para una viga sin ningún extremo continuo:

$$
h_{min}=\frac{l}{16,00} (m)
$$

Donde:

 $h_{min}$  = altura mínima del predimensionamiento (m)  $l =$  longitud de viga  $(m)$ 

Sustituyendo datos en la ecuación anterior, se obtiene:

$$
h_{min} = \frac{5,00 \, m}{16,00}
$$
\n
$$
h_{min} = 0,3125 \, m
$$

Cabe resaltar que esta es una altura mínima que establece el código ACI para vigas, sin embargo, debido al área tributaria que debe cargar la viga y las cargas a la que se ve sometida, se tomaron en consideración las siguientes dimensiones:

$$
\circ
$$
 Altura (h) = 35,00 cm.

$$
\circ
$$
 Base (b) = 25,00 cm.

Posteriormente a tener las dimensiones de la viga, se procede a calcular la integración de cargas a las que se verá sometida esta, el procedimiento se muestra a continuación:

Integración de carga muerta:

Peso propio de la viga:

$$
P_p = b * h * l * \gamma_c (kg)
$$
Donde:

P<sup>p</sup> = peso propio de la viga (kg) b = base de la viga (m)  $h =$  altura de la viga (m) l = longitud de la viga (m)  $Y_c$  = peso específico del concreto (kg/m<sup>3</sup>)

$$
P_p = 0.25 \, m \cdot 0.35 \, m \cdot 5.00 \, m \cdot 2 \, 400 \frac{\text{kg}}{\text{m}^3}
$$

$$
P_p=1\,050,00\ kg
$$

Peso de la losa sobre viga:

$$
P_l = t * A_t * \gamma_c (kg)
$$

Donde:

 $P_1$  = peso de la losa sobre viga (kg)

- $T =$  espesor de losa  $(m)$
- $A_t = \text{área tributaria (m}^2)$

 $Y_c$  = peso específico del concreto (kg/m<sup>3</sup>)

$$
P_l = 0.11 \, m \cdot 12.66 \, m^2 \cdot 2 \, 400 \frac{kg}{m^3}
$$

$$
P_l=3\;342,\!24\;kg
$$

Total, carga muerta:

$$
DL = \frac{P_p + P_l}{l} \left(\frac{kg}{m}\right)
$$

Donde:

 $DL = \text{carga}$  muerta total (kg/m)

 $P_p$  = peso propio de la viga (kg)

 $P_1$  = peso de la losa sobre viga (kg)

$$
DL = \frac{1\ 050,00\ kg + 3\ 342,24\ kg}{5,00\ m}
$$

$$
DL = 878.45 \frac{kg}{m}
$$

Integración de carga viva:

$$
LL = \frac{C_v * A_t}{l} \left(\frac{kg}{m}\right)
$$

Donde:

 $LL = \text{carga}$  viva total (kg/m)  $C_v = \text{carga}$  viva (kg/m<sup>2</sup>)  $A_t = \text{área tributaria } (m^2)$  $l =$  longitud de viga  $(m)$ 

$$
LL = \frac{200 \frac{kg}{m^2} * 12,66 m^2}{5,00 m}
$$

$$
LL = 506,40 \frac{kg}{m}
$$

Determinación de la carga última:

Para determinar la carga última se utilizará la combinación de cargas dictadas por la Norma de AGIES NSE 2, capítulo 8, sección 8.3, división 8.3.2 carga de gravedad:

$$
C_u = 1,20 DL + 1,60 LL + 0,50 (V_t, P_l \circ A_r) (CR2)
$$

Donde:

 $C_u$  = carga última (kg/m)  $DL = \text{carga muerta total}$  (kg/m)  $LL = \text{carga}$  viva total (kg/m)  $V_t$  = carga viva de techo (kg/m)  $P_1$  = carga de lluvia (kg/m)  $A_r$  = carga de arena volcánica (kg/m)

Las cargas vivas de techo, la carga de lluvia y de arena volcánica se despreciarán para el diseño de la viga.

$$
C_u = \left(1,20 * 878,45 \frac{kg}{m}\right) + \left(1,60 * 506,40 \frac{kg}{m}\right)
$$

$$
C_u = 1.864,38 \frac{kg}{m}
$$

Ya teniendo la integración de cargas completa, lo siguiente es encontrar los momentos generados en la cama superior e inferior de la viga. Asumiendo que ambos lados de la viga se encuentran empotrados, las ecuaciones para encontrar los momentos producidos son los siguientes:

$$
M(-) = \frac{C_u * L^2}{12} (kg - m)
$$

$$
M(+) = \frac{C_u * L^2}{24} (kg - m)
$$

Donde:

M (-) = momento generado en la cama superior (kg-m) M (+) = momento generado en la cama inferior (kg-m)  $C_u = carga$  última (kg/m) L<sup>=</sup> longitud de la viga (m)

Sustituyendo datos en las ecuaciones anteriores se obtiene lo siguiente:

$$
M(-) = \frac{1864,38 \frac{kg}{m} * (5,00m)^{2}}{12}
$$

$$
M(-) = 3884,12 kg - m
$$

$$
M(+) = \frac{1864,38 \frac{kg}{m} * (5,00m)^{2}}{24}
$$

$$
M(+) = 1942,06 kg - m
$$

El cálculo del armado de la viga se realizará utilizando las ecuaciones brindadas por el código ACI, el cuál es un método iterativo para determinar el refuerzo de una sección unitaria de la viga:

$$
A_s = \frac{M * 100 \frac{cm}{m}}{\phi * f_y * (d - \frac{a}{2})} (cm^2)
$$

$$
a = \frac{A_s * f_y}{\theta * f'_c * b} \ (cm)
$$

Donde:

 $A_s = \text{área de acero (cm}^2)$ 

 $M =$  momento analizado (kg-m)

- $\varnothing$  = factor de seguridad de resistencia del acero
- $\theta$  = factor de seguridad de resistencia del concreto

 $f_y$  = resistencia del acero (kg/cm<sup>2</sup>)

 $f'_{c}$  = resistencia del concreto (kg/cm<sup>2</sup>)

 $d =$  peralte de la viga (cm)

a = altura del bloque equivalente de esfuerzos (cm)

 $b = base$  de la viga (cm)

Para poder realizar el cálculo del armado, primero se debe de calcular el peralte de la sección de la viga:

$$
d = h - \left( rec + \frac{D}{2} \right) \, (cm)
$$

Donde:

d = peralte de la viga (cm)

h = altura de la viga (cm)

rec = recubrimiento de la viga (cm)

D = diámetro de la varilla propuesta para el armado (cm)

$$
d = 35,00 - \left(4,00 \text{ cm} + \frac{\frac{5}{8} \text{ pulg} * 2,54 \frac{\text{ cm}}{\text{ pulg}}}{2}\right)
$$

$$
d = 30,21 \, \text{cm}
$$

Una vez determinado el peralte, se procede a calcular el área de acero para la cama superior. Se debe asumir un valor de "a" para iniciar el proceso iterativo, en este caso se inició con un valor de 3,50 cm.

$$
A_{s1} = \frac{(3\ 884,12\ kg-m) * (100\frac{cm}{m})}{0.90 * 2\ 810\frac{kg}{cm^2} * (30.21\ cm - \frac{3.50\ cm}{2})}
$$

$$
A_{s1}=5,40\;cm^2
$$

$$
a_1 = \frac{5,40 \text{ cm}^2 \times 2810 \frac{kg}{cm^2}}{0,85 \times 210 \frac{kg}{cm^2} \times 25 \text{ cm}}
$$

$$
a_1=3{,}40\:cm
$$

# Tabla IV. **Iteraciones para el área de acero de cama superior de viga de tanques de distribución**

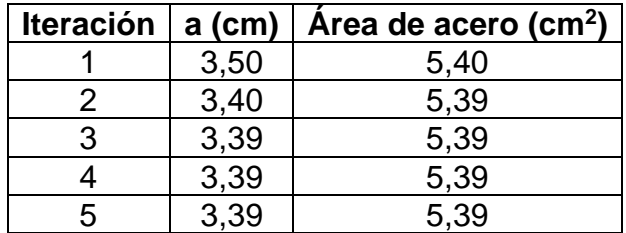

Fuente: elaboración propia, empleando Microsoft Word.

Se realizó el mismo procedimiento para el cálculo del área de acero necesario para resistir el momento generado en la cama inferior, dando los siguientes resultados:

### Tabla V. **Iteraciones para el área de acero de cama inferior de viga de tanques de distribución**

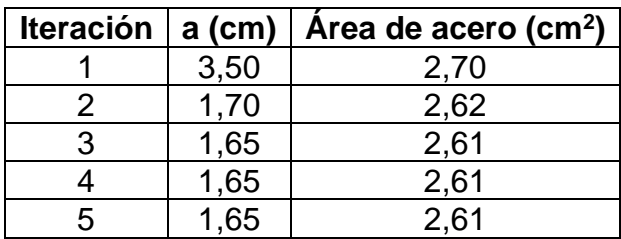

Fuente: elaboración propia, empleando Microsoft Word.

Posteriormente a tener las áreas de acero para la cama superior e inferior de la viga, se procede a calcular las áreas de acero mínima y máxima.

Área de acero mínima:

$$
As_{min} = \frac{14.1}{f_y} * b * d
$$
 (cm<sup>2</sup>)

Donde:

As<sub>mín</sub> = área de acero mínima (cm<sup>2</sup>)

 $f_y$  = resistencia del acero (kg/cm<sup>2</sup>)

- $b = base$  de la viga (cm)
- $d =$  peralte de la viga (cm)

$$
As_{min} = \frac{14.1}{2\ 810 \frac{kg}{cm^2}} * 25,00\ cm * 30,21\ cm
$$

$$
As_{min} = 3.79 \, \text{cm}^2
$$

Área de acero máxima:

$$
As_{\text{max}} = 0.50 * 0.85 * \left(\frac{f'}{f_y}\right) * \left(\frac{6\ 120}{f_y + 6\ 120}\right) * b * d\ (cm^2)
$$

Donde:

 $\text{As}_{\text{max}} = \text{area}$  de acero máxima (cm<sup>2</sup>)  $f'_{c}$  = resistencia del concreto (kg/cm<sup>2</sup>)  $f_y$  = resistencia del acero (kg/cm<sup>2</sup>) b = base de la viga (cm) d = peralte de la viga (cm)

$$
As_{\text{max}} = 0.50 * 0.85 * \frac{210 \frac{kg}{cm^2}}{2.810 \frac{kg}{cm^2}} * \frac{6.120}{2.810 \frac{kg}{cm^2} + 6.120} * 25,00 \text{cm} * 30,21 \text{cm}
$$

$$
As_{\text{max}} = 16,44 \text{ cm}^2
$$

Se tomará como área de acero de diseño la mayor entre el área mínima y el área solicitada por las cargas. Para la cama superior, el área de diseño es la solicitada por las cargas y para la cama inferior es el área mínima. El procedimiento para el armado se muestra a continuación:

Tomando en consideración que la varilla propuesta para el diseño es de un diámetro de 5/8", el número de varillas a utilizar para la cama superior se calcula de la siguiente manera:

No. de variables = 
$$
\frac{As_d}{A_{var}}
$$
 (unidad)

Donde:

 $As<sub>d</sub> = área de acero de diseño (cm<sup>2</sup>)$  $A_{var}$  = área de acero de la varilla (cm<sup>2</sup>)

No. de variables = 
$$
\frac{5,39 \text{ cm}^2}{\frac{\pi}{4} * \left(\frac{5}{8} * 2,54 \frac{\text{cm}}{\text{pulg}}\right)^2}
$$

No. 
$$
de
$$
  $variables = 2.72$   $variables$ 

Se aproximará al entero más cercano, quedando de la siguiente manera:

No. 
$$
de
$$
 variables = 3,00 variables

Se realizó el mismo procedimiento para la cama inferior y para obtener un armado uniforme, por cuestiones constructivas, se decidió colocar 3 No. 5 corridas de igual manera.

Posteriormente, se debe analizar el acero transversal. Si el corte resistente por la sección de la viga es mayor al corte último, la colocación de estribos será solo por armado, si no, se deben de confinar.

$$
V_r > V_u
$$

Donde:

V<sup>r</sup> = corte resistente de la sección de la viga (kg)  $V_u$  = corte último debido a cargas (kg)

Corte resistente:

$$
V_r = \emptyset * 0.53 * \sqrt{f'_c * b * d}
$$
 (kg)

Donde:

V<sup>r</sup> = corte resistente de la sección (kg)

 $f'_{c}$  = resistencia del concreto (kg/cm<sup>2</sup>)

b = base de la viga (cm)

d = peralte de la viga (cm)

$$
V_r = 0.85 * 0.53 * \sqrt{210 \frac{kg}{cm^2} * 25.00 \text{ cm} * 30.21 \text{ cm}}
$$

$$
V_r=4\,930{,}55\ kg
$$

Corte último:

$$
V_u = \frac{C_u * L}{2} \ (kg)
$$

Donde:

 $V_u$  = corte último (kg)  $C<sub>u</sub> = \text{carga}$  última (kg/m)  $L =$  longitud de la viga (m)

$$
V_{act} = \frac{1.864,38\frac{kg}{m} * 5,00\ m}{2}
$$

$$
V_{act} = 4\ 660{,}95\ kg
$$

Como se observa, V<sup>r</sup> > Vu, por lo tanto, la colocación de estribos se realizará solamente por armado a una distancia de:

$$
S=\frac{d}{2}\left( cm\right)
$$

Donde:

S = separación de estribos (cm)

d = peralte de la viga (cm)

$$
S = \frac{30,21 \text{ cm}}{2}
$$

$$
S=15,11\ cm
$$

Se utilizará una separación de 15,00 cm debido a facilidades al momento de la construcción, por lo tanto:

$$
S \cong 15,00 \, \text{cm}
$$

#### Figura 2. **Detalle de armado de viga para tanques de distribución**

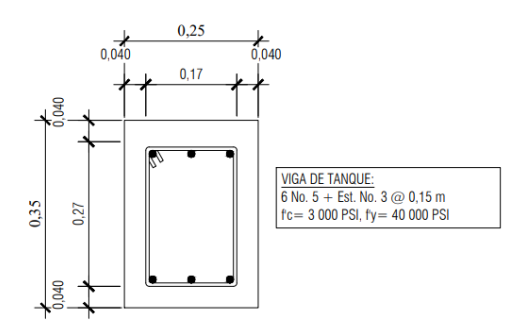

Fuente: elaboración propia, empleando AutoCAD Civil 3D 2022.

• Diseño de losa superior del tanque de distribución.

Datos para el diseño:

- $\circ$  Lado corto (a) = 4,00 m
- $\circ$  Lado largo (b) = 5,50 m
- $\circ$  Resistencia del concreto = 210 kg/cm<sup>2</sup>
- $\circ$  Resistencia del acero = 2 810 kg/cm<sup>2</sup>
- $\circ$  Carga viva = 200 kg/m<sup>2</sup>
- $\circ$  Sobrecarga = 100 kg/m<sup>2</sup>
- $\circ$  Peso específico del concreto = 2 400 kg/m<sup>3</sup>

El primer paso para diseñar una losa es determinar la relación que existe entre su lado corto y largo, como se muestra a continuación:

$$
\frac{a}{b} = \frac{4,00 \ m}{5,50 \ m}
$$

$$
\frac{a}{b} = 0.73
$$

Si la relación entre el lado corto y largo de una losa es mayor a 0,50 se dice que la losa trabaja en dos sentidos, por lo tanto, se puede concluir que la losa de los tanques de almacenamiento del sistema de abastecimiento de agua potable para aldea La Concepción actúa en ambos sentidos.

Posteriormente se procede a calcular el espesor de losa a través de la siguiente ecuación:

$$
t=\frac{P_{losa}}{180} \ (m)
$$

Donde:

 $T =$  espesor de losa (m) Plosa = perímetro de la losa (m)

$$
t = \frac{(2 * 4.00 \, m) + (2 * 5.50 \, m)}{180}
$$

$$
t=0.1056\ m
$$

Se aproximará al valor entero más cercano, por lo tanto:

$$
t=11,00\ cm
$$

Posteriormente se procede a calcular la integración de cargas por metro cuadrado de losa, para este paso lo primero es definir la combinación de cargas última a utilizar. La carga última se refiere a la sumatoria de carga muerta total y carga viva total, ambas magnificadas por un factor independiente. Para este caso se utilizará la combinación dada por la norma AGIES NSE 2, capítulo 8, sección 8.3, división 8.3.2 carga de gravedad:

$$
C_u = 1,20 DL + 1,60 LL + 0,50 (V_t, P_l \circ A_r) (CR2)
$$

Donde:

 $Cu = \text{carga}$  última (kg/m)  $DL = \text{carga}$  muerta total (kg/m)  $LL = \text{carga}$  viva total (kg/m)  $V_t$  = carga viva de techo (kg/m)  $P_1$  = carga de lluvia (kg/m)  $A_r$  = carga de arena volcánica (kg/m)

Las cargas vivas de techo, la carga de lluvia y de arena volcánica se despreciarán para el diseño de la losa.

Integración de carga muerta:

Peso propio de losa:

$$
P_p = \gamma_c * t \left(\frac{kg}{m^2}\right)
$$

Donde:

 $P_p$  = peso propio de la losa (kg/m<sup>2</sup>)  $Y_c$  = peso específico del concreto (kg/m<sup>3</sup>)  $t =$  espesor de la losa  $(m)$ 

$$
P_p = 2\,400 \frac{kg}{m^3} * 0.11 \, m
$$
\n
$$
P_p = 264.00 \frac{kg}{m^2}
$$

Sobrecarga:

$$
SC = 100,00 \frac{kg}{m^2}
$$

Una vez obtenidas las cargas muertas por metro cuadrado de losa se procede a sumarlas y a multiplicarlas por el factor que dicte la combinación de cargas escogida, como se muestra a continuación:

$$
CM_u = 1,20 \times (P_p + SC) \left(\frac{kg}{m^2}\right)
$$

Donde:

 $CM_u = \text{carga muerta última (kg/m<sup>2</sup>)}$  $P_p$  = peso propio de la losa (kg/m<sup>2</sup>)  $SC =$ sobrecarga (kg/m<sup>2</sup>)

$$
CM_u = 1,20 * \left(264 \frac{kg}{m^2} + 100 \frac{kg}{m^2}\right)
$$

$$
CM_u = 436,80 \frac{kg}{m^2}
$$

Integración de carga viva:

Como carga viva se tomó la que corresponde a cubierta pesada de concreto con acceso según la norma AGIES NSE 2, capítulo 3, sección 3.7, división 3.7.1, tabla 3.7.1-1 Cargas vivas para edificaciones, la cual indica que se debe utilizar un valor de 200 kg/m<sup>2</sup>. El cálculo de la carga viva última se realizó de la siguiente manera:

$$
CV_u = 1,60 * CV\left(\frac{kg}{m^2}\right)
$$

Donde:

 $CV<sub>u</sub> =$  carga viva última (kg/m<sup>2</sup>)

 $CV = \text{carga}$  viva de cubierta con acceso (kg/m<sup>2</sup>)

$$
CV_u = 1,60 * 200 \frac{kg}{m^2}
$$

$$
CV_u = 320 \frac{kg}{m^2}
$$

Integración de carga última total

Para el cálculo de la carga última total se deben sumar las dos cargas últimas encontradas, de la siguiente forma:

$$
Cu_t = CM_u + CV_t \left(\frac{kg}{m^2}\right)
$$

Donde:

 $Cu<sub>t</sub> =$  carga última total, (kg/m<sup>2</sup>) $CM_u = \text{carga muerta última}, (\text{kg/m}^2)$  $CV<sub>u</sub> =$  carga viva última, (kg/m<sup>2</sup>)

$$
Cu_t = 436,80 \frac{kg}{m^2} + 320 \frac{kg}{m^2}
$$

$$
Cu_t = 756,80 \frac{kg}{m^2}
$$

Con la integración de cargas completa, se procede a calcular los momentos producidos por estas, a través del Método 3 del ACI, el procedimiento se muestra a continuación:

Para llevar a cabo el procedimiento se necesita de unas tablas de factores a y b para losas. Dichas tablas se adjuntan en la sección de anexos del presente informe.

El primer paso es determinar el caso al que pertenece la losa que se va a diseñar. Debido a la disposición de la losa superior de los tanques de distribución, el caso al que pertenece es el número 6.

Determinado el caso al que pertenece la losa y la relación entre el lado corto y lado largo de sus dimensiones, se procede a ubicar los factores en las tablas que se utilizarán para obtener los momentos generados.

Dado que la relación a/b de la losa es igual a 0,73 y este valor no se encuentra directamente dentro de las tablas, se hará una comparación entre los valores más cercanos a esta relación, es decir, el límite superior e inferior. En este caso en específico, se compararán los valores de a/b = 0,70 y a/b = 0,75.

Primero se analizará la tabla con coeficientes a y b para momentos positivos producidos por la carga muerta última, la cual proporciona los siguientes factores:

- $\circ$  Ca para 0,75 = 0,048
- $\circ$  Ca para 0,70 = 0,051
- $\circ$  Cb para 0,75 = 0,012
- $\circ$  Cb para 0,70 = 0,009

Al momento de elegir un factor se tomará el más crítico, es decir, el más grande. Por ejemplo, para el lado corto a el coeficiente a elegir es 0,051 y para el lado largo sería 0,012. Dichos datos se utilizarán en las siguientes ecuaciones:

$$
M_{CMa}(+) = C_a * CM_u * a^2(kg - m)
$$

$$
M_{CMb} (+) = Cb * CMu * b2(kg - m)
$$

Donde:

 $M_{CMa}$  (+) = momento positivo por carga muerta en lado corto (kg-m) MCMb (+) = momento positivo por carga muerta en lado largo (kg-m)  $C_a$  = coeficiente a de tabla  $C_b$  = coeficiente b de tabla  $CM_u = \text{carga muerta última (kg/m<sup>2</sup>)}$ a = lado corto de la losa (m)  $b =$  lado largo de la losa  $(m)$ 

Calculando el momento positivo provocado por la carga muerta en lado corto, se obtiene:

$$
M_{CMa} \left( + \right) = 0.051 * 436.80 \frac{kg}{m^2} * (4.00 \, m)^2
$$

$$
M_{CMa} (+) = 356,43 kg - m
$$

Calculando el momento positivo provocado por la carga muerta en lado largo, se obtiene:

$$
M_{CMb} (+) = 0.012 * 436.80 \frac{kg}{m^2} * (5.50 m)^2
$$

$$
M_{CMb}(+) = 158,56 kg - m
$$

Posteriormente, se procede a calcular los momentos positivos generados por la carga viva. Para ello, se analiza la tabla de coeficientes a y b, se tienen los siguientes valores:

$$
\circ
$$
 Ca para 0,75 = 0,055

 $\circ$  Ca para 0,70 = 0,060

 $\circ$  Cb para 0,75 = 0,016

 $\circ$  Cb para 0,70 = 0,013

Al momento de elegir un factor se tomará el más crítico, es decir, el más grande. Por ejemplo, para el lado corto a el coeficiente a elegir es 0,060 y para el lado largo sería 0,016. Dichos datos se utilizarán en las siguientes ecuaciones:

$$
M_{CVa} (+) = C_a * CV_u * a^2 (kg - m)
$$

$$
M_{CVD} (+) = C_b * CV_u * b^2 (kg - m)
$$

Donde:

 $M_{\text{CVa}}(+)$  = momento positivo por carga viva en lado corto (kg-m)  $M_{\text{CVD}}(+)$  = momento positivo por carga viva en lado largo (kg-m)  $C_a$  = coeficiente a de tabla

 $C_b$  = coeficiente b de tabla  $CV<sub>u</sub> =$  carga viva última (kg/m<sup>2</sup>)a = lado corto de la losa (m) b = lado largo de la losa (m)

Calculando el momento positivo provocado por la carga viva en lado corto, se obtiene:

$$
M_{CVa}(+) = 0.060 * 320.00 \frac{kg}{m^2} * (4.00 \, m)^2
$$

$$
M_{CVa} (+) = 307,20 kg - m
$$

Calculando el momento positivo provocado por la carga viva en lado largo, se obtiene:

$$
M_{CVD}(+) = 0.016 * 320.00 \frac{kg}{m^2} * (5.50 \, m)^2
$$

$$
M_{CVD}(+) = 154,88 \ kg - m
$$

El momento positivo total se obtiene sumando ambos momentos obtenidos para cada lado del elemento estructural, el cálculo se encuentra a continuación:

$$
M_a (+) = M_{CMa} (+) + M_{CVa}(+) (kg - m)
$$

$$
M_b (+) = M_{CMb} (+) + M_{CVb} (+)(kg - m)
$$

Donde:

 $M_a$  (+) = momento positivo total para lado corto de la losa, (kg-m)

 $M_b$  (+) = momento positivo total para lado largo de la losa (kg-m)  $M<sub>CMa</sub>(+)$  = momento positivo por carga muerta en lado corto (kg-m)  $M_{CMD}$  (+) = momento positivo por carga muerta en lado largo (kg-m)  $M_{\text{CVa}}(+)$  = momento positivo por carga viva en lado corto (kg-m)  $M_{\text{CVD}}$  (+) = momento positivo por carga viva en lado largo (kg-m)

Se procede a calcular el momento positivo total para el lado corto de la losa:

 $M_a$  (+) = (356,43  $kg - m$ ) + (307,20  $kg - m$ )

 $M_a$  (+) = 663,63  $kg - m$ 

Se realiza el mismo procedimiento para el lado largo de la losa, se obtiene:

$$
M_b (+) = (158,56 kg - m) + (154,88 kg - m)
$$

$$
M_b (+) = 313,44 kg - m
$$

Posteriormente, se procede a calcular los momentos negativos que se producen en la losa. Dado la disposición de las losas en el tanque de almacenamiento se deben de calcular dos tipos de momento negativo, donde se posee continuidad y donde no, a continuación, se muestra el procedimiento:

Momentos negativos con continuidad:

Para estos momentos se debe de utilizar nuevamente las tablas de coeficientes a y b del método 3 del ACI, obteniendo los siguientes factores:

 $\circ$  Ca para 0,75 = 0,088

- $\circ$  Ca para 0,70 = 0,091
- $\circ$  Cb para 0,75 = 0,000
- $\circ$  Cb para 0,70 = 0,000

Como se ha realizado anteriormente, se utilizarán los valores más críticos, siendo estos Ca = 0,085 y Cb es igual a cero debido que no posee continuidad en el lado largo de la losa completa. Se utiliza la siguiente ecuación para el cálculo de los momentos:

$$
M_{ac}(-)=C_a * Cu_t * a^2 (kg-m)
$$

Donde:

 $M_{\text{ac}}(-)$  = momento negativo en lado corto con continuidad (kg-m)

C<sup>a</sup> = coeficiente a de la tabla

 $Cu<sub>t</sub> =$  carga última total (kg/m<sup>2</sup>)

 $a =$ lado corto de la losa  $(m)$ 

Calculando el momento negativo generado en el lado corto de la losa con continuidad, se obtiene:

$$
M_{ac}(-) = 0.091 * 756.80 \frac{kg}{m^2} * (4.00 m)^2
$$

$$
M_{ac}(-) = 1101,90 kg - m
$$

Finalmente, se procede a calcular los momentos negativos que se generan en los lados de la losa que no poseen continuidad. Para esto se considera una tercera parte del momento positivo del lado que se está analizando. Para ello, se utilizan las siguientes ecuaciones:

$$
M_a(-) = \frac{1}{3} * M_a(+) (kg-m)
$$

$$
M_b(-) = \frac{1}{3} * M_b(+)(kg-m)
$$

Donde:

M<sup>a</sup> (-) = momento negativo del lado corto sin continuidad (kg-m)  $M_b$  (-) = momento negativo del lado largo sin continuidad (kg-m)  $M_a$  (+) = momento positivo total para lado corto de losa (kg-m)  $M_b$  (+) = momento positivo total para lado largo de losa (kg-m)

Calculando el momento negativo del lado corto sin continuidad:

$$
M_a(-) = \frac{1}{3} * (663,63 \ kg - m)
$$

$$
M_a(-) = 221.21 kg - m
$$

Se realiza el mismo procedimiento para el lado largo sin continuidad, se obtiene lo siguiente:

$$
M_b(-) = \frac{1}{3} * 313,44 \, kg - m
$$

$$
M_b(-) = 104,48 \, kg - m
$$

Finalmente, se analizan todos los momentos obtenidos para cada lado de la losa y se toma el mayor para el lado largo y el lado corto; este será el momento de diseño para el armado. Los momentos son los siguientes:

$$
M_a = 1\,101,90\ kg - m
$$

$$
M_b = 313,44\ kg - m
$$

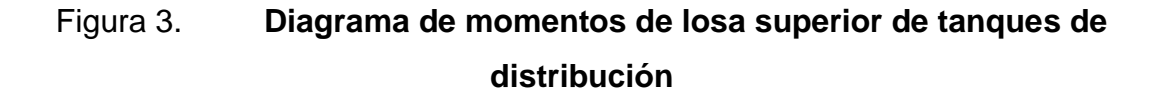

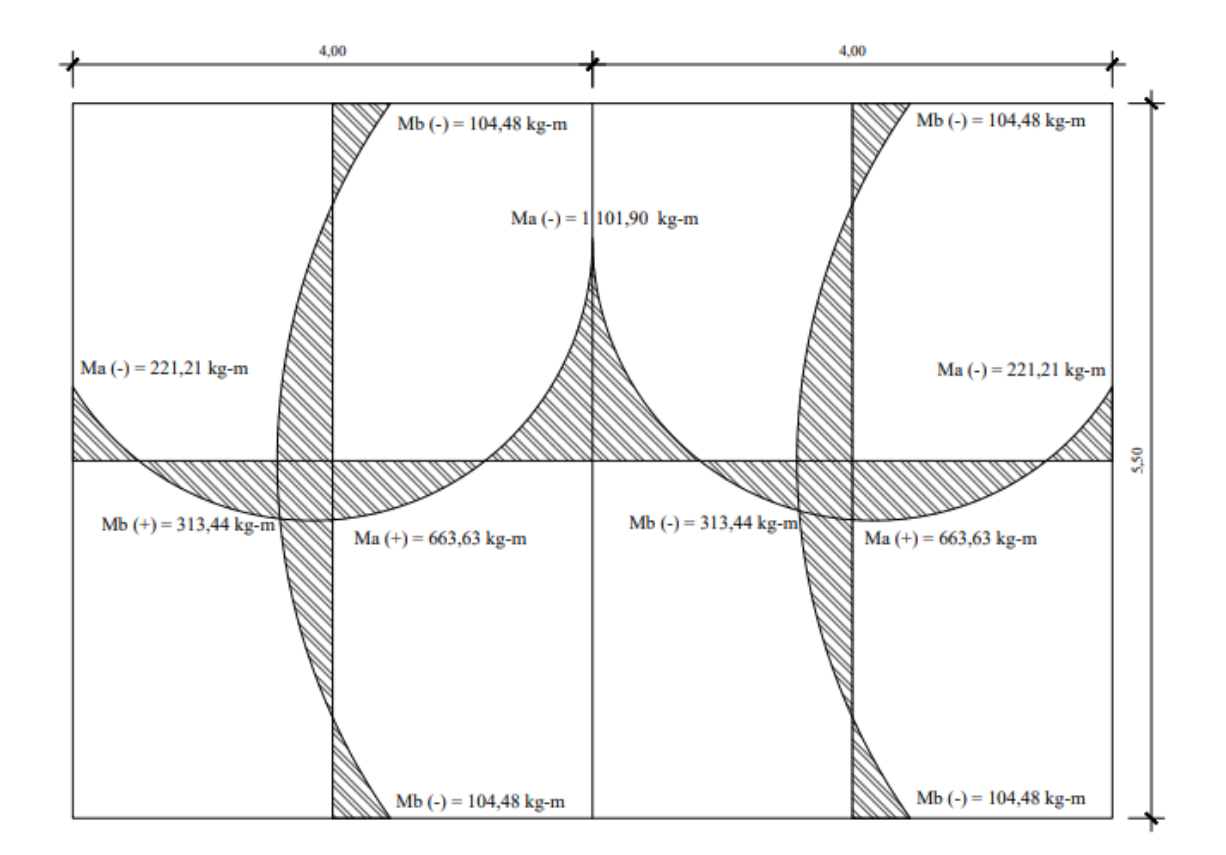

Fuente: elaboración propia, empleando AutoCAD Civil 3D 2022.

En este caso, no es necesario balancear momentos, debido a que los momentos generados en ambas losas son los mismos. Posteriormente a obtener los momentos de diseño para cada lado de la losa, se procede a calcular el área de acero. Se realizará como ejemplo el cálculo del lado corto, el cual se muestra a continuación:

Como se realizó para la viga, el cálculo del armado de la losa se realizará utilizando el método iterativo del ACI, las ecuaciones se muestran a continuación:

$$
A_s = \frac{M * 100 \frac{cm}{m}}{\phi * f_y * \left(d - \frac{a}{2}\right)} (cm^2)
$$

$$
a = \frac{A_s * f_y}{\theta * f'_c * 100 \, \text{cm}} \, \text{(cm)}
$$

Donde:

 $A_s = \text{área de acero (cm}^2)$ 

 $M =$  momento analizado (kg-m)

- $\varnothing$  = factor de seguridad de resistencia del acero
- $\theta$  =factor de seguridad de resistencia del concreto

 $f_y$  = resistencia del acero (kg/cm<sup>2</sup>)

 $f_c$  = resistencia del concreto (kg/cm<sup>2</sup>)

 $d =$  peralte de la losa (cm)

a = altura del bloque equivalente de esfuerzos (cm)

Para poder realizar el cálculo del armado, primero se debe de calcular el peralte de la losa:

$$
d = t - \left( rec + \frac{D}{2} \right) \, (cm)
$$

Donde:

 $d =$  peralte de la losa (cm)

 $t =$  espesor de la losa (cm)

D = diámetro de la varilla propuesta para el armado (cm)

$$
d = 11,00 - \left(4,00 \text{ cm} + \frac{\frac{4}{8} \text{ pulg} * 2,54 \frac{\text{cm}}{\text{pulg}}}{2}\right)
$$

 $d = 6.37$  cm

Una vez determinado el peralte, se procede a calcular el área de acero. Se debe asumir un valor de "a" para iniciar el proceso iterativo, en este caso se inició con un valor de 1,10 cm.

$$
A_{s1} = \frac{(1\ 101,90\ kg - m) * (100\frac{cm}{m})}{0,90 * 2\ 810\frac{kg}{cm^2} * (6,37\ cm - \frac{1,10\ cm}{2})}
$$

$$
A_{s1}=7,49\ cm^2
$$

$$
a_1 = \frac{7,49 \text{ cm}^2 \times 2810 \frac{kg}{cm^2}}{0,85 \times 210 \frac{kg}{cm^2} \times 100 \text{ cm}} = 1,18 \text{ cm}
$$

Tabla VI. **Iteraciones del área de acero para el lado corto de la losa superior del tanque de almacenamiento**

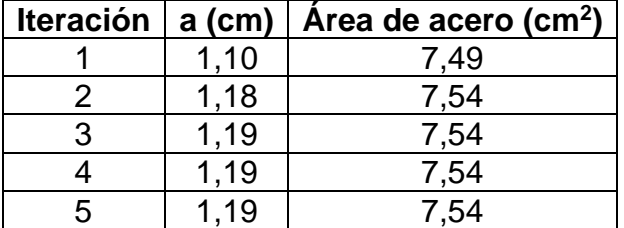

Fuente: elaboración propia, empleando Microsoft Word.

Se concluye que el área de acero converge en un valor de  $7,54$  cm<sup>2</sup> y una altura del rectángulo equivalente de esfuerzos igual a 1,19 cm. El siguiente paso consiste en determinar el área de acero mínima que, según el ACI 318-19, capítulo 8, sección 8.6, división 8.6.1, subdivisión 8.6.1.1 debe de ser:

 $As_{min} = 0.0018 * A_g (cm^2)$ 

Donde:

 $\text{As}_{\text{min}} = \text{area}$  de acero mínima (cm<sup>2</sup>)

 $A<sub>g</sub>$  = sección unitaria de losa (cm<sup>2</sup>)

$$
As_{min} = 0.0018 * (100 \, \text{cm} * 11 \, \text{cm})
$$

$$
As_{min}=1,98\ cm^2
$$

Se utilizará para el diseño, el área de acero mayor entre la obtenida a través de los momentos y la mínima. En este caso, la cuantía de acero que servirá para el diseño es la obtenida a través de los momentos.

Tomando en consideración que la varilla propuesta para el diseño es de 1/2", se debe de especificar cuantas varillas se deben de tener de este diámetro para que se cumpla con la cuantía de acero, dicho procedimiento se muestra a continuación:

*No. de varillas* = 
$$
\frac{A_s}{A_{var}} \text{ (unidad)}
$$

Donde:

 $A_s$  = área de acero de diseño (cm<sup>2</sup>)

 $A_{var}$  = área de la varilla propuesta (cm<sup>2</sup>)

No. de variables = 
$$
\frac{7,54 \text{ cm}^2}{\frac{\pi}{4} * (\frac{1}{2} + 2,54 \frac{\text{ cm}}{\text{pulg}})^2}
$$

*No. de varillas*  $\cong$  6,00 *varillas* 

Posteriormente, se calcula el espaciamiento de las varillas que conformarán el área de acero en un metro lineal de losa, a través de la siguiente ecuación:

$$
S = \frac{100 \text{ cm}}{No. \text{de variables}} \text{ (cm)}
$$

Donde:

S = separación de varillas (cm)

$$
S = \frac{100 \text{ cm}}{6,00 \text{ variables}}
$$

$$
S=16,67\ cm
$$

Para facilidades de armado, se redondea a un valor exacto, por lo tanto, el espaciamiento será de 15,00 cm.

Antes de especificar el espaciamiento final al que quedará el armado de la losa se deben de realizar dos chequeos, los cuales son el espaciamiento máximo en secciones no críticas y el espaciamiento máximo en secciones críticas, ambas especificadas en el código ACI 318-19.

Espaciamiento máximo en secciones no críticas:

$$
Sm\acute{a}x_{nc}=3.00*t\ (cm)
$$

Donde:

 $Smáx_{nc}$  = espaciamiento máximo en secciones no críticas (cm)  $t =$  espesor de losa (cm)

 $Sm\acute{a}x_{nc} = 3.00 * 11.00$  cm

$$
Sm\acute{a}x_{nc}=33{,}00\ cm
$$

Espaciamiento máximo en secciones críticas:

 $Sm\acute{a}x_c = 2,00 * t$  (cm)

Donde:

Smáx<sup>c</sup> = espaciamiento máximo en secciones críticas (cm)  $t =$  espesor de losa (cm)

 $Sm\acute{a}x_c = 2,00 * 11,00 \text{ cm}$ 

$$
Sm\acute{a}x_c=22,00\ cm
$$

Estos espaciamientos máximos pretenden asegurar la acción de la losa, es decir, reducir el agrietamiento en el concreto y tener en cuenta la posible concentración de cargas en áreas pequeñas de la losa. De este modo se determina el espaciamiento que tendrá el armado, el cual será el menor de los tres calculados, es decir, 15,00 cm.

Finalmente, el armado para el lado corto de la losa superior queda de la siguiente manera:

#### $No. 4 @ 0,15m$

Se realizó el mismo procedimiento para el lado largo de la losa, cambiando los valores de longitud y momento de diseño. El resultado obtenido para el armado fue el siguiente:

$$
No. 3 @ 0, 20 m
$$

A continuación, se muestra un resumen de los resultados obtenidos para las losas superiores de los tanques de distribución y rebombeo.

### Tabla VII. **Armado de losas superiores de tanques de distribución y tanque de rebombeo**

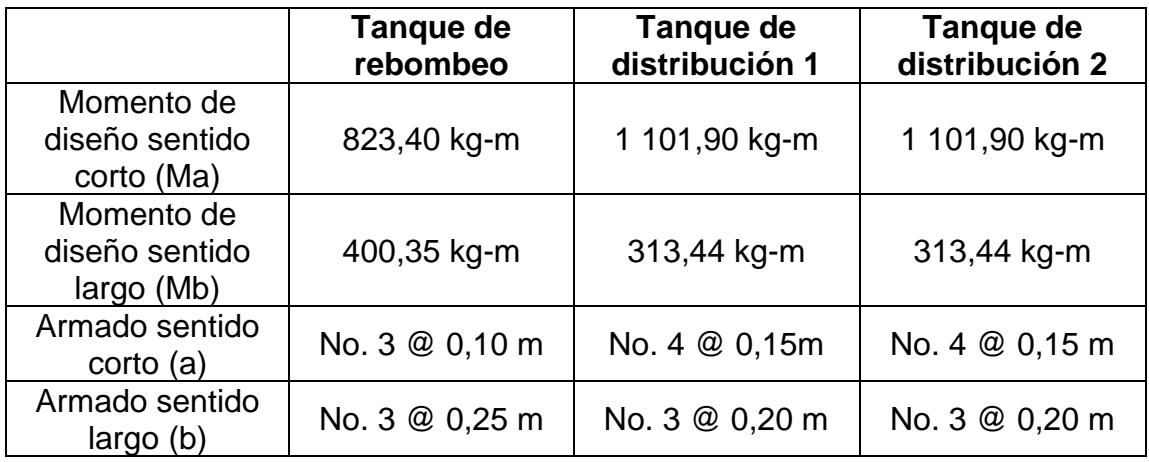

Fuente: elaboración propia, empleando Microsoft Word.

• Diseño de losa inferior del tanque de almacenamiento.

Para el diseño de la losa inferior del tanque de almacenamiento del sistema de abastecimiento de agua potable para la aldea La Concepción se utilizó el mismo procedimiento utilizado en la losa superior, el método 3 del ACI.

Datos para el diseño:

- $\circ$  Lado corto (a) = 5,50 m
- $\circ$  Lado largo (b) = 8,00 m
- $\circ$  Resistencia del concreto = 210 kg/cm<sup>2</sup>
- $\circ$  Resistencia del acero = 2 810 kg/cm<sup>2</sup>
- $\circ$  Peso específico del agua = 1 000 kg/m<sup>3</sup>
- $\circ$  Peso específico del concreto = 2 400 kg/cm<sup>2</sup>
- $\circ$  Altura interna del agua = 2,50 m

Como se realizó anteriormente, el primer paso para diseñar una losa es determinar la relación que existe entre su lado corto y largo, como se muestra a continuación:

$$
\frac{a}{b} = \frac{5,50 \text{ m}}{8,00 \text{ m}}
$$

$$
\frac{a}{b} = 0,6875
$$

Si la relación entre el lado corto y largo de una losa es mayor a 0,50 se dice que la losa trabaja en dos sentidos, por lo tanto, se puede concluir que la losa del tanque de almacenamiento del sistema de abastecimiento de agua potable para Aldea La Concepción actúa en ambos sentidos.

Posteriormente se procede a calcular el espesor de losa a través de la siguiente ecuación:

$$
t = \frac{P_{losa}}{180} \ (m)
$$

Donde:

 $t =$  espesor de losa  $(m)$ 

Plosa = perímetro de la losa (m)

$$
t = \frac{(2 * 5.50 \, m) + (2 * 8.00 \, m)}{180}
$$

 $t = 0.15 m$ 

Por motivos de reducción de área de acero de refuerzo que necesitará la losa inferior, se procede a aumentar el espesor calculado a 25,00 cm.

Las fuerzas que actuarán sobre la losa inferior serán el peso propio de la misma, y la carga que aplicará el agua cuando el tanque se encuentre en su máxima capacidad. Ambas son cargas muertas, por lo tanto, no se considerará ninguna carga viva. La integración de cargas se muestra a continuación:

Peso propio de la losa:

$$
P_p = \gamma_c * t \left(\frac{kg}{m^2}\right)
$$

Donde:

 $P_p$  = peso propio de la losa (kg/m<sup>2</sup>)  $Y_c$  = peso específico del concreto (kg/m<sup>3</sup>)  $t =$  espesor de la losa  $(m)$ 

$$
P_p = 2\ 400 \frac{kg}{m^3} * 0.25 \ m
$$

$$
P_p = 600,00 \frac{kg}{m^2}
$$

Carga que aplicará el agua:

$$
C_w = \gamma_w * h_i \left(\frac{kg}{m^2}\right)
$$

Donde:

 $C_w$  = carga producida por el agua (kg/m<sup>2</sup>)

 $y_w$  = peso específico del agua (kg/m<sup>3</sup>)

 $h_i$  = altura interna del agua (m)

$$
C_w = 1\ 000 \frac{kg}{m^3} * 2{,}50\ m
$$

$$
C_w = 2\,500 \frac{kg}{m^2}
$$

Se procede a sumar ambas cargas muertas y a multiplicarlas por el factor de aumento para obtener la carga última, como se realizó en la losa superior, obteniendo los siguientes resultados:

$$
CM_u = 3720 \frac{kg}{m^2}
$$

$$
CV_u = 0.00 \frac{kg}{m^2}
$$

Como la losa inferior no posee continuidad en ninguno de sus lados, el caso al que pertenece en las tablas del método 3 del ACI es el número 1. Por lo tanto, los coeficientes a considerar son los siguientes:

Coeficientes para momentos positivos producidos por carga muerta:

- $\circ$  Ca para 0,65 = 0,074
- $\circ$  Ca para 0,70 = 0,068
- $\circ$  Cb para 0,65 = 0,013
- $\circ$  Cb para 0,70 = 0,016

Realizando el mismo procedimiento explicado en la losa superior, se obtienen los siguientes momentos de diseño:

> $M_a$  (+) = 8 327,22  $kg - m$  $M_b(+) = 3809,28 kg - m$  $M_a(-) = 2\,775.74\ kg - m$  $M_b(-) = 1\,269,76\,kg - m$

### Figura 4. **Diagrama de momentos para losa inferior del tanque de almacenamiento**

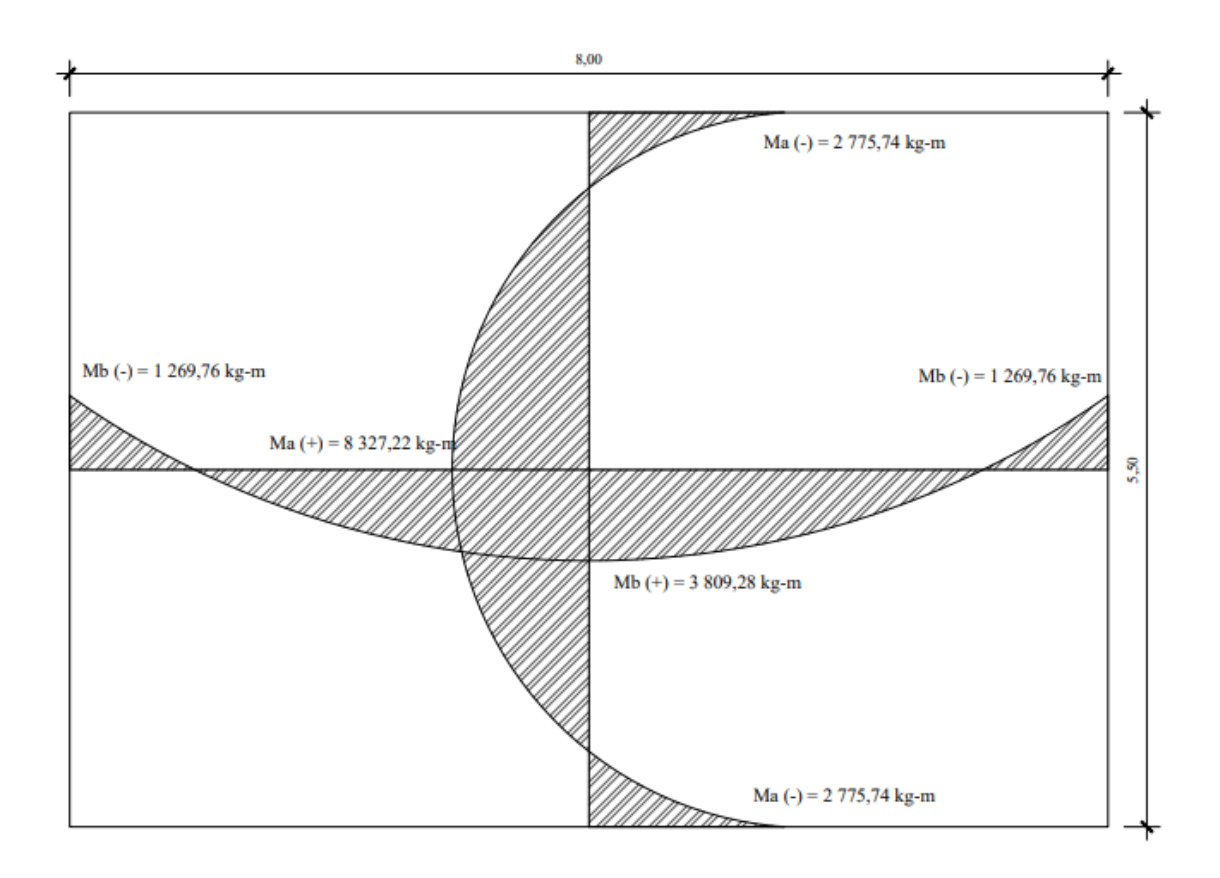

Fuente: elaboración propia, empleando AutoCAD Civil 3D 2022.

Aplicando el método iterativo proporcionado por el código ACI para obtener el área de acero para la losa y el espaciamiento de dicho armado, se obtuvieron los siguientes resultados:

Armado de lado corto de la losa:

 $No. 6 @ 0, 10 m$ 

Armado de lado largo de la losa:

$$
No. \, 4 \; @ \; 0, 10 \; m
$$

A continuación, se muestra un resumen de los resultados obtenidos para las losas inferiores de los tanques de distribución y rebombeo.

## Tabla VIII. **Armado de losas inferiores de tanques de distribución y tanque de rebombeo**

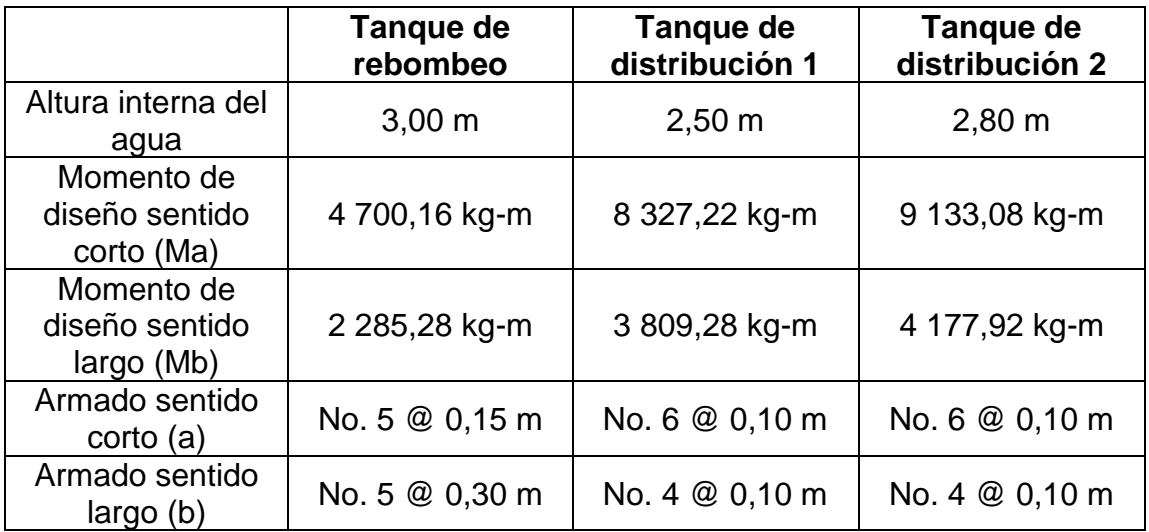

Fuente: elaboración propia, empleando Microsoft Word.

• Diseño de los muros de concreto armado del tanque de almacenamiento.

Para el diseño de los muros del tanque de almacenamiento se tienen que tomar en cuenta dos fuerzas principales, el empuje proporcionado por el agua contenida en el tanque y el empuje dado por el suelo. Para el análisis de las fuerzas, se debe de poner en consideración ciertas suposiciones:
- o Cada una de las fuerzas se analizarán independientemente, esto para considerar que no existe fuerza que se oponga y así obtener un caso crítico.
- o Se considerará que el tanque está semienterrado hasta una altura igual a la altura interna del agua.
- o El armado obtenido por el empuje del agua será ubicado en la parte interior del muro, es decir, la que está en contacto con el líquido. De igual manera para el armado calculado por el empuje del suelo, será colocado en la parte exterior del muro.
- o El armado obtenido por los empujes debe de colocarse a lo alto del tanque y el armado que corre a lo largo del muro se obtiene mediante el área de acero por temperatura.

Se iniciará el diseño del muro analizando la parte interna del mismo, por lo tanto, se examinará el empuje que es brindado por el agua que se encuentra dentro del tanque de almacenamiento. Los datos necesarios para el diseño son los siguientes:

- $\circ$  Altura interna del agua = 2,50 m
- $\circ$  Peso específico del agua = 1 000 kg/cm<sup>2</sup>
- $\circ$  Resistencia del concreto = 210 kg/cm<sup>2</sup>
- $\circ$  Resistencia del acero = 2 810 kg/cm<sup>2</sup>
- $\circ$  Recubrimiento = 5,00 cm

El primer paso para el diseño del muro es realizar un pre-dimensionamiento, el cual se calcula de la siguiente manera:

$$
t_m=0.10*\ h_i\ (m)
$$

 $t_m$  = espesor de muro (m)  $h_i$  = altura interna (m)

$$
t_m = 0.10 \times 2.50 m
$$

$$
t_m = 0.25 m
$$

Posteriormente, se analizará el empuje proporcionado por el agua, se tomará en cuenta que el tanque se encuentra lleno hasta la altura interna máxima, esto para asumir un caso crítico en donde el tanque se encuentre con la mayor cantidad de líquido dentro de la estructura.

### Figura 5. **Diagrama de presiones ejercida por el agua sobre el muro**

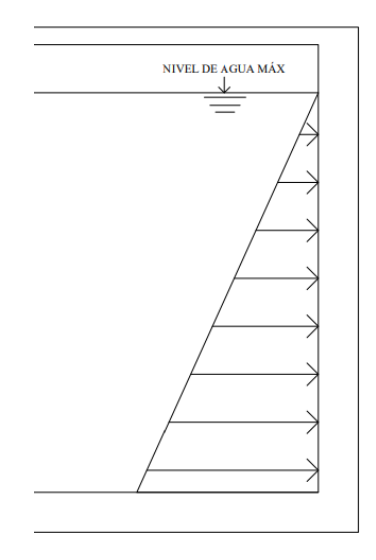

Fuente: elaboración propia, empleando AutoCAD Civil 3D 2022.

$$
E_w = \frac{1}{2} * (h_i)^2 * \gamma_w \left(\frac{kg}{m}\right)
$$

 $E_w$  = empuje proporcionado por el agua (kg/m)  $h_i$  = altura interna del agua (m)  $y_w$  = peso específico del agua (kg/m<sup>3</sup>)

Cabe destacar que el cálculo se hará para una franja de 1,00 m de muro, por lo tanto, las dimensionales siempre estarán en kg/m.

$$
E_w = \frac{1}{2} * (2.50m)^2 * 1000 \frac{kg}{m^3}
$$

$$
E_w = 3\ 125 \frac{kg}{m}
$$

Posteriormente, se debe verificar si el pre-dimensionamiento realizado es el idóneo y resiste la fuerza cortante a la que se verá sometida la estructura. Se tomará el empuje realizado por el agua como el cortante a analizar en esta parte del diseño. El chequeo por realizar es el siguiente:

$$
V_u \leq \varnothing V_n
$$

Donde:

Φ = factor de reducción de resistencia

 $V_n$  = resistencia al corte de la sección (kg)

 $V_u$  = fuerza cortante mayorada (kg)

Para encontrar el factor de aumento para la fuerza cortante última se recurre al ACI 318-19, capítulo 5, sección 5.3, división 5.3.7, subdivisión 5.3.7 (a), el cual indica que el aumento debe ser del 40,00 %. Por lo tanto:

$$
V_u = 1.40 * E_w
$$

Donde:

 $V_u$  = fuerza cortante mayorada (kg)  $E_w$  = empuje del agua (kg)

$$
V_u = 1.40 * 3 125 kg
$$

$$
V_u=4\,375,00\ kg
$$

Para el cortante resistente de la sección del muro se utilizará la ecuación proporcionada por el ACI 318-19, capítulo 11, sección 11.5, división 11.5.4:

$$
\emptyset V_n = \emptyset * (V_c + V_s)(kg)
$$

Donde:

Φ = factor de reducción de resistencia

 $V_n$  = resistencia al corte de la sección (kg)

 $V_c$  = resistencia al corte del concreto (kg)

 $V<sub>s</sub>$  = resistencia al corte del acero de refuerzo (kg)

Para encontrar el factor de reducción de resistencia se utiliza el código ACI 318-19, capítulo 21, sección 21.2, tabla 21.2.1, el cual indica que se debe usar un factor del 0,75.

Se debe aclarar que la resistencia al corte del acero de refuerzo se desprecia debido a que en estos muros no se suele colocar refuerzo por cortante.

Por lo tanto, la resistencia al corte por parte del muro se calcula a través de la siguiente ecuación:

$$
\emptyset V_n = \emptyset * 0.53 * \sqrt{f'_c * b * d} (kg)
$$

Donde:

Φ = factor de reducción de resistencia  $V_n$  = resistencia al corte de la sección (kg)  $f'_{c}$  = resistencia del concreto (kg/cm<sup>2</sup>) b = franja unitaria de 1,00 metro (cm) d = peralte de la sección de concreto (cm)

El cálculo del peralte es el siguiente:

$$
d = t_m - \left( rec + \frac{D}{2} \right) \, (cm)
$$

Donde:

d = peralte de la sección de concreto (cm)

 $t_m$  = espesor de muro (cm)

rec = recubrimiento (cm)

D = diámetro de varilla propuesta para el armado (cm)

$$
d = 25,00 \, \text{cm} - (5,00 \, \text{cm} + \frac{\left(\frac{5}{8} \, p u l g * 2,54 \frac{\text{cm}}{p u l g}\right)}{2}
$$

$$
d=19{,}21\,cm
$$

Por lo tanto:

$$
\varnothing V_n = 0.75 * 0.53 * \sqrt{210 \frac{kg}{cm^2} * 100.00 \, \text{cm} * 19.21 \, \text{cm}}
$$

$$
\emptyset V_n = 11\,065,\!58\,kg
$$

Al comparar las fuerzas cortantes encontradas, se puede apreciar que el cortante resistente de la sección de muro es mucho mayor al cortante proporcionado por el empuje del agua. Por lo tanto, se puede concluir que la sección utilizada es la adecuada, hasta el momento.

$$
4\,375,00\,kg\leq 11\,065,58\,kg
$$

Luego, se procede a calcular el refuerzo a flexión. La fuerza provocada a flexión se obtiene multiplicando el empuje proporcionado por el agua por la distancia que existe al centroide de la figura que se genera en el incremento de presiones, la cual es un triángulo. La ecuación es la siguiente:

$$
M_u = 1.40 * \left(\frac{h_i}{3} * E_w\right) \left(\frac{kg - m}{m}\right)
$$

Donde:

 $M_u$  = momento flector último (kg-m/m)  $h_i$  = altura interna del agua (m)  $E_w$  = empuje proporcionado por el agua (kg/m)

Para encontrar el factor de aumento para el momento flector último se recurre al ACI 318-19, capítulo 5, sección 5.3, división 5.3.7, subdivisión 5.3.7 (a), el cual indica que el aumento debe ser del 40,00 %. Por lo tanto:

$$
M_u = 1,40 * \left(\frac{2,50 \text{ m}}{3} * 3 \text{ } 125,00 \frac{\text{kg}}{\text{m}}\right)
$$

$$
M_u = 3.645.83 \frac{\text{kg} - \text{m}}{\text{m}}
$$

El cálculo de la cuantía de acero se realizará con el mismo procedimiento iterativo del ACI, explicado en las dos secciones anteriores, dando como resultado los siguientes valores:

## Tabla IX. **Iteraciones del área de acero para el lado interno del muro de tanque de almacenamiento**

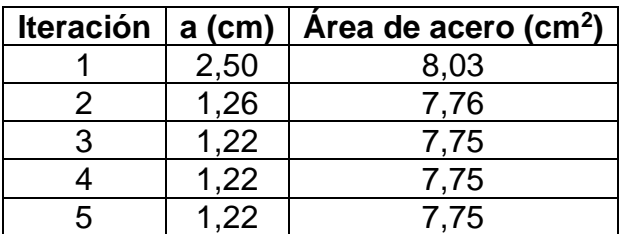

Fuente: elaboración propia, empleando Microsoft Word.

El proceso iterativo dio como resultado un área de 7,75 cm<sup>2</sup> de acero de refuerzo para una franja unitaria de 1,00 m. El siguiente paso consiste en calcular el área de acero mínima, para decidir cuál será el área de refuerzo de diseño. Se calcula de la siguiente manera:

$$
As_{min} = \frac{14.1}{f_y} * b * d \ (cm^2)
$$

 $\text{As}_{\text{min}} = \text{area}$  de acero mínima (cm<sup>2</sup>)  $f_y$  = resistencia del acero (kg/cm<sup>2</sup>) b = franja unitaria de 1,00 m (cm)

d = peralte del muro (cm)

$$
As_{min} = \frac{14,1}{2810 \frac{kg}{cm^2}} * 100,00 \, \text{cm} * 19,21 \, \text{cm}
$$

$$
As_{\min} = 9.64 \, \text{cm}^2
$$

El área de acero de diseño será la mayor entre la solicitada por el momento flector y la mínima, en este caso será la segunda. Por lo tanto, la cantidad de varillas a utilizar por metro lineal de muro será la siguiente:

No. de variables = 
$$
\frac{A_s}{A_{var}}
$$
 (unidad)

Donde:

 $A_s$  = área de acero de diseño (cm<sup>2</sup>)

 $A_{var}$  = área de acero de varilla propuesta (cm<sup>2</sup>)

No. de varillas = 
$$
\frac{9,64 \text{ cm}^2}{\frac{\pi}{4} * \left(\frac{5}{8} \text{pul}g * 2,54 \frac{\text{cm}}{\text{pul}g}\right)^2}
$$

No. de variables 
$$
\cong
$$
 5,00 variables

Para conocer la separación a las que se deben de colocar las varillas se utiliza la siguiente ecuación:

$$
S = \frac{100,00 \, \text{cm}}{No. \, \text{de variables}} \, \text{(cm)}
$$

Donde:

S = separación de varillas en el armado (cm)

$$
S = \frac{100,00 \, \text{cm}}{5,00 \, \text{unidades}}
$$

$$
S=20,00\;cm
$$

Finalmente, se debe de calcular el área de acero por temperatura, el cual se calcula de la siguiente manera según el código ACI:

$$
As_t = 0.0020 * b * t_m (cm^2)
$$

Donde:

 $\text{As}_{t}$  = área de acero por temperatura (cm<sup>2</sup>)

 $b =$  franja unitaria de 1,00 m (cm)

 $t_m$  = espesor de muro (cm)

$$
As_t = 0.0020 * 100 \, \text{cm} * 25.00 \, \text{cm}
$$

$$
As_t = 5.00 \, \text{cm}^2
$$

La cantidad de varillas a utilizar por metro lineal de muro será la siguiente:

No. de variables = 
$$
\frac{A_s}{A_{var}}
$$
 (unidad)

 $A_s = \text{área de acero de diseño (cm}^2)$  $A_{var}$  = área de acero de varilla propuesta (cm<sup>2</sup>)

No. de varillas = 
$$
\frac{5,00 \text{ cm}^2}{\frac{\pi}{4} * \left(\frac{4}{8} \text{pul}g * 2,54 \frac{\text{cm}}{\text{pul}g}\right)^2}
$$

No. de variables 
$$
\cong
$$
 4,00 variables

Para conocer la separación a las que se deben de colocar las varillas se utiliza la siguiente ecuación:

$$
S = \frac{100,00 \, \text{cm}}{No. \, \text{de variables}} \, \text{(cm)}
$$

Donde:

S = separación de varillas en el armado (cm)

$$
S = \frac{100,00 \text{ cm}}{4,00 \text{ unidades}}
$$

$$
S=25,00\ cm
$$

Por lo tanto, el armado del muro en su parte interna, la cual está en contacto con el agua queda de la siguiente manera:

Armado por flexión:

#### $No. 5 @ 0, 20 m$

Armado por temperatura:

#### $No. 4 @ 0.25 m$

# Tabla X. **Armado de muros debido a empuje de agua de tanques de distribución y rebombeo**

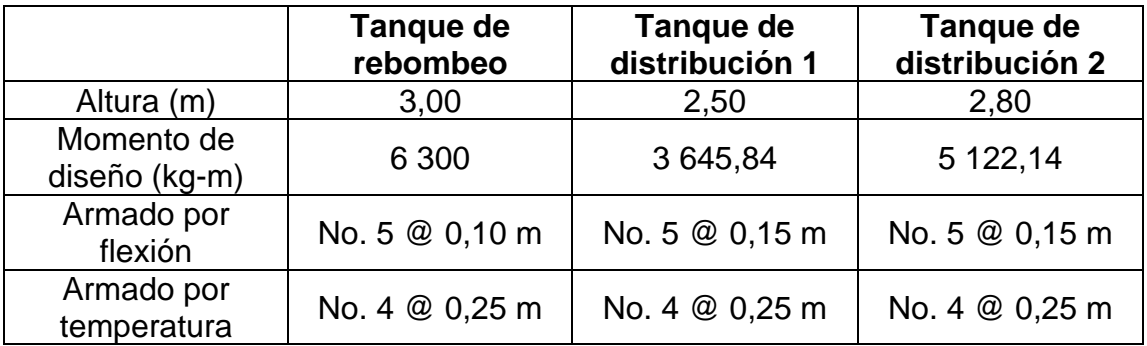

Fuente: elaboración propia, empleando Microsoft Word.

Se continuará el análisis definiendo el armado necesario para poder soportar el empuje realizado por el suelo, es decir, la parte exterior del muro, para ello es necesario conocer los siguientes datos:

- $\circ$  Altura interna = 2,50 m
- $\circ$  Peso específico del suelo = 1 600 kg/m<sup>3</sup>
- $\circ$  Ángulo de fricción interna del suelo = 30,00 $^{\circ}$
- $\circ$  Resistencia del concreto = 210 kg/cm<sup>2</sup>
- $\circ$  Resistencia del acero = 2 810 kg/cm<sup>2</sup>

#### $\circ$  Recubrimiento = 7,50 cm

## Figura 6. **Diagrama de presiones ejercidas por el suelo sobre el muro**

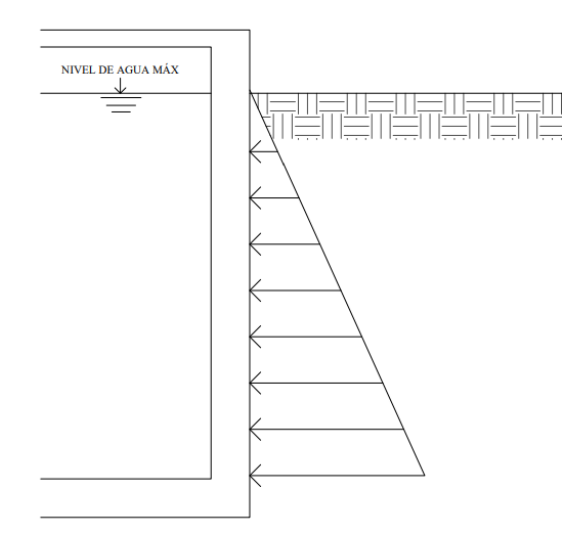

Fuente: elaboración propia, empleando AutoCAD Civil 3D 2022.

Se procede a calcular la fuerza de empuje proporcionada por el suelo, asumiendo que el tanque se encuentra enterrado a una altura igual a la altura interna máxima del agua, esto para asumir un caso crítico y obtener el área de acero de refuerzo necesaria.

$$
E_s = \frac{1}{2} * (h_i)^2 * \gamma_s * K_a \left(\frac{kg}{m}\right)
$$

Donde:

 $E_s$  = empuje proporcionado por el suelo (kg/m)

 $h_i$  = altura interna (m)

 $y_s$  = peso específico del suelo (kg/m<sup>3</sup>)

K<sup>a</sup> = coeficiente de empuje activo de Rankine

Cabe destacar que el cálculo se hará para una franja unitaria de muro, por lo tanto, las dimensionales siempre estarán en kg/m.

El coeficiente de empuje activo de Rankine se obtiene a través de la siguiente ecuación:

$$
K_a = \frac{1 - \operatorname{sen} \theta}{1 + \operatorname{sen} \theta}
$$

Donde:

K<sup>a</sup> = coeficiente de empuje activo de Rankine Θ = ángulo de fricción interna del suelo (°)

$$
K_a = \frac{1 - \text{sen}(29,33^\circ)}{1 + \text{sen}(29,33^\circ)}
$$

$$
K_a=0,\!342427
$$

Por lo tanto:

$$
E_s = \frac{1}{2} * (2,50m)^2 * 1600 \frac{kg}{m^3} * 0,342427
$$
  

$$
E_s = 1712,14 \frac{kg}{m}
$$

Posteriormente, se debe verificar si el pre-dimensionamiento realizado es el idóneo y resiste la fuerza cortante a la que se verá sometida la estructura. Se tomará el empuje realizado por el suelo como el cortante a analizar en esta parte del diseño. El chequeo por realizar es el siguiente:

$$
V_u \leq \varnothing V_n
$$

Φ = factor de reducción de resistencia  $V_n$  = resistencia al corte de la sección (kg)

 $V<sub>u</sub>$  = fuerza cortante mayorada (kg.

Para encontrar el factor de aumento para la fuerza cortante última se recurre al ACI 318-19, capítulo 5, sección 5.3, división 5.3.8, subdivisión 5.3.8 (a), el cual indica que el aumento debe ser del 60,00 %. Por lo tanto:

$$
V_u = 1.60 * E_s
$$

Donde:

 $V_u$  = fuerza cortante mayorada (kg)  $E_s$  = empuje del suelo (kg)

$$
V_u = 1.60 * 1712.14 kg
$$

 $V_u = 2 739,41 kg$ 

Para el cortante resistente de la sección del muro se utilizará la ecuación proporcionada por el ACI 318-19, capítulo 11, sección 11.5, división 11.5.4:

$$
\emptyset V_n = \emptyset * (V_c + V_s) (kg)
$$

Donde:

Φ: factor de reducción de resistencia

Vn: resistencia al corte de la sección (kg)

 $V_c$  = resistencia al corte del concreto (kg)  $V<sub>s</sub>$  = resistencia al corte del acero de refuerzo (kg)

Para encontrar el factor de reducción de resistencia se utiliza el código ACI 318-19, capítulo 21, sección 21.2, tabla 21.2.1, el cual indica que se debe usar un factor del 0,75.

Se debe aclarar que la resistencia al corte del acero de refuerzo se desprecia debido a que en estos muros no se suele colocar refuerzo por cortante.

Por lo tanto, la resistencia al corte por parte del muro se calcula a través de la siguiente ecuación:

$$
\emptyset V_n = \emptyset * 0.53 * \sqrt{f'_c * b * d} (kg)
$$

Donde:

Φ = factor de reducción de resistencia

V<sup>n</sup> = resistencia al corte de la sección (kg)

 $f'_{c}$  = resistencia del concreto (kg/cm<sup>2</sup>)

b = franja unitaria de 1,00 metro (cm)

d = peralte de la sección de concreto (cm)

El cálculo del peralte es el siguiente:

$$
d = t_m - \left( rec + \frac{D}{2} \right) \, (cm)
$$

Donde:

d = peralte de la sección de concreto (cm)

 $t_m$  = espesor de muro (cm)

rec = recubrimiento (cm)

D = diámetro de varilla propuesta para el armado (cm)

$$
d = 25,00 \, \text{cm} - \left( 7,50 \, \text{cm} + \frac{\left( \frac{5}{8} \, p u l g \, * \, 2,54 \, \frac{\text{cm}}{p u l g} \right)}{2} \right)
$$

$$
d=16{,}71\,cm
$$

Por lo tanto:

$$
\emptyset V_n = 0.75 * 0.53 * \sqrt{210 \frac{kg}{cm^2} * 100.00 \text{ cm} * 16.71 \text{ cm}}
$$

$$
\emptyset V_n = 9\,625,50\ kg
$$

Al comparar las fuerzas cortantes encontradas, se puede apreciar que el cortante resistente de la sección de muro es mucho mayor al cortante proporcionado por el empuje del suelo. Por lo tanto, se puede concluir que la sección utilizada es la adecuada, hasta el momento.

$$
2739.41 \, kg \leq 9625.50 \, kg
$$

Luego, se procede a calcular el refuerzo a flexión. La fuerza provocada a flexión se obtiene multiplicando el empuje proporcionado por el suelo por la distancia que existe al centroide de la figura que se genera en el incremento de presiones, la cual es un triángulo. La ecuación es la siguiente:

$$
M_u = 1,60 * \left(\frac{h_i}{3} * E_s\right) \left(\frac{kg-m}{m}\right)
$$

 $M_u$  = momento flector último (kg-m/m)  $h_i$  = altura interna (m)  $E_s$  = empuje proporcionado por el suelo (kg/m)

Para encontrar el factor de aumento para el momento flector último se recurre al ACI 318-19, capítulo 5, sección 5.3, división 5.3.8, subdivisión 5.3.8 (a), el cual indica que el aumento debe ser del 60,00 %. Por lo tanto:

$$
M_u = 1,60 * \left(\frac{2,50 \, m}{3} * 1.712,14 \frac{kg}{m}\right)
$$

$$
M_u = 2\,282.85\,\frac{kg-m}{m}
$$

El cálculo de la cuantía de acero se realizará con el mismo procedimiento iterativo del ACI, explicado en las dos secciones anteriores, dando como resultado los siguientes valores:

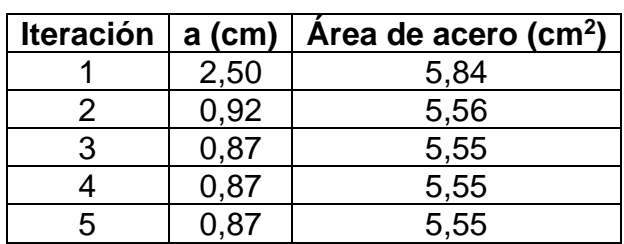

# Tabla XI. **Iteraciones del área de acero para el lado externo del muro de tanque de almacenamiento**

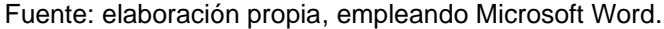

El proceso iterativo dio como resultado un área de 5,55 cm<sup>2</sup> de acero de refuerzo para una franja unitaria de 1,00 m. El siguiente paso consiste en calcular el área de acero mínima, para decidir cuál será el área de refuerzo de diseño. Se calcula de la siguiente manera:

$$
As_{\min} = \frac{14.1}{f_y} * b * d \ (cm^2)
$$

Donde:

As<sub>mín</sub> = área de acero mínima (cm<sup>2</sup>)

 $f_y$  = resistencia del acero (kg/cm<sup>2</sup>)

 $b =$  franja unitaria de 1,00 m (cm)

 $d =$  peralte del muro (cm)

$$
As_{min} = \frac{14,1}{2810 \frac{kg}{cm^2}} * 100,00 \, \text{cm} * 16,71 \, \text{cm}
$$

$$
As_{min} = 8.38 \, cm^2
$$

El área de acero de diseño será la mayor entre la solicitada por el momento flector y la mínima, en este caso será la segunda. Por lo tanto, la cantidad de varillas a utilizar por metro lineal de muro será la siguiente:

*No. de varillas* = 
$$
\frac{A_s}{A_{var}} \text{ (unidad)}
$$

Donde:

 $A_s = \text{área de acero de diseño (cm}^2)$ 

 $A_{var}$  = área de acero de varilla propuesta (cm<sup>2</sup>)

No. de variilas = 
$$
\frac{8,38 \text{ cm}^2}{\frac{\pi}{4} * \left(\frac{5}{8} \text{pul}g * 2,54 \frac{\text{cm}}{\text{pul}g}\right)^2}
$$

No. de variables 
$$
\cong
$$
 5,00 variables

Para conocer la separación a las que se deben de colocar las varillas se utiliza la siguiente ecuación:

$$
S = \frac{100,00 \, \text{cm}}{No. \, \text{de variables}} \, \text{(cm)}
$$

Donde:

S = separación de varillas en el armado (cm)

$$
S = \frac{100,00 \text{ cm}}{5,00 \text{ unidades}}
$$

$$
S=20,00\;cm
$$

Finalmente, se debe de calcular el área de acero por temperatura, el cual se calcula de la siguiente manera según el código ACI:

$$
As_t = 0.0020 * b * t_m (cm^2)
$$

Donde:

As<sub>t</sub> = área de acero por temperatura (cm<sup>2</sup>)

 $b =$  franja unitaria de 1,00 m (cm)

 $t_m$  = espesor de muro (cm)

 $As_t = 0.0020 * 100 cm * 25.00 cm$ 

$$
As_t = 5.00 \, \text{cm}^2
$$

La cantidad de varillas a utilizar por metro lineal de muro será la siguiente:

*No. de varillas* = 
$$
\frac{A_s}{A_{var}} \text{ (unidad)}
$$

Donde:

 $A_s = \text{área de acero de diseño (cm}^2)$ 

 $A_{var}$  = área de acero de varilla propuesta (cm<sup>2</sup>)

No. de varillas = 
$$
\frac{5,00 \text{ cm}^2}{\frac{\pi}{4} * \left(\frac{4}{8} \text{pul}g * 2,54 \frac{\text{cm}}{\text{pul}g}\right)^2}
$$

No.de variables 
$$
\cong
$$
 4,00 variables

Para conocer la separación a las que se deben de colocar las varillas se utiliza la siguiente ecuación:

$$
S = \frac{100,00 \, \text{cm}}{No. \, \text{de variables}} \, \text{(cm)}
$$

Donde:

S = separación de varillas en el armado (cm)

$$
S = \frac{100,00 \text{ cm}}{4,00 \text{ unidades}}
$$

$$
S = 25,00 \text{ cm}
$$

Por lo tanto, el armado del muro en su parte externa, la cual está en contacto con el suelo queda de la siguiente manera:

Armado por flexión:

$$
No. 5 @ 0, 20 m
$$

Armado por temperatura:

 $No. 4 @ 0.25 m$ 

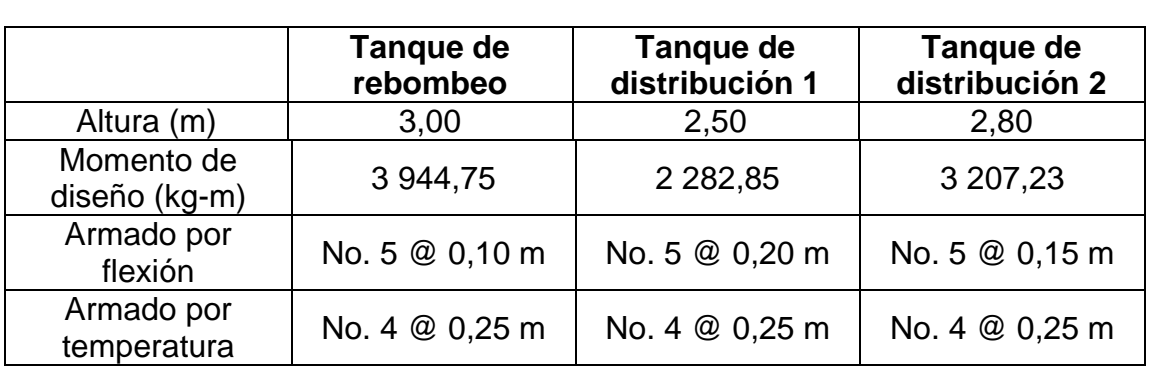

# Tabla XII. **Armado de muros debido a empuje de suelo de tanques de distribución y rebombeo**

Fuente: elaboración propia, empleando Microsoft Word.

#### Figura 7. **Detalle de armado de muros de tanque de almacenamiento**

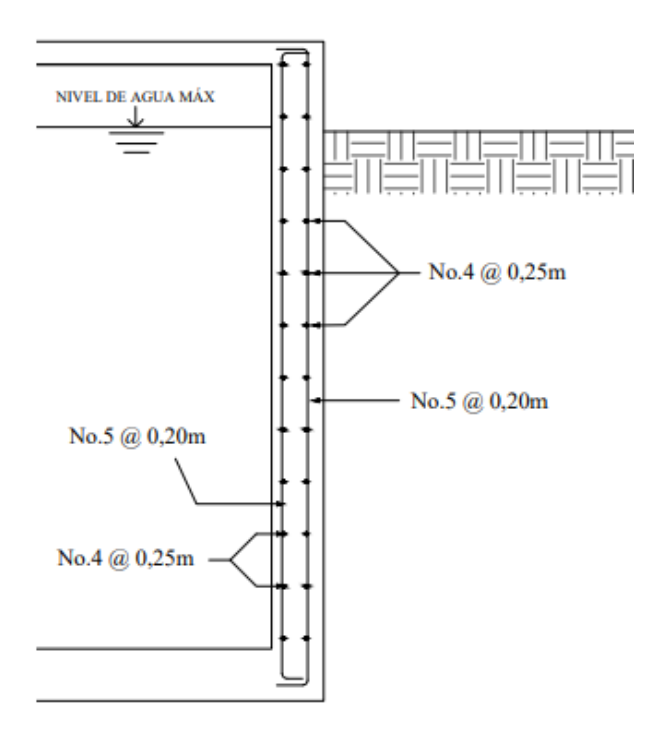

Fuente: elaboración propia, empleando AutoCAD Civil 3D 2022.

#### **2.1.8.4.3. Sistema de desinfección**

Para cualquier sistema de abastecimiento de agua potable, el proceso de desinfección del recurso hídrico es de carácter obligatorio, esto con el fin de reducir la concentración de microorganismos patógenos hasta un nivel de inocuidad.

Existen diferentes métodos para el tratamiento del agua, en este informe se explicarán tres de ellos, los cuales fueron presentados por el Ministerio de Salud Pública y Asistencia Social (MSPAS) bajo el acuerdo ministerial No. 1148-09 en el cual se emitió el Manual de Normas Sanitarias que establecen los Procesos y Métodos de Purificación de Agua para Consumo Humano.

• Aplicación de cloro o sus derivados

La desinfección por el método de aplicación de cloro o sus derivados se debe aplicar, sin excepción alguna, en todos los sistemas de abastecimiento de agua para consumo humano. Antes de la aplicación del cloro se debe de cerciorar que el agua contenga un potencial de hidrógeno (pH) entre 6,50 y 8,50 así como un valor de turbiedad menor que 15,00.

• Aplicación de ozono

Este método se debe de utilizar únicamente como una opción complementaria para la desinfección del recurso hídrico vital, nunca como un sustituto a la aplicación de cloro o sus derivados. Esto debido a que el efecto residual del ozono es despreciable. Antes de aplicar ozono en el agua que proviene de la línea de conducción o impulsión, se debe de reducir la turbiedad del líquido por medio de un método de filtración.

• Aplicación de radiación ultravioleta

Al igual que el método de aplicación de ozono, este es un método complementario y no alternativo a la aplicación de cloro o sus derivados, debido a que no cuenta con efecto residual. Para poder aplicar este método de desinfección se tiene que considerar los niveles esperados de patógenos, sólidos en suspensión y otros factores que inciden en la absorción de la luz ultravioleta, así como los caudales promedio y máximo que determinar el tiempo de retención.

Para poder garantizar que el agua que se está distribuyendo a los habitantes sea realmente potable y no contenga microorganismos que vayan a afectar la salud del consumidor, se recurre a desinfectar el agua mediante hipocloradores.

Para el sistema de abastecimiento de agua potable para la aldea La Concepción se utilizará un hipoclorador de pastillas como método de desinfección. Este sistema suministra constantemente una solución de hipoclorito de calcio, lo que permite que el agua almacenada en el tanque sea apta para el consumo humano. El hipoclorador debe estar situado encima del tanque de almacenamiento, exactamente sobre la entrada del tubo de la línea de impulsión.

Para este proyecto se utilizarán pastillas con un peso de 200 gramos, 3 pulgadas de diámetro y 1 pulgada de espesor, teniendo una concentración de cloro del 65,00 %.

Se procederá a calcular la cantidad de gramos de hipoclorito de calcio necesarios en un mes, a través de la ecuación para hipocloritos:

133

$$
G_h = \frac{Q_b * N * t_b * D_{cl}}{\% Cl} \left( \frac{grams}{mes} \right)
$$

 $G_h$  = gramos de hipoclorito de calcio (gramos)

 $Q_b$  = caudal de bombeo (L/s)

 $N =$  cantidad de días (días)

 $D_{\text{cl}}$  = gramos de cloro por litro deseados (g/L)

 $t_b$  = tiempo de bombeo (segundos)

%Cl = concentración de cloro (%)

$$
G_h = \frac{4,56\frac{L}{s} * 30\frac{dís}{mes} * 43\ 200\frac{s}{día} * 0,001\frac{g}{L}}{0,65}
$$

$$
G_h \approx 9\,092 \frac{grams}{mes}
$$

Por lo tanto, al dividir el resultado entre el peso de cada pastilla, se obtiene una cantidad de 46 pastillas al mes para la primera línea de impulsión. Por otro lado, para la segunda línea, se obtiene 51 pastillas. Obteniendo un total de 97 pastillas al mes.

#### **2.1.8.5. Red de distribución**

La red de distribución es el conjunto de artefactos hidráulicos que deben cumplir con la función de distribuir el agua potable a todos los usuarios del sistema. Su diseño se realiza mediante una comparación entre el caudal máximo horario y el criterio de uso simultáneo, utilizando el que sea mayor de éstos, para ramales abiertos. El recurso hídrico puede distribuirse en cada domicilio mediante conexiones domiciliares, prediales o comunales.

#### **2.1.8.5.1. Tipos de redes**

El trazado de la red de distribución debe de adecuarse a la disposición física de la población, por lo tanto, no existe una forma predefinida. En términos hidráulicos, se pueden establecer redes abiertas, cerradas o mixtas.

#### • Redes abiertas

También conocida como red ramificada debido a que se cuenta con una línea de distribución principal, la cual se divide en ramales secundarios dependiendo de la ubicación de los domicilios a beneficiar. Este tipo de red posee la desventaja que al momento de presentarse un fallo en alguna tubería se debe cortar el servicio a los usuarios que se encuentren aguas abajo.

Para el diseño, presenta la ventaja que el cálculo hidráulico es sencillo en comparación al de una red cerrada, debido a que se limita a calcular las pérdidas en cada tubería debido al caudal que conduce. Por lo tanto, identificar los diámetros de tubería a utilizar, calcular los valores de la piezométrica y la presión de servicio se facilita.

• Redes cerradas

Este tipo de red posee la característica principal que sus tuberías se comunican una con otra formando circuitos cerrados, pudiendo alimentar la tubería principal por cualquiera de sus dos extremos.

Una de las ventajas que posee este tipo de sistema es que, al quedar dividida en sectores mediante llaves de paso, se puede dejar fuera de servicio un

135

sector sin afectar al resto, por lo tanto, el mantenimiento y las operaciones de limpieza se facilitan.

Para su diseño se utiliza el método de Hardy-Cross, tomando en consideración que únicamente se admite para el cierre de los circuitos una aproximación no mayor del 1,00 % del caudal total que entra en la red.

• Redes combinadas

Este tipo de red, como su nombre lo indica, es una combinación de los dos incisos descritos anteriormente.

### **2.1.8.5.2. Cálculo de la red de distribución del sistema**

Para el sistema de abastecimiento de agua potable para la aldea La Concepción, se diseñó una red de distribución de tipo abierta con una longitud total de 14 622,88 m, de estos 4 357,83 m parten del tanque de distribución 1 y 10 265,05 m del tanque de distribución 2. Debido a la topografía del lugar y la distribución física de las viviendas hacían de una red abierta la mejor opción.

Como ejemplo, se realizará el ramal número 3-3 de la red. Los datos necesarios para su cálculo son los siguientes:

- $\circ$  Cantidad de viviendas locales = 11 viviendas
- $\circ$  Densidad de vivienda = 7 habitantes/vivienda
- $\circ$  Cota de terreno inicial = 2 727,31 m
- $\circ$  Cota de terreno final = 2 677,64 m
- $\circ$  Longitud de diseño = 282,225 m

Se iniciará determinando la población actual que abastecerá dicho ramal, el cálculo se realiza de la siguiente manera:

$$
P_o = D_{hab} * Viv_{act} (habitantes)
$$

Donde:

P<sup>o</sup> = población actual (habitantes) Dhab = densidad de vivienda (habitantes/vivienda) Vivact = viviendas actuales (viviendas)

$$
P_o = 7.00 \frac{habitantes}{viviendas} * 11 \, viviendas
$$

$$
P_o = 77 habitantes
$$

Posteriormente, se calcula la población futura que se abastecerá de dicho ramal:

$$
P_f = P_o * (1+r)^n
$$
  

$$
P_f = 77 \text{ habitats} * (1+0.0251)^{22}
$$

$$
P_f = 133
$$
 habitantes futuros

Luego se determina la cantidad de viviendas o conexiones futuras que poseerá el ramal, realizando un proceso inverso al del cálculo de la población actual, se demuestra a continuación:

$$
Viv_f = \frac{P_f}{D_{viv}}
$$

 $Viv_f =$  viviendas futuras (viviendas)

 $P_f$  = población futura (habitantes)

Dviv = densidad de vivienda (habitantes/vivienda)

 $Viv_f =$ 133 habitantes 7 *habitantes* vivienda

## $Viv_f = 19$  viviendas futuras

Con la población futura, se calcula el caudal medio diario para este ramal, el procedimiento se muestra a continuación:

$$
Q_m = \frac{P_f * Dot}{86\,400} \left(\frac{L}{s}\right)
$$

$$
Q_m = \frac{133 \text{ habitantes} * 100 \frac{L}{hab}}{86400 \frac{S}{dia}}
$$

$$
Q_m = 0.15 \frac{L}{s}
$$

Ahora se obtendrá el caudal máximo horario. Para esto, se debe de multiplicar el caudal medio diario obtenido anteriormente por el factor de hora máxima (FHM). Como se mencionó en secciones anteriores, se consideró un  $FHM = 2,00.$ 

$$
QMH = Q_m * FHM\left(\frac{L}{s}\right)
$$

$$
QMH = 0.15\frac{L}{s} * 2.00
$$

$$
QMH = 0.30\frac{L}{s}
$$

El último caudal por calcular es el de uso simultáneo, tomando en consideración los datos del ramal en cuestión, se obtiene:

$$
Q_{u.s.} = k * \sqrt{n-1}
$$

$$
Q_{u.s.} = 0.20 * \sqrt{19 \text{ viviendas futuras} - 1}
$$

$$
Q_{u.s.} = 0.85 \frac{L}{s}
$$

Para el diseño de ramales abiertos se debe de realizar una comparación entre el caudal máximo horario y el caudal de uso simultáneo, el caudal de diseño será el mayor de estos dos. Por lo tanto, el caudal de diseño del ramal que se está realizando como ejemplo es el siguiente:

$$
Q_{dise\|o} = 0.85\frac{L}{s}
$$

Se debe hacer mención que el caudal de diseño en cada nodo de los ramales principales es igual a la sumatoria de los caudales de las ramificaciones que éste posee, es decir, el caudal que entra debe ser igual al caudal que sale de cada nodo.

Posteriormente a poseer el caudal de diseño del ramal, se debe de determinar el diámetro teórico, para ello es necesario conocer la diferencia de alturas entre el inicio y el final del ramal:

$$
H = CT_o - CT_f(m)
$$

Donde:

H = diferencia de altura (m)

 $CT<sub>o</sub> = \cot a$  de terreno inicial del ramal (m)

 $CT_f$  = cota de terreno final del ramal (m)

$$
H = 2727,31 - 2677,64
$$

$$
H=49{,}67\ m
$$

Posteriormente, se calcula el diámetro teórico con la ecuación de Hazen-Williams:

$$
\varnothing_t=\left(\frac{1~743,811*L*Q^{1,85}}{C^{1,85}*H}\right)^{\frac{1}{4,87}}(pulgadas)
$$

Sustituyendo datos en la ecuación anterior, se obtiene:

$$
\varnothing_t = \left(\frac{1743,811 * 282,225 \, m * \left(0,85 \frac{L}{S}\right)^{1,85}}{(150)^{1,85} * 49,67 \, m}\right)^{\frac{1}{4,87}}
$$

 $\varnothing_t = 0.93$  pulgadas

Con el diámetro teórico identificado, se deben de calcular las pérdidas por fricción que ocurrirán en la tubería de acuerdo con el diámetro comercial que se escoja, siempre aplicando la ecuación de Hazen-Williams. Para este caso en específico, se tomará una tubería de 3/4" de 250 PSI, cuyo diámetro interno es de 0,926 pulgadas. El procedimiento es el siguiente:

$$
h_f = \frac{1743,811 * 282,225 \, m \cdot \left(0,85 \frac{L}{S}\right)^{1,85}}{150^{1,85} * (0,926 \, pulgadas)^{4,87}} \, (m)
$$

$$
h_f = 49.93 \ m
$$

De modo que, si la cota piezométrica al inicio del ramal es de 2 749,30 m, la cota piezométrica final se calcula de la siguiente manera:

$$
CP_f = CP_o - h_f(m)
$$

Donde:

 $CP_f$  = cota piezométrica final (m)  $CP<sub>o</sub> = \cot a$  piezométrica inicial (m)  $h_f$  = pérdida de carga por fricción (m)

$$
CP_f = 2749,30 m - 49,93 m
$$

$$
CP_f = 2\,699{,}37\,m
$$

Posteriormente, se calcula la presión de servicio con la que se llega al final del ramal, utilizando la siguiente ecuación:

$$
P = CP_f - CT_f(m)
$$

 $P =$  presión de servicio final  $(m)$  $CP_f$  = cota piezométrica final (m)  $CT_f$  = cota de terreno final (m)

Sustituyendo datos en la ecuación anterior, se obtiene:

$$
P = 2\,699,37\,m - 2\,677,64\,m
$$

$$
P=21{,}73\ m
$$

La normativa indica que la presión de servicio se debe de encontrar en un rango entre 10,00 m.c.a y 60,00 m.c.a, por lo tanto, se puede observar que la presión con la que se llega al final del ramal es adecuada.

Finalmente, se procede a calcular la velocidad con la que se conducirá el flujo dentro de la tubería, esta debe de estar en un rango entre 0,60 m/s y 3,00 m/s. El cálculo se realizó a través de la siguiente ecuación:

$$
v = \frac{1,974 \times Q_{dise\|o}}{D^2} \left(\frac{m}{s}\right)
$$

Donde:

 $v =$  velocidad del flujo (m/s)  $Q<sub>diseno</sub> = caudal de disenio (L/s)$ D = diámetro interno de la tubería (pulgadas) Por lo tanto:

$$
v = \frac{1,974 * 0,85\frac{L}{s}}{(0,926 \text{ pulgadas})^2}
$$

$$
v = 1,96\frac{m}{s}
$$

Se puede observar que la velocidad del flujo dentro de la tubería cumple con los parámetros de velocidad y presión de servicio. Por lo tanto, se puede asegurar que la tubería del diámetro analizado es la adecuada para el ramal.

Se aplicó el mismo método y los mismos criterios para diseñar todos los ramales que componen la red de distribución de agua potable para la aldea La Concepción. La tabla con el diseño completo de la red de distribución del sistema se encuentra en la sección de apéndice del presente trabajo de graduación.

#### **2.1.8.5.3. Obras hidráulicas**

En la red de distribución del sistema de abastecimiento de agua potable para aldea La Concepción se consideraron las siguientes obras hidráulicas:

• Cajas rompe presión

Son estructuras que se utilizan para reducir la presión del agua y así evitar daños en la tubería. El principal objetivo de esta es hacer caer la piezométrica en un punto específico del trayecto para iniciar de nuevo el diseño utilizando la caja rompe presión como punto de referencia.

#### • Válvulas de compuerta

Este tipo de válvulas se requieren en la red para efectuar reparaciones y mantenimiento, se localizarán de tal forma que permitan aislar un tramo, sin dejar fuera de servicio a una gran extensión de la red. Las válvulas de compuerta a utilizar serán del diámetro de la tubería a la que sirven.

### **2.1.8.5.4. Conexiones domiciliares**

Las conexiones domiciliares son la parte de la red de distribución mediante la cual se les suministra el agua potable a los usuarios en sus viviendas. Las conexiones domiciliares se pueden clasificar según su distinto propósito de abastecimiento, estas pueden ser prediales o intradomiciliares.

Para el sistema de abastecimiento de agua potable para aldea La Concepción se consideraron conexiones intradomiciliares para el diseño. Por lo tanto, cada acometida deberá de incluir un chorro con sus accesorios descritos a continuación:

- Válvula de compuerta de ½"
- Válvula de chorro de ½"
- Válvula de cheque de ½"
- Contador
- Codo con rosca de PVC de ½" x 90°
- Adaptador macho de PVC de ½"
- Codo HG de  $\frac{1}{2}$ " x 90 $^{\circ}$
- Niples de HG
- Reducidor bushing de PVC de diámetro de línea de distribución a ½"
- Caja prefabricada con tapadera

#### **2.1.9. Mantenimiento del sistema**

Como toda obra civil, para que un sistema de abastecimiento de agua potable se desempeñe de una forma eficaz y eficiente durante el período de diseño para el que fue propuesto, es necesario monitorear su funcionamiento periódicamente, para verificar que todos sus componentes se encuentren en un estado adecuado, y realizar reparaciones cuando sea necesario.

El encargado de verificar el funcionamiento y mantenimiento del sistema de agua potable debe ser alguien que posea los conocimientos adecuados y experiencia en el área, por lo que un fontanero sería la persona adecuada para poder identificar cuando es necesario realizar un mantenimiento preventivo o correctivo.

#### **2.1.9.1. Mantenimiento preventivo**

Como su nombre lo indica, este mantenimiento se realiza antes de que ocurra algún desperfecto en el sistema de abastecimiento de agua potable. Por lo tanto, la persona encargada de realizar los mantenimientos debe de revisar periódicamente las diferentes partes que componen el sistema de agua potable para tomar acciones anticipadas y así evitar que ocurran fallas.

Para el sistema de abastecimiento de agua potable para la aldea La Concepción se proponen las siguientes acciones a tomar en consideración para el mantenimiento preventivo:

• Realizar visitas de manera periódica a la captación, esto con el fin de poder analizar que las estructuras se encuentren en buen estado y mantener limpia el área alrededor a ésta.

145
- Limpiar la caja de captación internamente, para así retirar los sedimentos que se encuentren en ella y estos no sean transportados a los tanques de succión y distribución.
- Realizar aforos periódicamente tanto en los tanques de succión como en los tanques de distribución, para verificar que la cantidad de agua siga siendo suficiente para abastecer a la comunidad.
- Caminar por la línea de impulsión una vez al mes, para poder observar que no haya áreas húmedas que sean señal de posibles fugas.
- Verificar que las tuberías de rebalse, limpieza y desagüe de los tanques de almacenamiento se encuentren en buen estado.
- Observar el estado de los respiraderos de los tanques de almacenamiento, se deben de limpiar de ser necesario.
- Revisar cada dos semanas el sistema de cloración propuesto, verificando que el contenido de las pastillas de hipoclorito de calcio sea el adecuado.
- Cada seis meses será necesario realizar una limpieza profunda a los tanques de distribución, esto con el fin de verificar la integridad de la estructura, es decir, que no existan fisuras o daños que comprometan la potabilidad del recurso hídrico.

#### **2.1.9.2. Mantenimiento correctivo**

El mantenimiento correctivo se realiza cuando ocurren daños en las partes del sistema de abastecimiento de agua potable y es necesario realizar

reparaciones o cambios para que este siga con un funcionamiento adecuado. Para el sistema de agua potable de la aldea La Concepción se proponen las siguientes acciones que pueden llegar a ocurrir como parte de un mantenimiento preventivo:

- Cambio de tubería en las líneas de impulsión o red de distribución, debido a fugas o rotura de estas.
- Reparación o cambio de válvulas que ya no funcionen adecuadamente.
- Cambio de candados en las cajas de válvulas y tanques de almacenamiento debido a deterioro de estos.
- Resanado de paredes, losas y tapaderas de las cajas de nacimiento, tanques de succión y tanques de almacenamiento.

### **2.1.10. Planos**

Los planos constructivos del sistema de abastecimiento de agua potable para la aldea La Concepción se presentan en la sección de apéndices, estos están conformados por:

- Planta conjunto de línea de conducción y red de distribución.
- Planta general de curvas de nivel de la aldea La Concepción.
- Planta perfil de las líneas de impulsión.
- Planta perfil de la red de distribución.
- Detalles de los tanques de almacenamiento.
- Detalle del sistema de desinfección.
- Detalles de cajas de válvulas y cajas rompe presión.
- Detalle de caseta de bombeo.
- Detalle de captación.

### **2.1.11. Presupuesto**

El presupuesto del proyecto indica la cantidad de dinero estimado que costará la elaboración de este. A continuación, se muestra el presupuesto del sistema de abastecimiento de agua potable para aldea La Concepción.

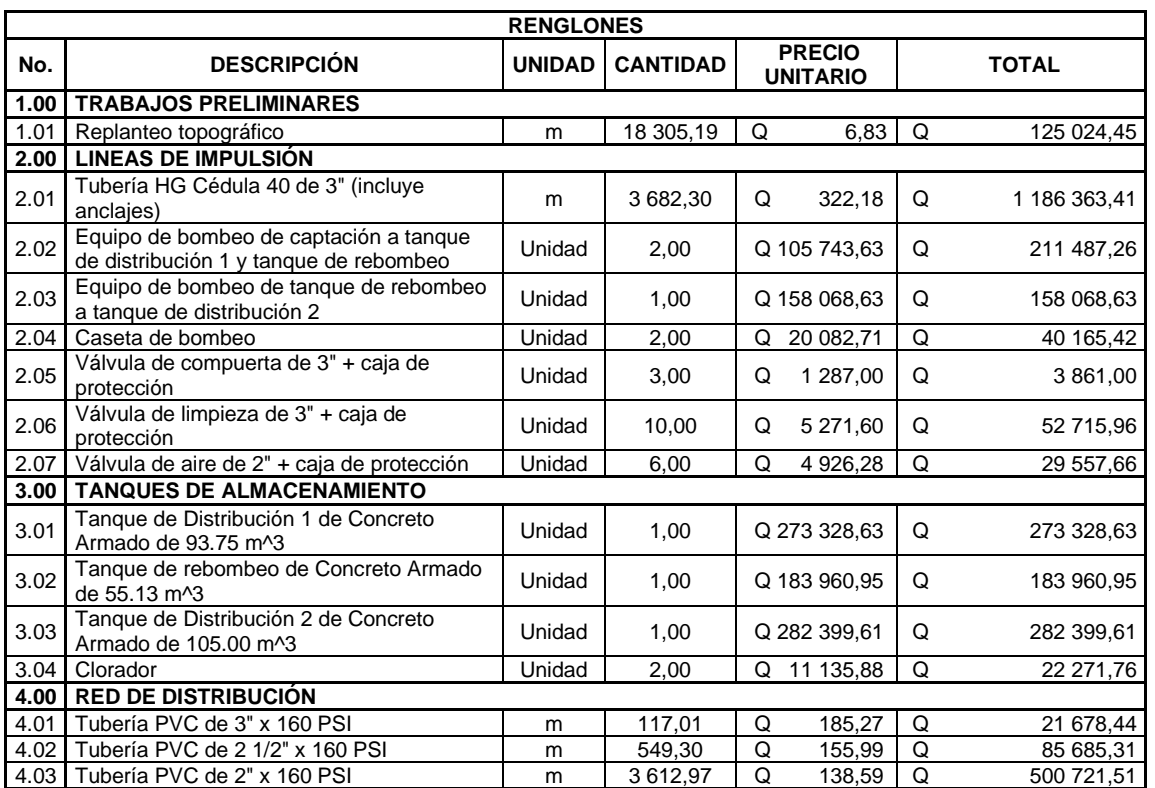

### Tabla XIII. **Presupuesto del proyecto**

#### Continuación de la tabla XIII.

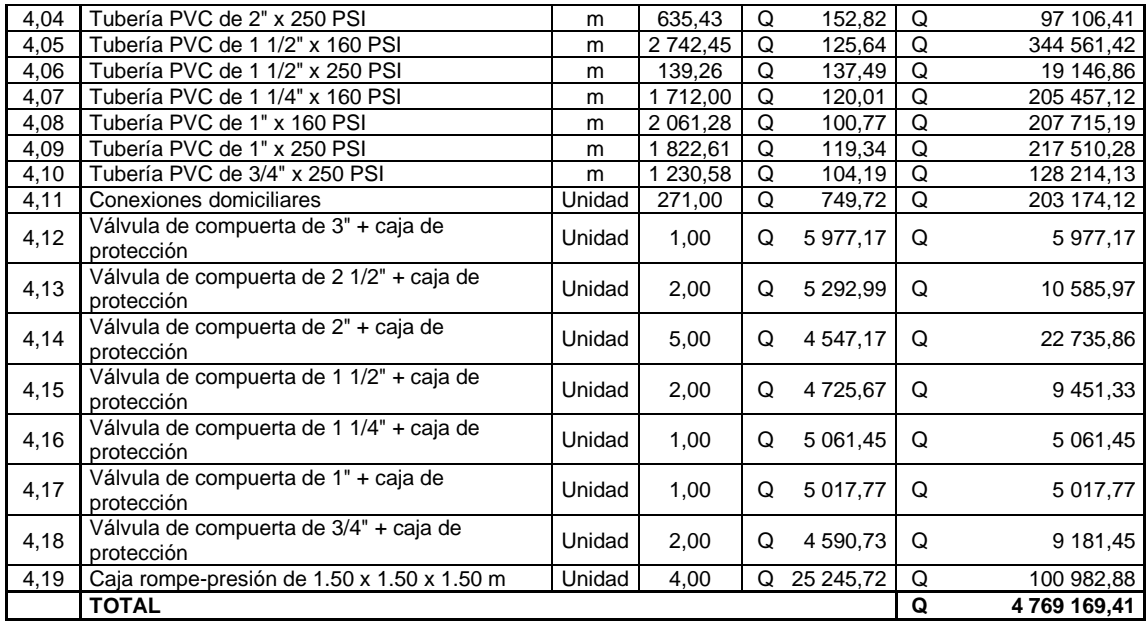

Fuente: elaboración propia, empleando Microsoft Excel.

#### **2.1.12. Cronograma de ejecución**

Un cronograma de ejecución es una herramienta utilizada para focalizar en un solo punto toda la información relacionada con el proyecto. El mismo otorga una vista generalizada del tiempo que llevará ejecutar la obra y debe de ser accesible en cualquier momento para cualquier persona involucrada en el proyecto.

A continuación, se muestra el cronograma de ejecución física del sistema de abastecimiento de agua potable para aldea La Concepción.

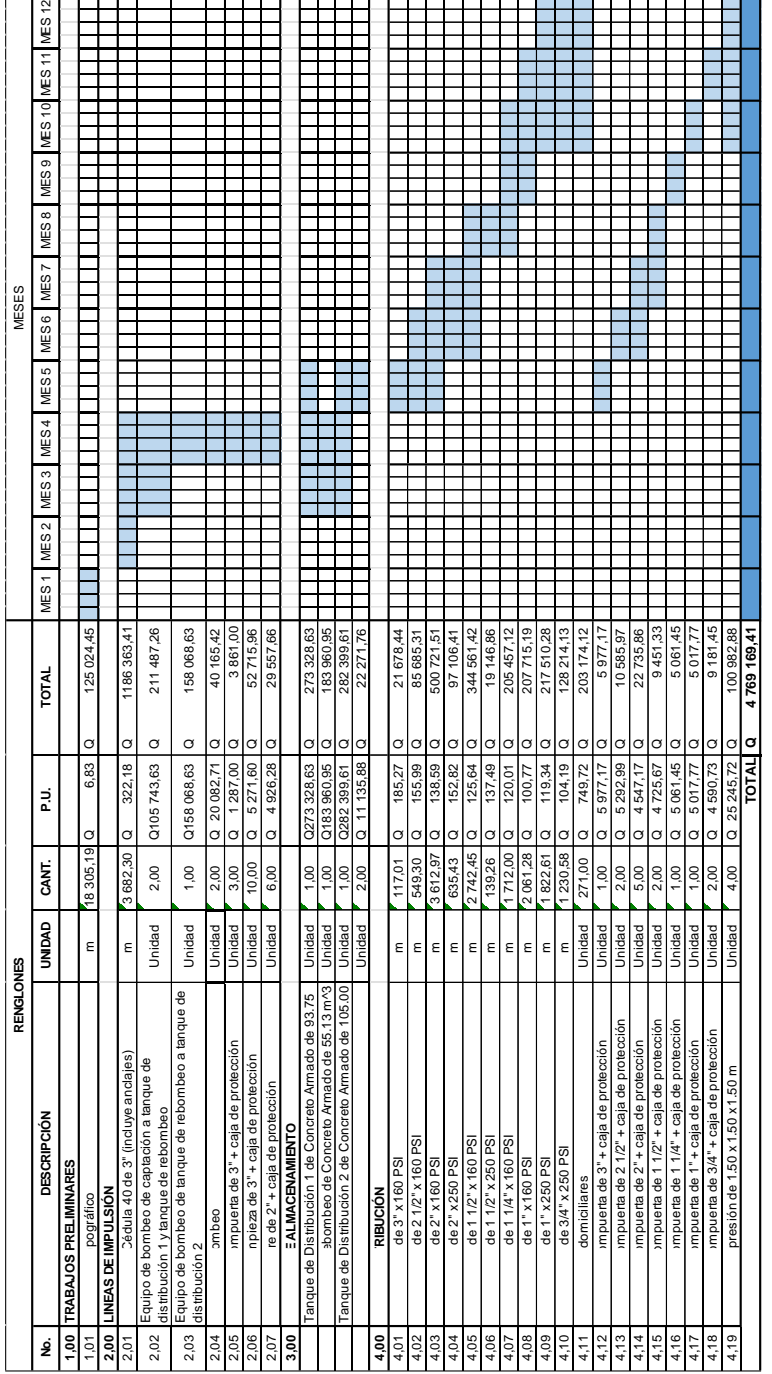

## Tabla XIV. **Cronograma de ejecución física**

Fuente: elaboración propia, empleando Microsoft Excel.

#### **2.1.13. Propuesta de tarifa**

Para que un sistema de abastecimiento de agua potable funcione adecuadamente durante el período de diseño es necesario darle una operación y mantenimiento adecuados. Esto implica la necesidad de contar con recursos económicos suficientes para operar el sistema, brindarle mantenimiento preventivo periódicamente y, cuando sea necesario, realizar mantenimiento correctivo. Dichos recursos se obtendrán a través del pago mensual de una tarifa que cada una de las viviendas beneficiadas deberá pagar. A continuación, se muestra el cálculo de la tarifa:

• Costo de operación (O)

Representa el pago mensual al fontanero por revisión de la tubería de impulsión, distribución, conexiones domiciliares, equipo de bombeo y los sistemas de desinfección. Para este proyecto se consideró un pago mensual del salario mínimo que puede devengar una persona en oficios no agrícolas:

$$
0 = Q.3\,209.24 \, / mes
$$

• Costo de mantenimiento (M)

Es el costo que se prevé para la reparación o sustitución de tuberías o accesorios que se hayan dañado. Se estima como el 4 por millar del costo total del proyecto presupuestado para el período de diseño.

$$
M = \frac{0.004 * C_{proyecto}}{n}
$$

Donde:

M = costo de mantenimiento del sistema (Q./mes)

Cproyecto = costo total del proyecto (Q.)

n = período de diseño del proyecto (años)

$$
M = \frac{0.004 * Q.4 753 140.52}{22 a\tilde{n}os}
$$

$$
M = Q.864,21 / mes
$$

• Costo de tratamiento (T)

Se trata del costo que se pagará mensualmente por el pago de las pastillas de hipoclorito de calcio, sistema de desinfección propuesto para el sistema de abastecimiento de agua potable para la aldea La Concepción.

$$
T = C_p * N
$$

Donde:

 $T = \text{costo}$  de tratamiento (Q./mes)

 $C_p$  = Costo de las pastillas de hipoclorito de calcio (Q.)

N = número de tabletas a utilizar por mes

$$
T = Q.26,00 / mes * 97 \frac{pastillas}{mes}
$$

$$
T = Q.2 522,00 / mes
$$

• Costos de administración (A)

Representa el dinero que servirá para absorber los gastos de papelería, sellos, viáticos, entre otros. Para este caso se estimará en un 15,00 % de la suma de los incisos anteriores:

$$
A = 0.15 * (O + M + T)
$$

 $A = 0.15 * (Q.3\,209.94 + Q.864.21 + Q.2\,522.00$ 

$$
A = Q.989,42 / mes
$$

Costo de reserva (R)

Se trata del dinero que servirá para cubrir cualquier eventualidad que no se haya contemplado en los incisos anteriores, por ejemplo, desastres naturales que destruyan o alteren parte del sistema. Se calculará igual que los costos de administración, siendo un 10,00 % de la suma de los costos de operación, mantenimiento y tratamiento:

$$
R=0.10*(O+M+T)
$$

 $R = 0.10 * (Q.3\,209.94 + Q.864.21 + Q.2\,522.00)$ 

$$
R = Q.659.62 / mes
$$

• Costo de electricidad (E)

En el diseño de las líneas de impulsión se calculó el costo de electricidad por mes para las bombas que se necesitarán para la conducción del recurso hídrico, el cual da un valor de:

$$
E = Q.5613,48
$$
 /mes

• Cálculo de la tarifa propuesta (TAR)

$$
TAR = \frac{O + M + T + A + R + E}{\text{\# }iviviendas}
$$

 $TAR =$  $Q.3\,209.94 + Q.864.21 + Q.2\,522.00 + Q.989.42 + Q.659.62 + Q.5\,613.48$ 271 viviendas

$$
TAR = Q.51,14 \ / mes
$$

Por lo que se propone una tarifa de Q. 52,00 al mes por vivienda.

#### **2.1.14. Evaluación socioeconómica**

La evaluación socioeconómica es una herramienta que permite identificar, cuantificar y valorar los costos y beneficios que traerá un proyecto a la sociedad. El sistema de abastecimiento de agua potable de la aldea La Concepción, al ser un proyecto de carácter social, no generará ganancias económicas, sin embargo, se analizará el beneficio que traerá a la comunidad.

#### **2.1.14.1. Valor presente neto (VPN)**

También conocido como valor actual neto o valor actualizado neto es una medida del beneficio que rinde un proyecto de inversión a través de toda su vida útil. Su objetivo básico financiero es determinar si una inversión cumple con su propósito, el cuál sería maximizarla.

Las principales ventajas del método del valor presente neto son:

- Usa el concepto del valor monetario en el tiempo.
- Con este método, se asegura tomar una decisión correcta al momento de decidir si aceptar o no una inversión.

Sin embargo, posee una desventaja, la cuál es que es muy susceptible al valor de la tasa de interés que se utilice. Por lo tanto, se requiere de una buena estimación de esta para que el resultado sea correcto y adecuado a las situaciones.

Debido a la característica del proyecto, la inversión inicial no es recuperable y debe de ser proporcionada por alguna institución. Por lo tanto, para el análisis del valor presente neto, no se tomará en cuenta la inversión inicial dado que se observará si el proyecto es autosustentable.

Para su cálculo, se utiliza la siguiente ecuación:

$$
VPN = VPi - VPe
$$

Donde:

 $VPN =$  valor presente neto  $(Q.)$ 

 $VPi =$  valor presente de ingresos  $(Q_i)$ 

 $Vpe =$  valor presente de egresos  $(Q<sub>z</sub>)$ 

Inicialmente, se calculará el valor presente de ingresos, a través de la siguiente ecuación:

$$
VPi = TPA * \left(\frac{(i+1)^n - 1}{i * (i+1)^n}\right)
$$

Donde:

Vpi = valor presente de ingresos (Q.)  $TPA = \text{tarifa poblacional anual (Q.)}$ i = tasa de interés anual (%) n = período de diseño (años)

Para calcular el valor presente de ingresos, primero se debe saber la tarifa poblacional actual:

$$
TPA = TAR * \# viviendas * 12
$$
 *meses*

Donde:

 $TPA = \text{tarifa poblacional anual (Q.)}$ 

 $TAR = \text{tarifa propuesta (Q.)}$ 

En secciones anteriores se determinó la tarifa propuesta, por lo tanto:

$$
TPA = Q.52,00 * 271 \, viviendas * 12 \,meses
$$

$$
TPA = Q.169104,00
$$

Sustituyendo datos en la ecuación del valor presente de ingresos, se obtiene:

$$
VPi = Q. 169 104,00 * \left( \frac{(0.12 + 1)^{22} - 1}{0.12 * (0.12 + 1)^{22}} \right)
$$

$$
VPi = Q.1\,292\,740.17
$$

Posteriormente, se deben calcular el valor presente de los egresos.

$$
VPe = e * \left(\frac{(i+1)^n - 1}{i * (i+1)^n}\right)
$$

Donde:

 $Vpe =$  valor presente de egresos  $(Q<sub>.)</sub>$ 

 $e =$  egresos anuales  $(Q.)$ 

i = tasa de interés anual (%)

n = período de diseño (años)

Los egresos serán la suma de los costos de operación, mantenimiento, tratamiento, administración, reserva y electricidad, multiplicado por 12 meses que contiene un año:

> $e = Q.13\,858.67 * 12 \,meses$  $e = Q.166\,304.04$

Sustituyendo datos en la ecuación de valor presente para egresos, se obtiene:

$$
VP_e = Q.166\,304,04 * \left(\frac{(0,12+1)^{22}-1}{0,12*(0,12+1)^{22}}\right)
$$

$$
VP_e = Q.1\,271\,335,47
$$

Finalmente, se calculará el valor presente neto:

 $VPN = Q.1 292 740,17 - Q.1 271 335,47$ 

$$
VPN = Q.21\,404,70
$$

Con la tarifa propuesta, se asegura que el proyecto será capaz de absorber los gastos de operación y mantenimiento que se necesitan durante el período de diseño de este.

#### **2.1.14.2. Tasa interna de retorno**

El término de tasa interna de retorno se puede resumir como la rentabilidad que ofrece una inversión. Una inversión será aceptable si su tasa de retorno excede al rendimiento requerido.

Debido a la naturaleza del proyecto en cuestión es de carácter social, es imposible obtener una tasa interna de retorno que sea atractiva, por lo que el análisis que se lleva a cabo es una relación costo beneficio. Siendo el costo la inversión inicial menos el valor presente neto y los beneficios serían la cantidad de habitantes futuros que se verán favorecidos por la construcción del sistema de abastecimiento de agua potable.

$$
C_{\text{B}} = \frac{I_o - VPN}{\# hab_f}
$$

Donde: C/B = relación costo-beneficio  $I<sub>o</sub>$  = inversión inicial (Q.)  $VPN =$  valor presente neto  $(Q.)$   $#hab_f =$  cantidad de habitantes futuros beneficiados (habitantes)

Sustituyendo datos, se obtiene el siguiente resultado:

$$
C_{\text{B}} = \frac{Q.4753\,140,52 - Q.21\,404,70}{3\,453\,habitantes}
$$

$$
C_{\text{B}} = Q.1370,33 / \text{ habitante}
$$

Tomando en consideración esta relación costo beneficio, las instituciones de inversión social y la Municipalidad de Palencia podrán tomar la decisión de llevar o no a cabo el proyecto.

### **2.1.15. Evaluación ambiental inicial**

Las actividades humanas generan impactos, positivos o negativos, en el medio ambiente, por lo tanto, es muy importante evaluar los impactos que se generarán al momento de realizar un proyecto para poder analizar alternativas y medidas de mitigación para reducirlos.

Una evaluación ambiental es necesaria para cada proyecto que se realice hoy en día. Así lo estipula el Decreto 68-86 del Congreso de la República de Guatemala en la *Ley de protección y mejoramiento del medio ambiente*. El sistema de abastecimiento de agua potable para aldea La Concepción entraría en una clasificación C *De bajo impacto ambiental potencial*, según el Listado Taxativo del Ministerio de Ambiente y Recursos Naturales de Guatemala.

A continuación, se desglosarán los puntos que pueden afectar al medio ambiente al momento de llevar a cabo el sistema de abastecimiento de agua potable para aldea La Concepción, estos podrían ser:

- Construcción de estructuras de obras gris para los tanques de almacenamiento y rebombeo. Dado que son obras creadas por el humano y estas afectan el ambiente en el que se realizan.
- Combustibles utilizados y gases emanados. Los combustibles que se utilizarían son los utilizados por los vehículos que transportarán los materiales, personal de mano de obra y personal de supervisión.
- Eliminación de vegetación. Este impacto ocurrirá durante la fase de construcción de las líneas de impulsión, tanques de almacenamiento y red de distribución.
- Desechos orgánicos y aguas servidas. Dado que los trabajadores que estén realizando el trabajo de construcción del sistema de abastecimiento de agua potable no siempre contarán con el lugar adecuado para realizar sus necesidades fisiológicas.
- Residuos de obra y proceso constructivo. Los residuos se derivarán de la fase de construcción, y estarán constituidos por materiales sobrantes de madera, PVC, tubería HG, varillas de hierro y concreto.

## **CONCLUSIONES**

- 1. La aldea La Concepción posee problemas para satisfacer la demanda de agua potable en gran parte de su comunidad, por lo que realizar un sistema de abastecimiento del recurso hídrico es prioridad y traerá beneficios en la salud, calidad de vida y economía de los beneficiarios.
- 2. El diseño del sistema de abastecimiento de agua potable para la aldea La Concepción se realizó tomando en consideración las normativas guatemaltecas otorgadas por el Instituto de Fomento Municipal y del Ministerio de Salud Pública y Asistencia Social, garantizando así el óptimo funcionamiento de este durante el periodo de diseño.
- 3. La ejecución del presupuesto del proyecto indica que este tendrá un costo de Q. 4 769 169,41. Los materiales presupuestados son de la calidad idónea para que se garantice su óptimo funcionamiento durante el periodo de diseño.
- 4. Como toda obra civil, para que un sistema de abastecimiento de agua potable se desempeñe de una forma eficaz y eficiente es necesario monitorear su funcionamiento periódicamente, para ello se realiza el mantenimiento preventivo y correctivo.

## **RECOMENDACIONES**

- 1. Realizar el proyecto bajo la supervisión de profesionales del área para garantizar la correcta construcción del sistema.
- 2. Reforestar el área circundante a la captación para que la fuente siempre posea una recarga hídrica adecuada y se evite la erosión del terreno.
- 3. Capacitar al personal encargado del mantenimiento del sistema para que se apliquen las prácticas adecuadas expuestas en este informe.
- 4. Aplicar la tarifa propuesta a los beneficiarios, dado que así el proyecto será autosustentable durante el periodo de diseño.
- 5. Poseer un adecuado control de calidad de los materiales de construcción a utilizar en la ejecución del sistema de abastecimiento de agua potable.
- 6. Aplicar el sistema de cloración propuesto en este informe, de esta forma se posee la seguridad de que el agua que se distribuya a todos los beneficiarios sea apta para consumo humano.

## **BIBLIOGRAFÍA**

- 1. AGUILAR RUIZ, Pedro. *Apuntes sobre el curso de Ingeniería Sanitaria 1.*  Trabajo de graduación de Ingeniería Civil. Facultad de Ingeniería, Universidad de San Carlos de Guatemala. 2007. 170 p.
- 2. American Concrete Institute (ACI). *Requisitos de Reglamento para Concreto Estructural. (ACI 318-19).* USA: ACI, 2019. 680 p.
- 3. Comisión Guatemalteca de Normas. *Agua para consumo humano (agua potable). Especificaciones.* Guatemala: COGUANOR, Edificio Centro Nacional de Metrología. 12 p.
- 4. Concejo Municipal de Desarrollo del Municipio de Palencia y Secretaría de Planificación y Programación de la Presidencia. *Plan de desarrollo de Palencia, Guatemala.* Guatemala: SEGEPLAN/DPT, 2010. 118 p.
- 5. Instituto de Fomento Municipal y Ministerio de Salud Pública y Asistencia Social, (INFOM-MSPAS). *Guía de normas sanitarias para el diseño de sistemas rurales de abastecimiento de agua para consumo humano.* Guatemala: MSPAS, 2011. 63 p.
- 6. Instituto Nacional de Estadística (INE). *Características de la población y de los locales de habitación censados.* Guatemala: 2003. 278 p.
- 7. Ministerio de Salud Pública y Asistencia Social (MSPAS). *Acuerdo Gubernativa núm. 113-2009 (Reglamento de Normas Sanitarias para la Administración, Construcción, Operación y Mantenimiento de los Servicios de Abastecimiento de Agua para Consumo Humano.* Guatemala: MSPAS, 2009. 4 p.
- 8. OCHOA RAMOS, Donoban. *Diseño de sistema de agua potable y alcantarillado sanitario para la Colonia San Mauricio, Aldea Azacualpilla, Palencia, Guatemala.* Trabajo de graduación de Ingeniería Civil. Facultad de Ingeniería, Universidad de San Carlos de Guatemala. 2020. 254 p.

# **APÉNDICES**

A continuación, se muestran los planos relacionados con el diseño del sistema de abastecimiento de agua potable para la Aldea La Concepción, el diseño hidráulico de la red de distribución del sistema en cuestión y la evaluación ambiental inicial del proyecto.

## Apéndice 1. **Planos del sistema de abastecimiento de agua potable para la aldea La Concepción**

El juego de planos está conformado por:

- Planta conjunto de línea de conducción y red de distribución.
- Planta general de curvas de nivel de la aldea La Concepción.
- Planta perfil de las líneas de impulsión.
- Planta perfil de la red de distribución.
- Detalles de los tanques de almacenamiento.
- Detalle del sistema de desinfección.
- Detalles de cajas de válvulas y cajas rompe presión.
- Detalle de caseta de bombeo.
- Detalle de captación.

Fuente: elaboración propia, empleando AutoCAD Civil 3D 2022.

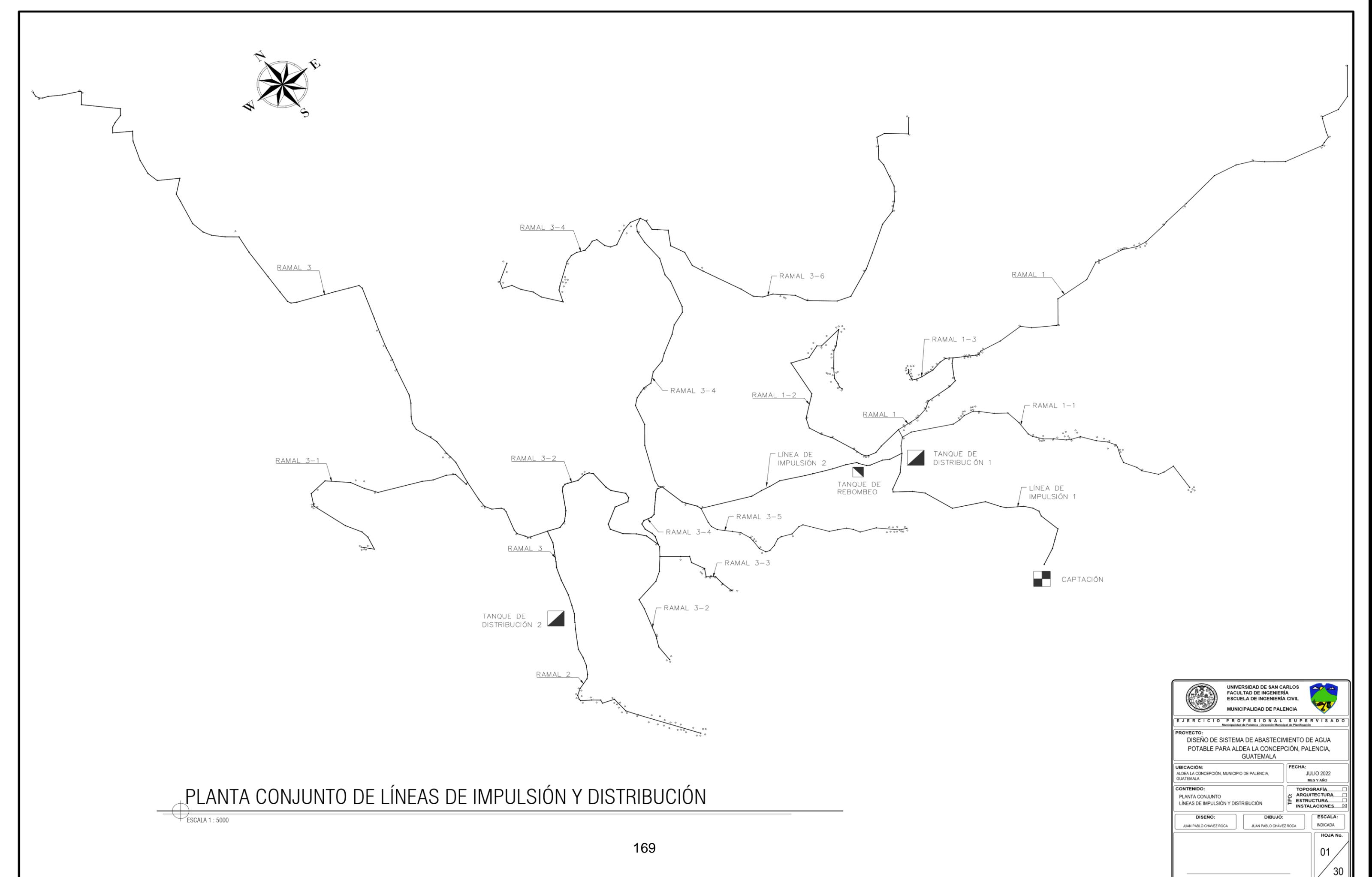

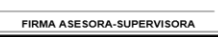

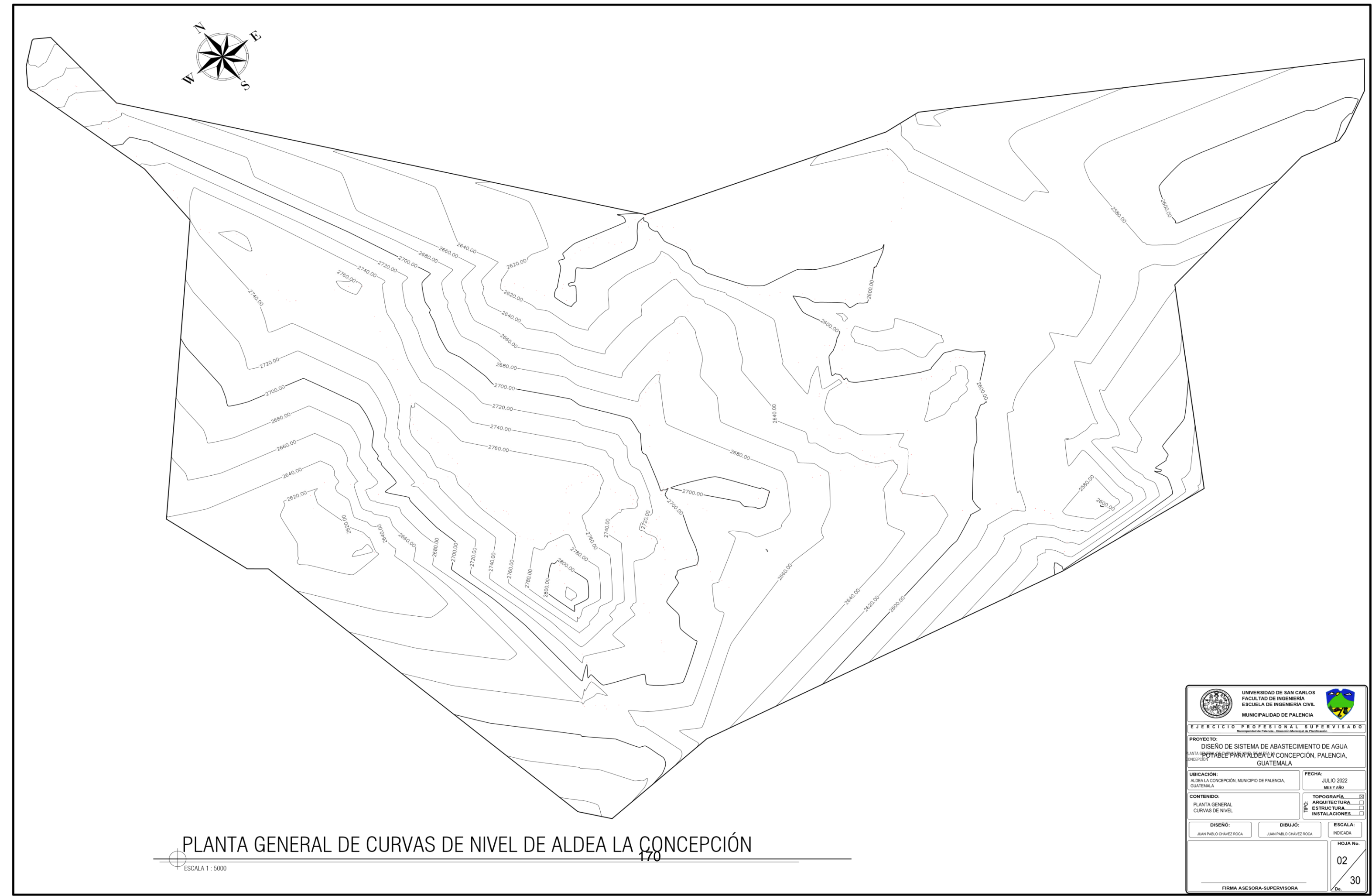

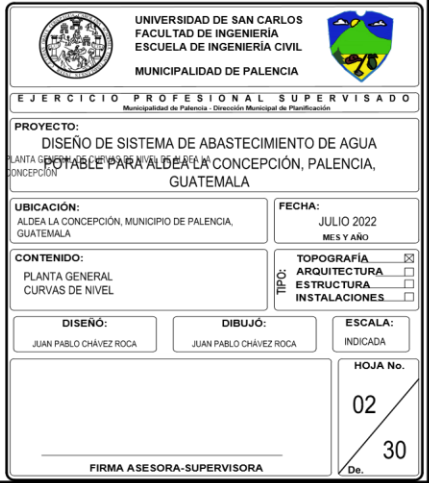

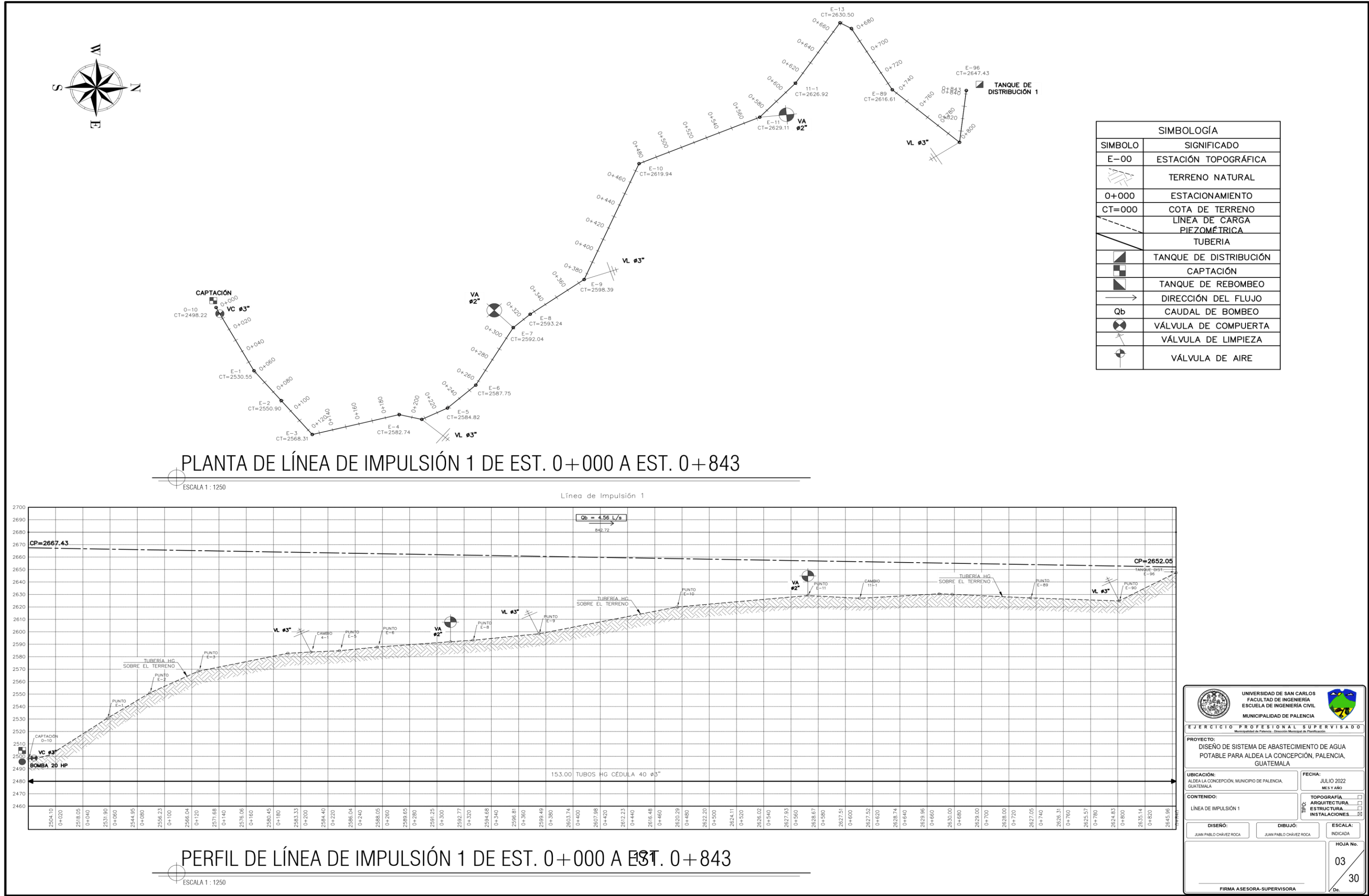

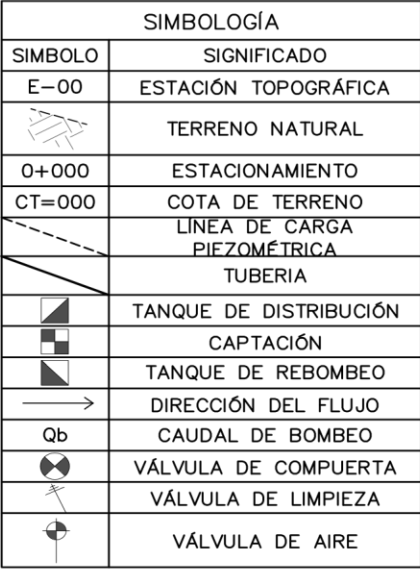

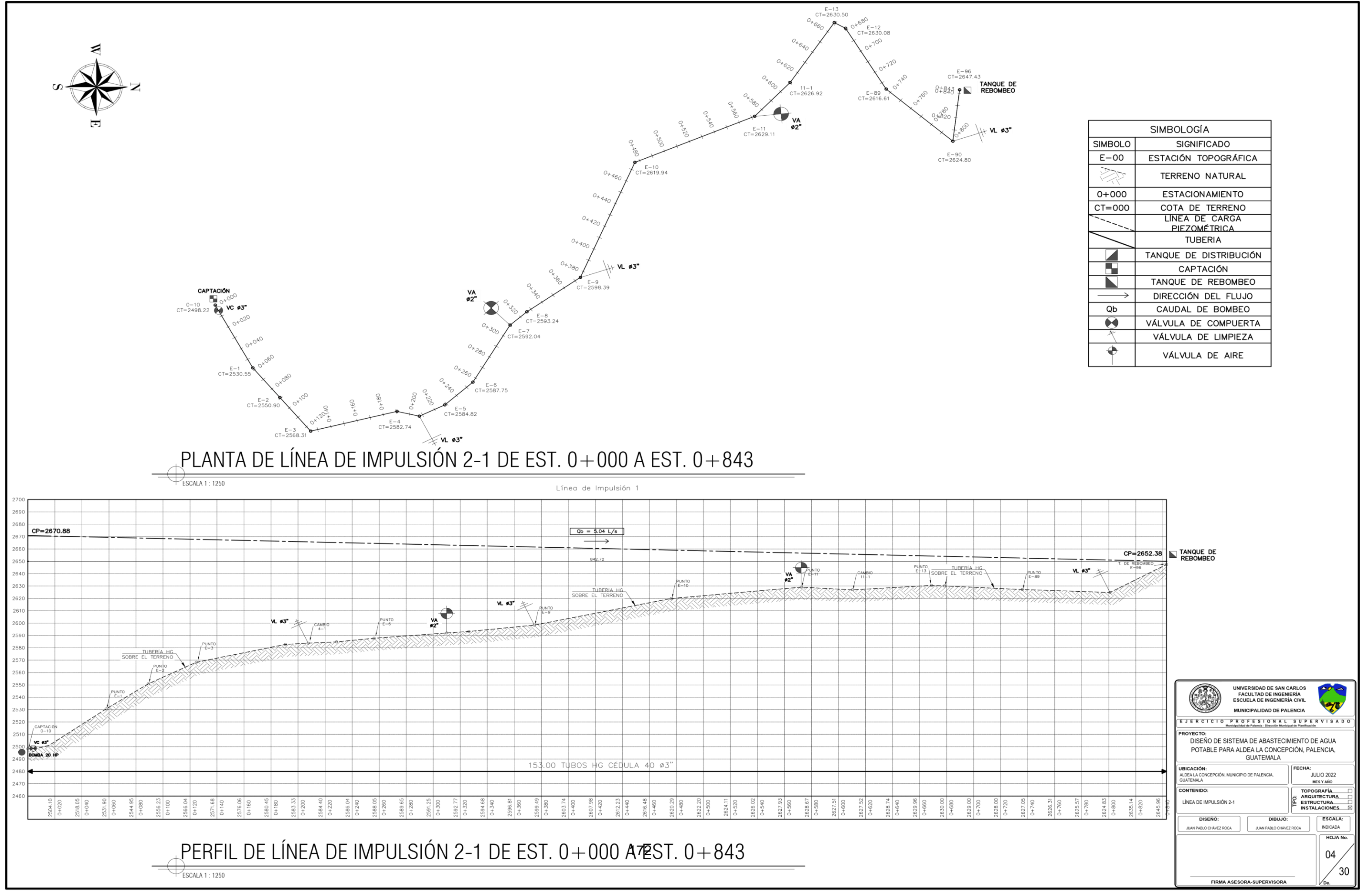

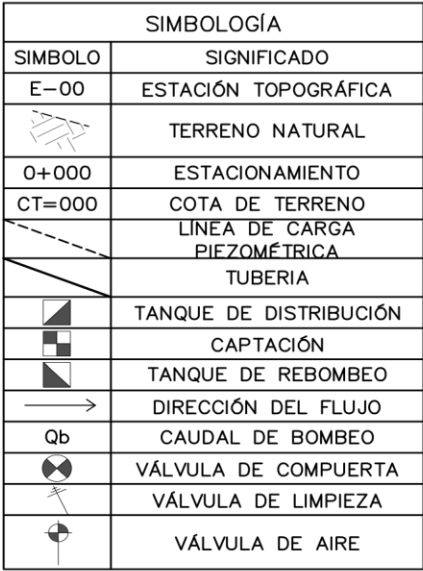

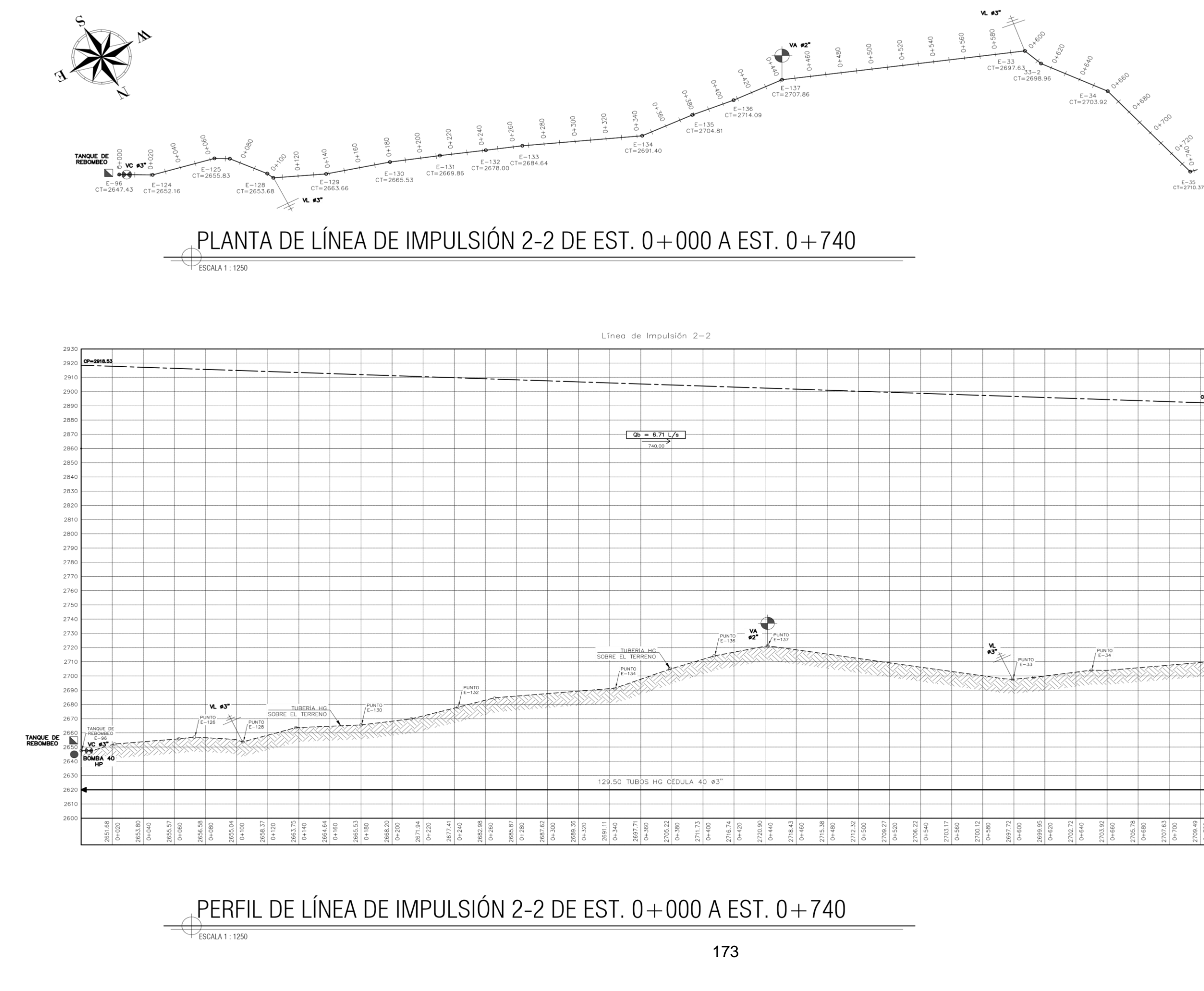

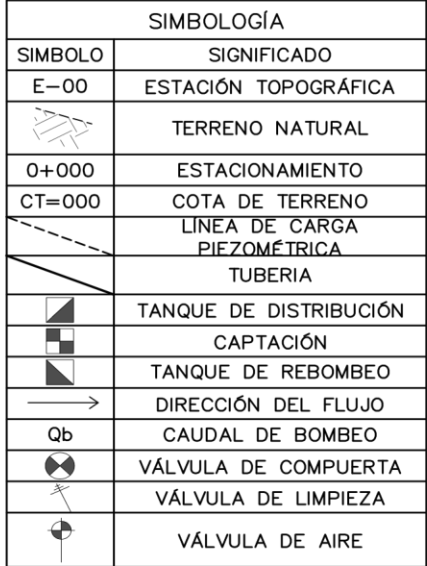

CONTINUA EN<br>SIGUIENTE HOJA

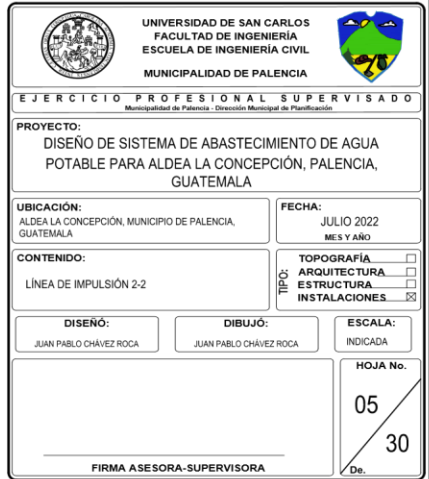

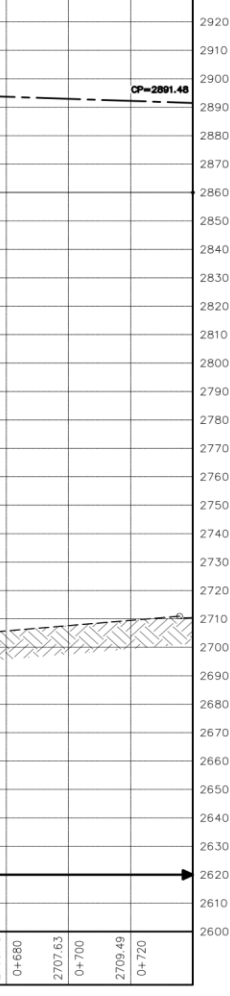

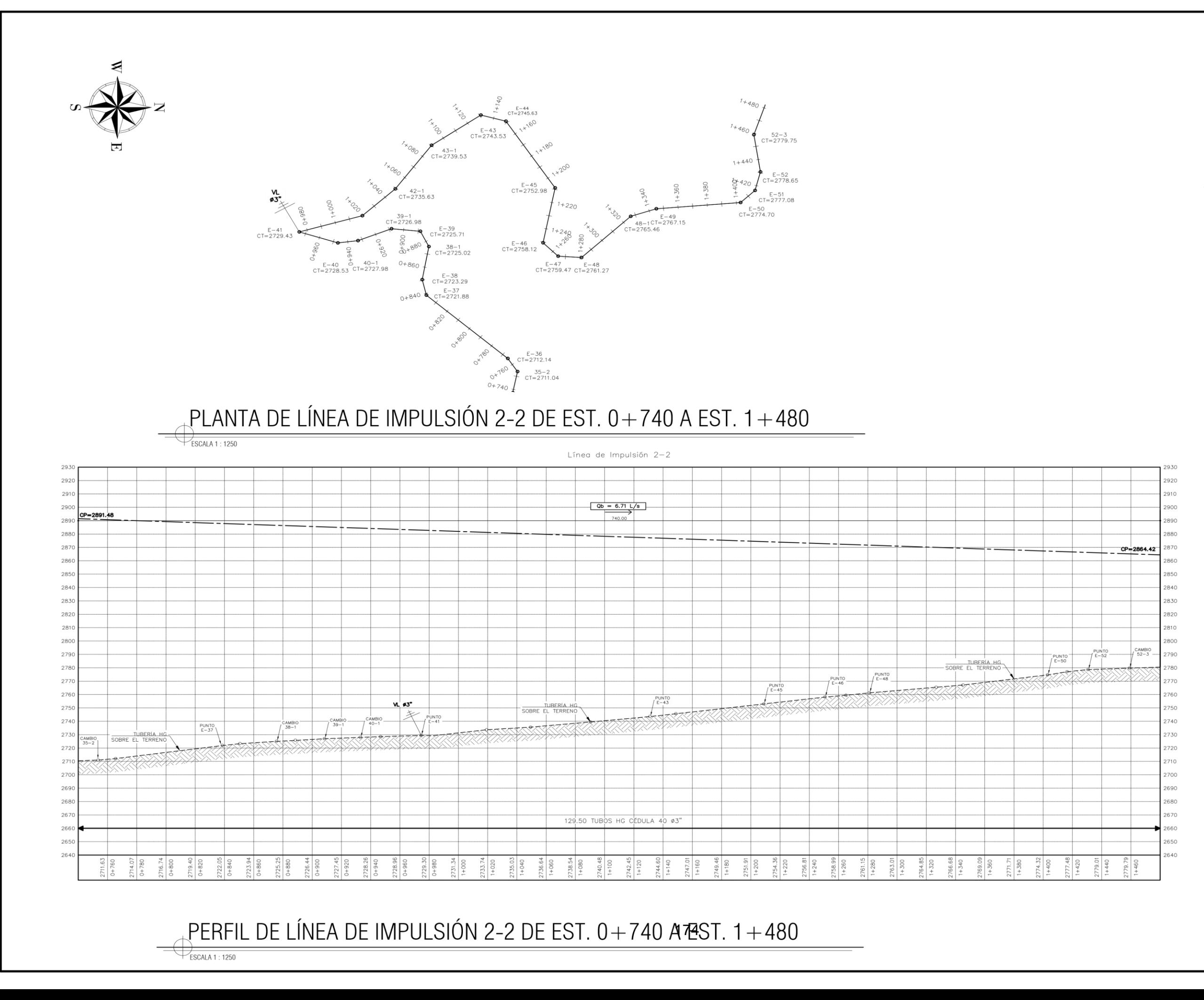

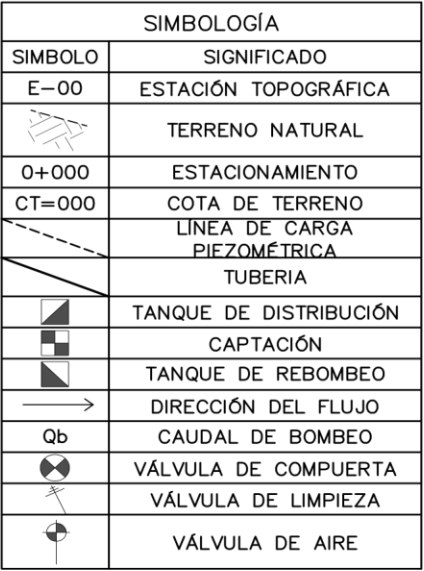

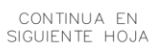

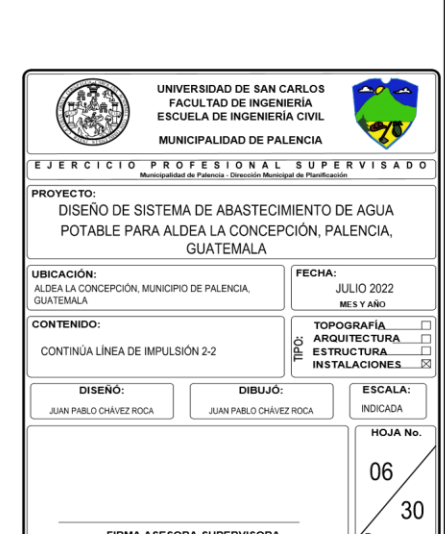

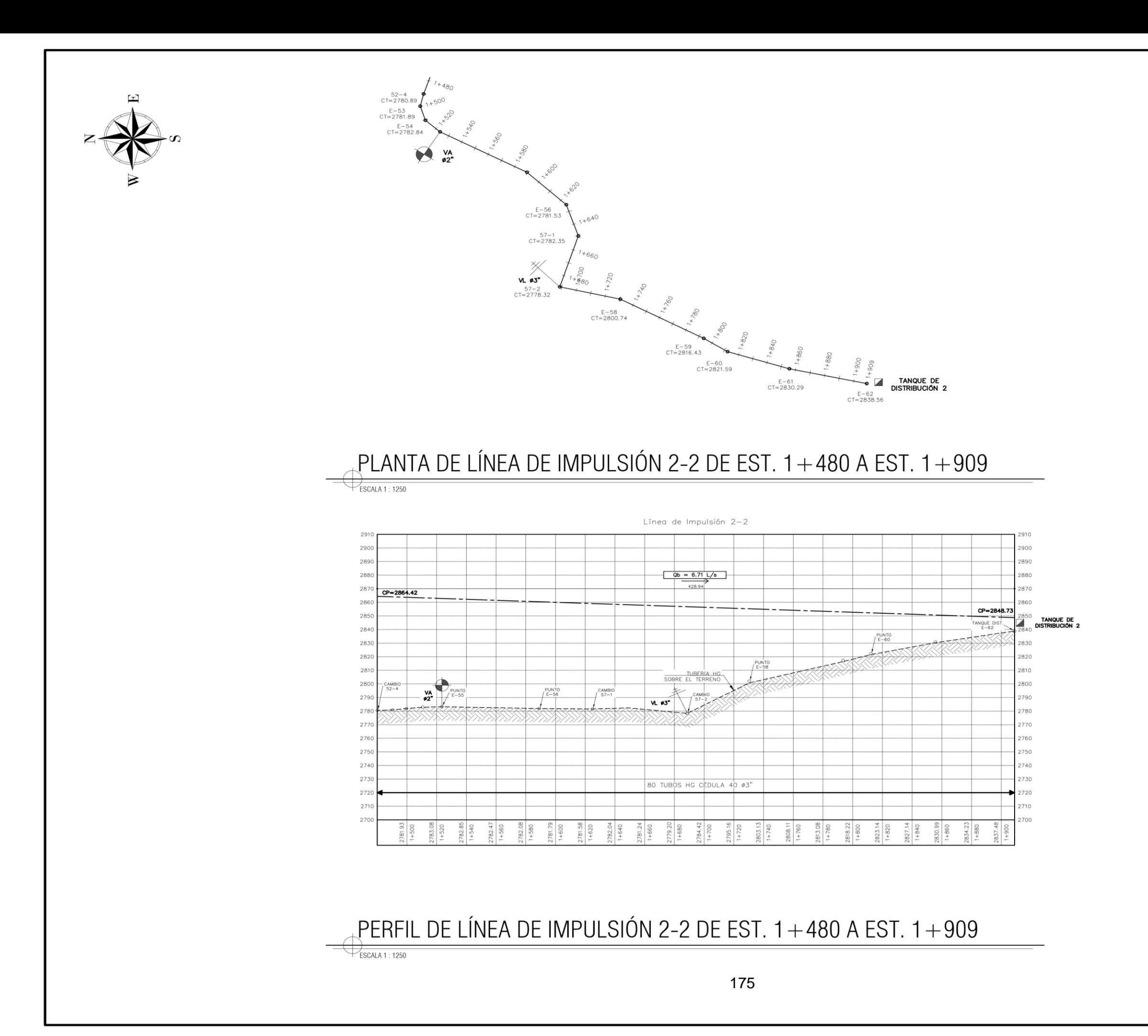

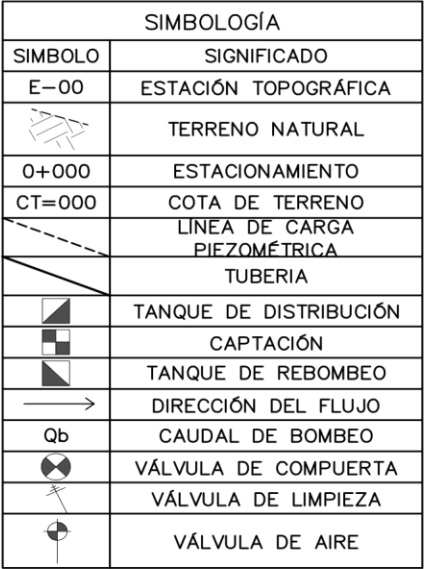

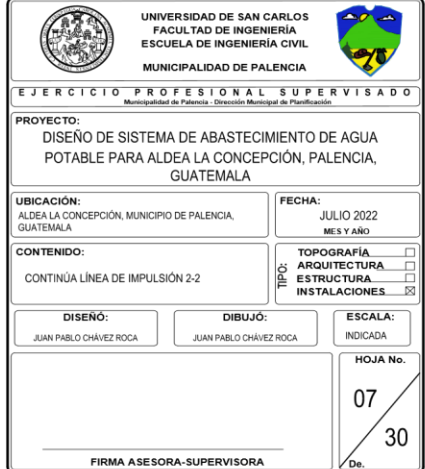

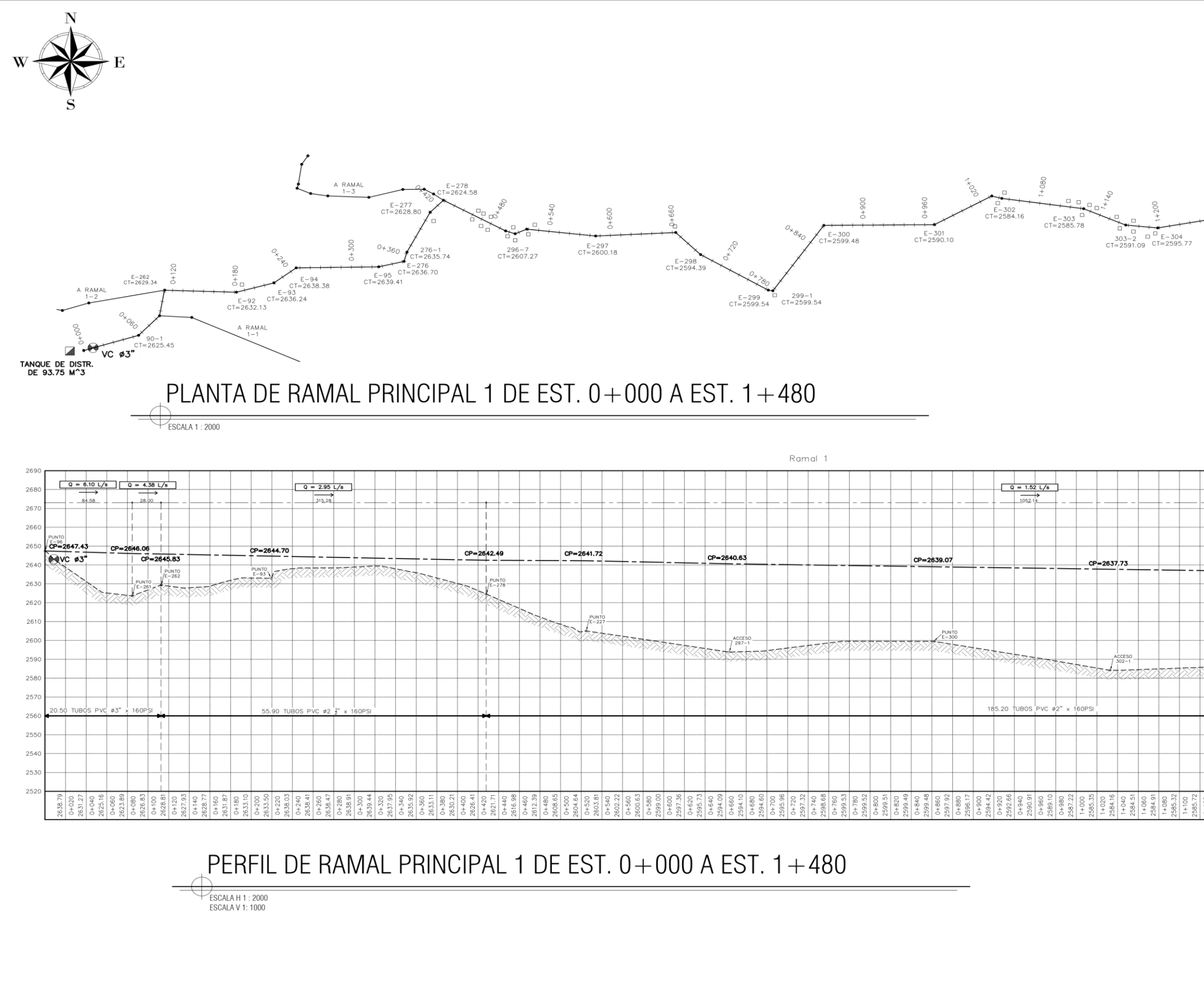

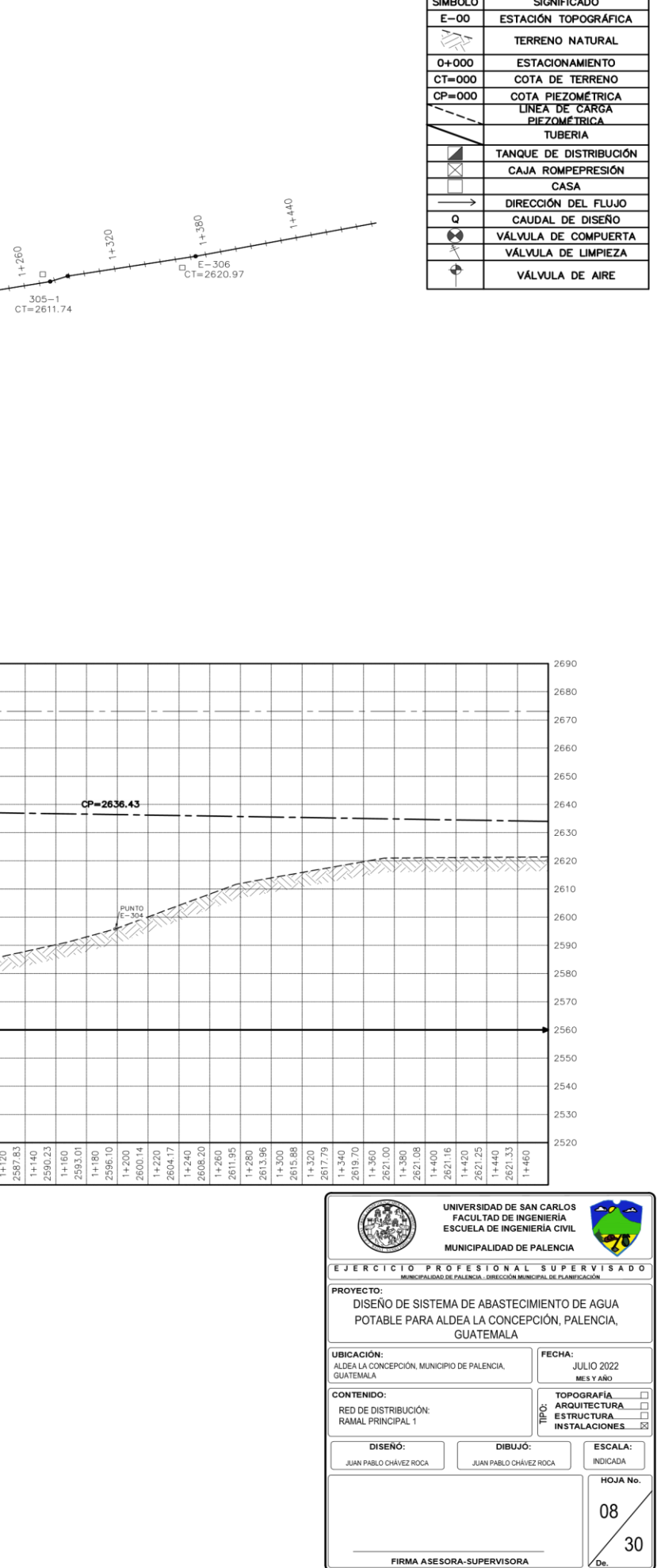

SIMBOLOGÍA

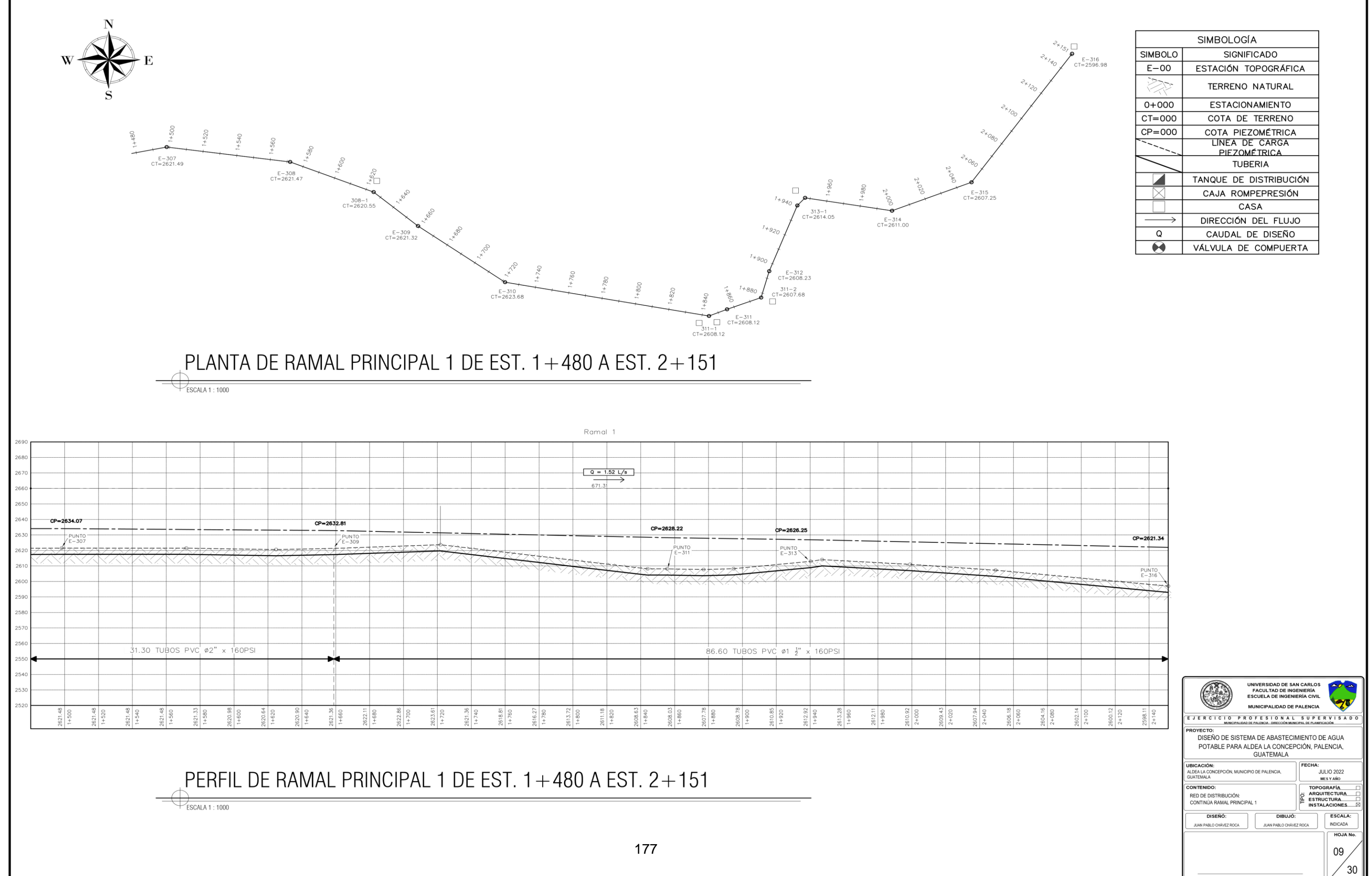

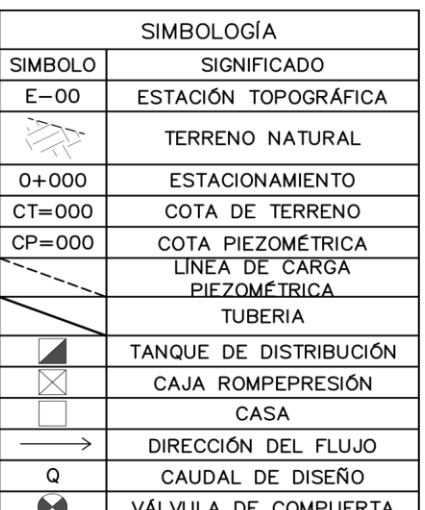

FIRMA ASESORA-SUPE

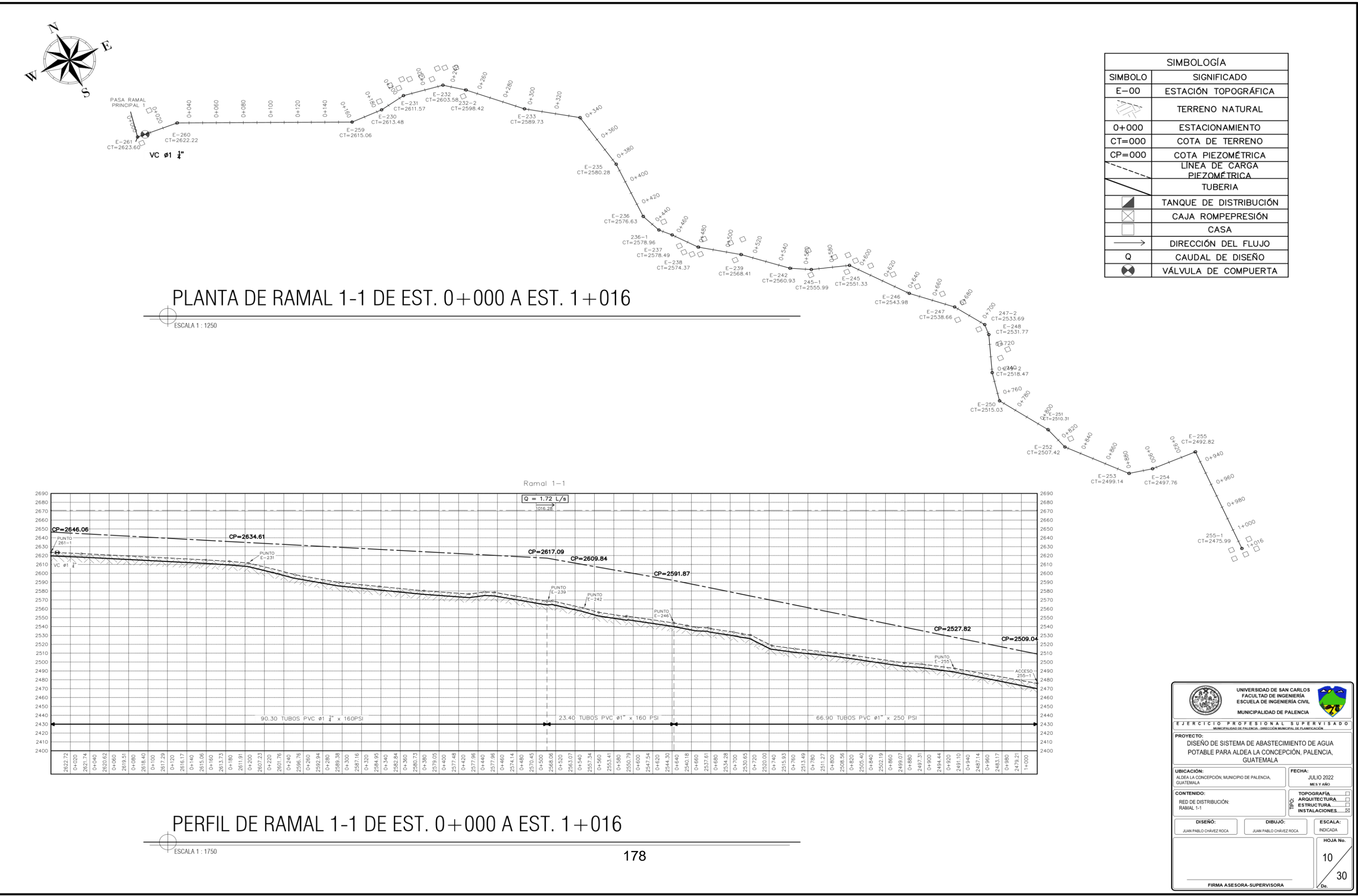

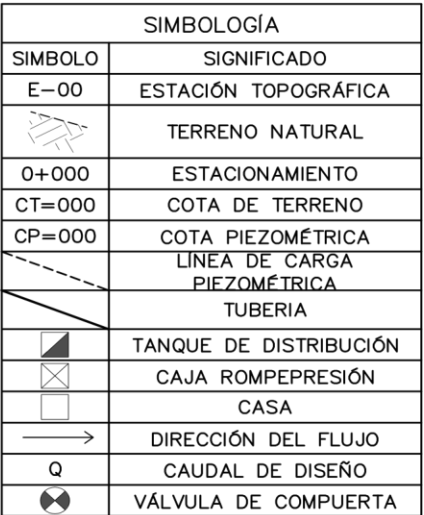

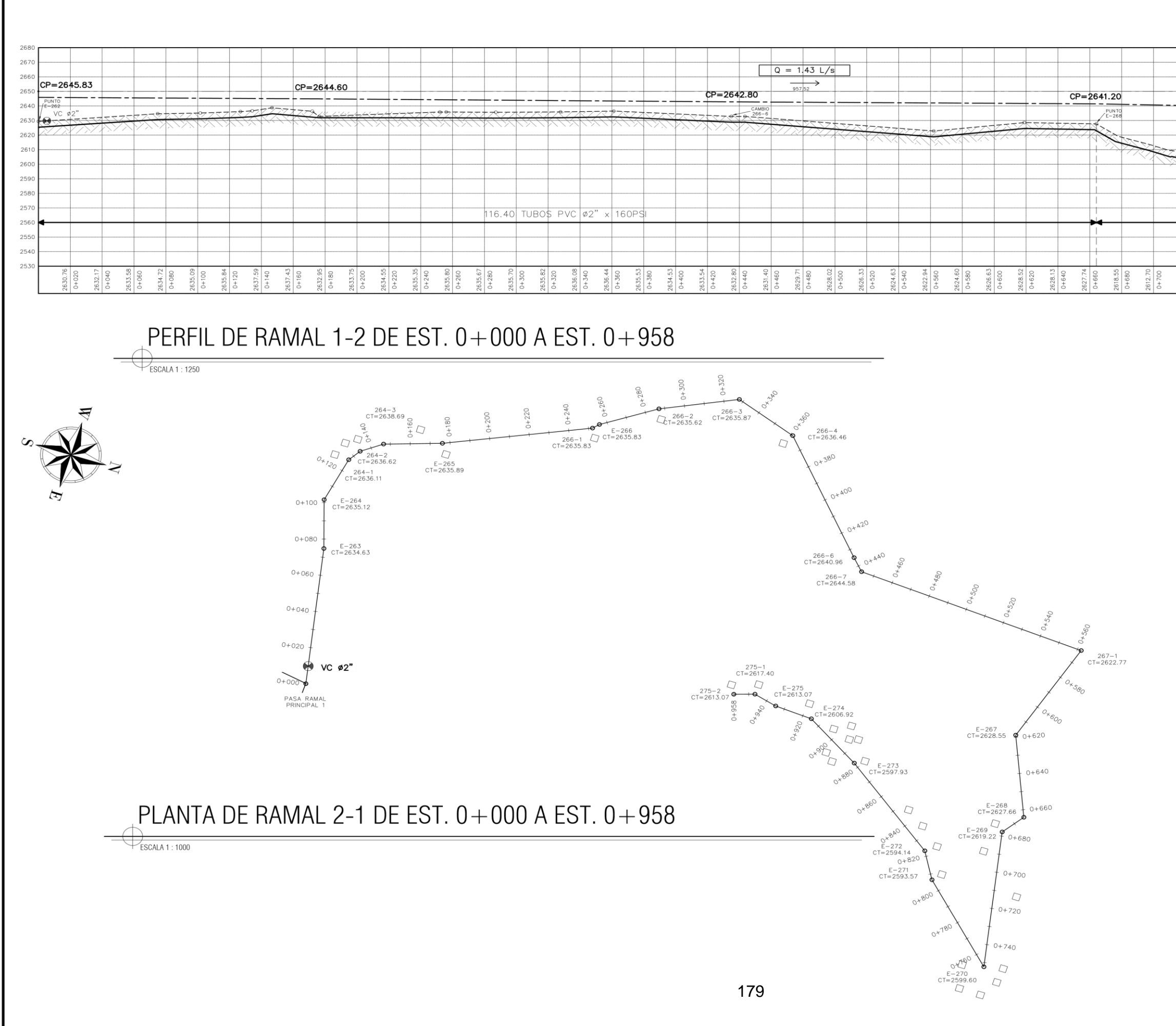

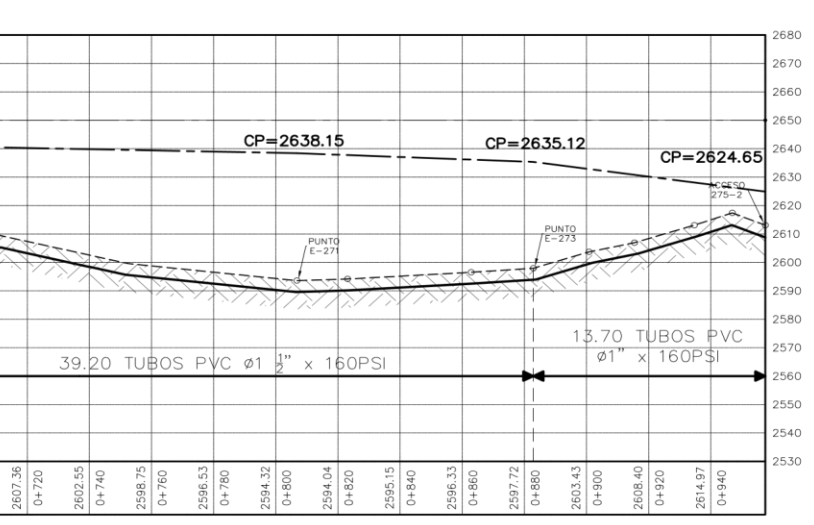

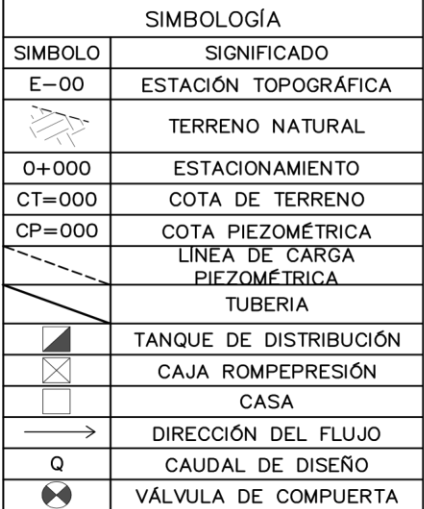

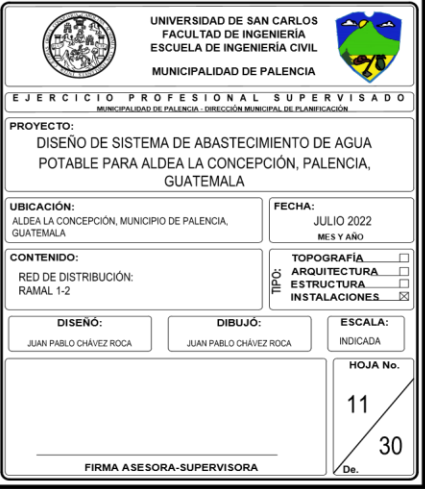

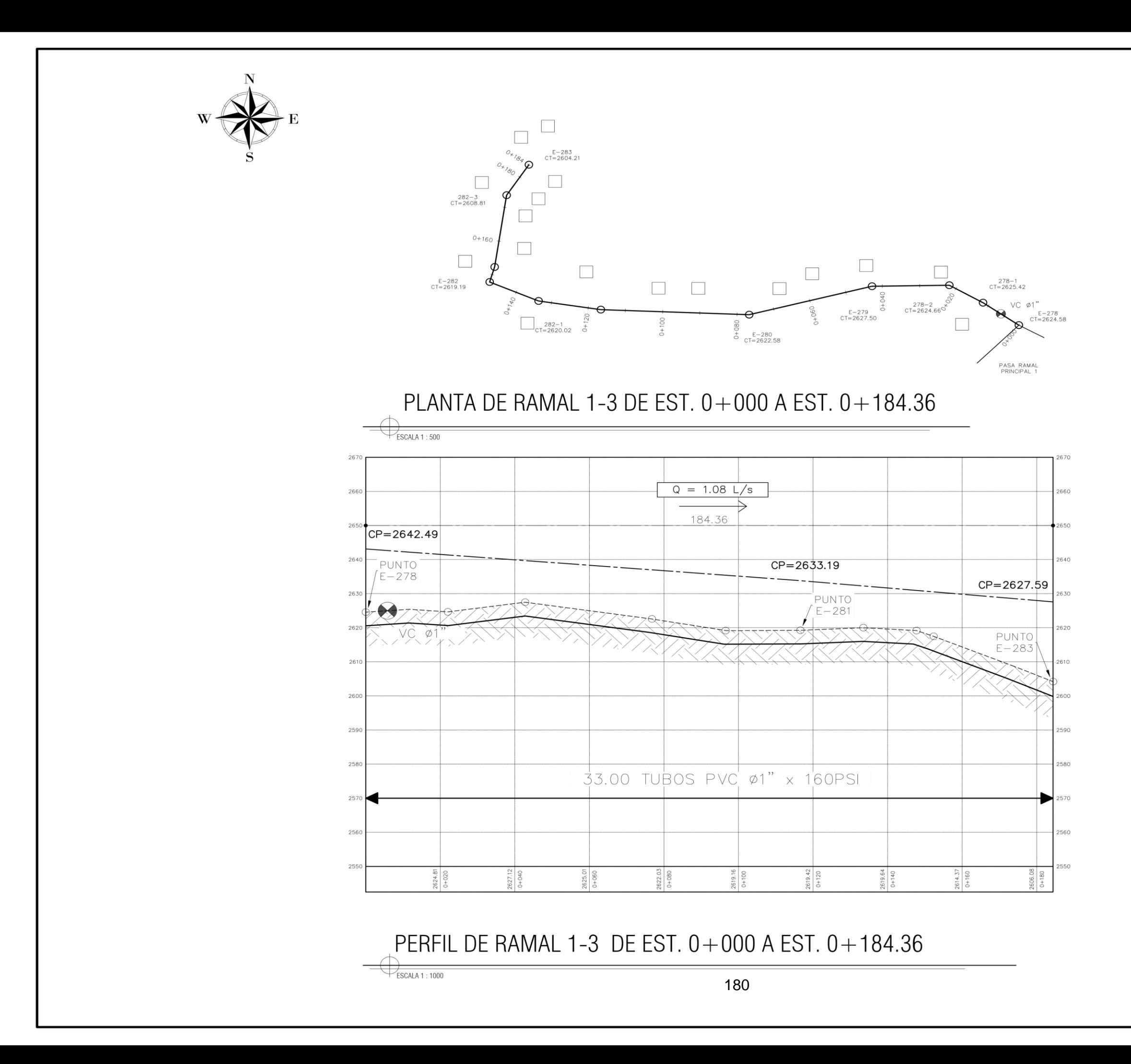

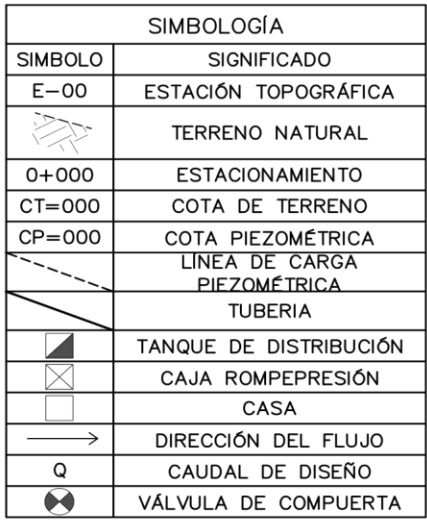

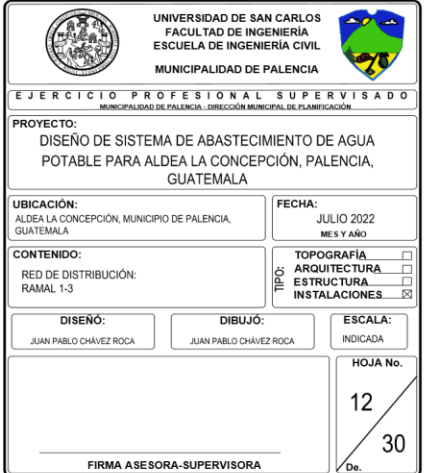

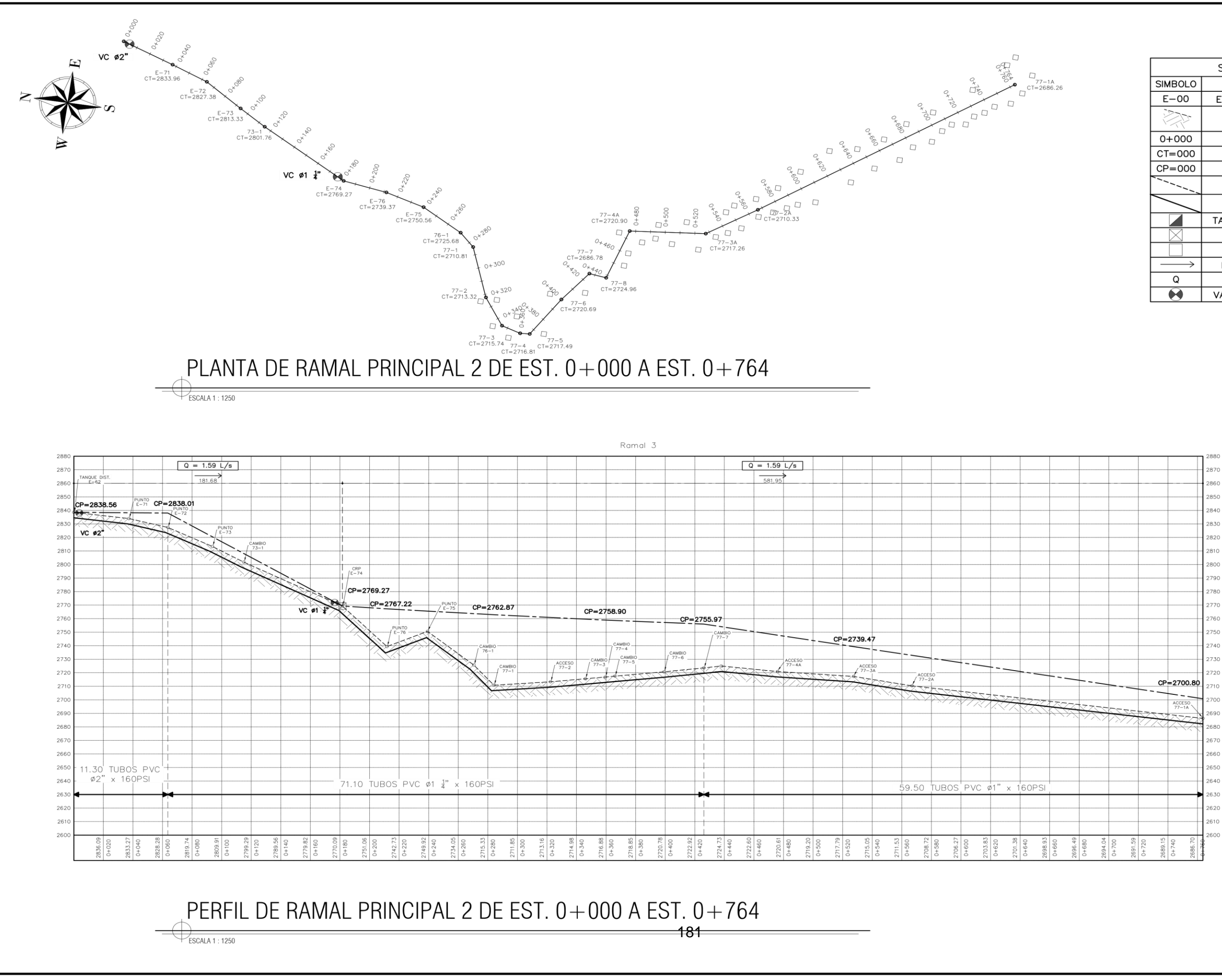

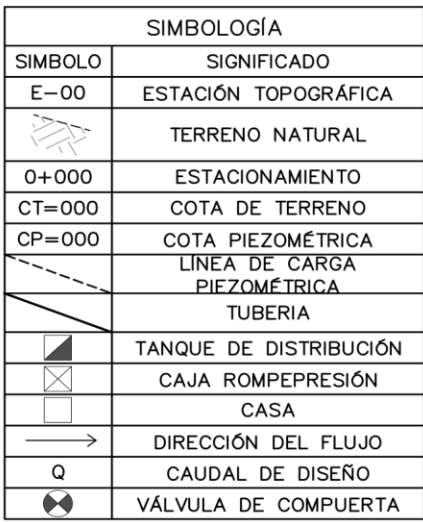

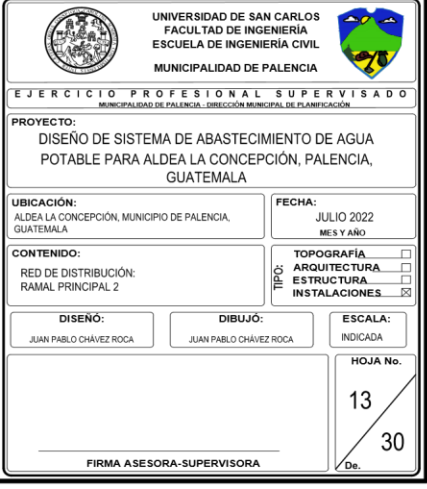
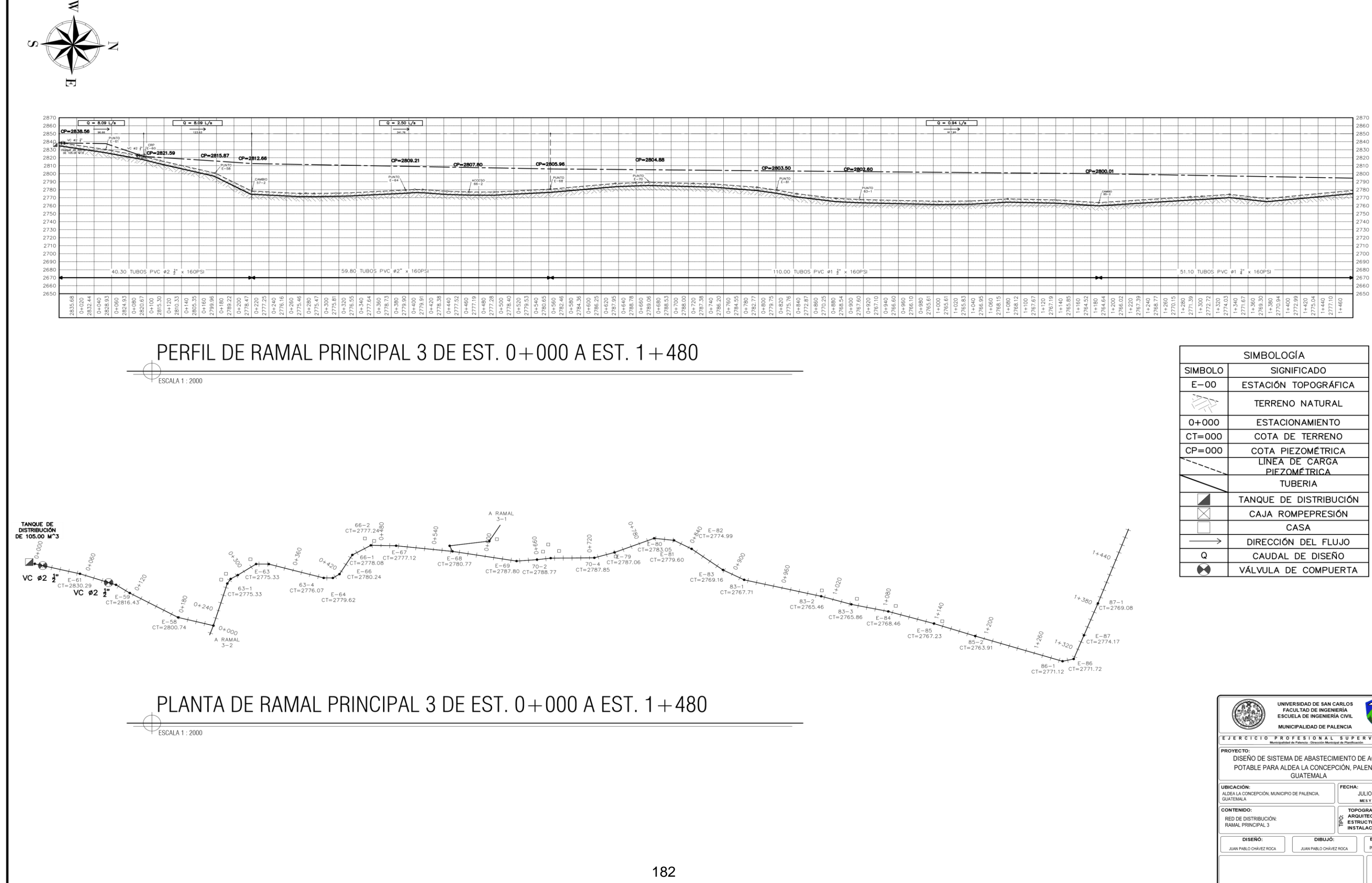

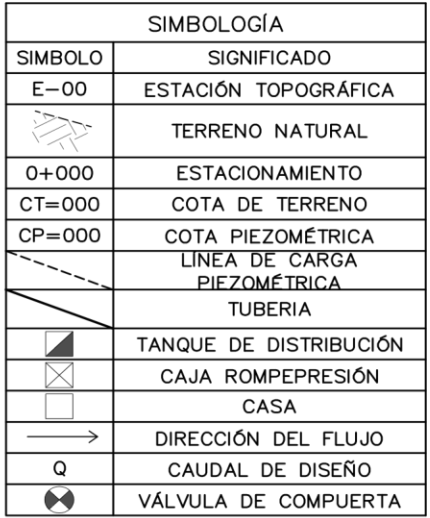

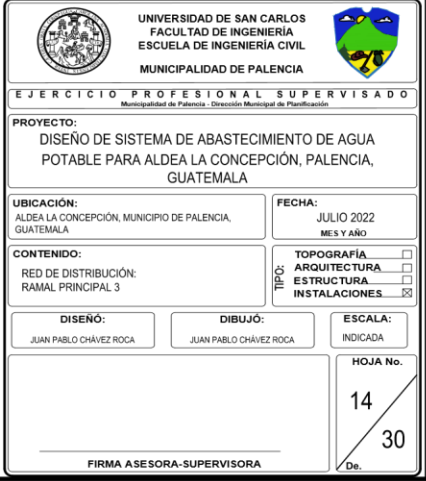

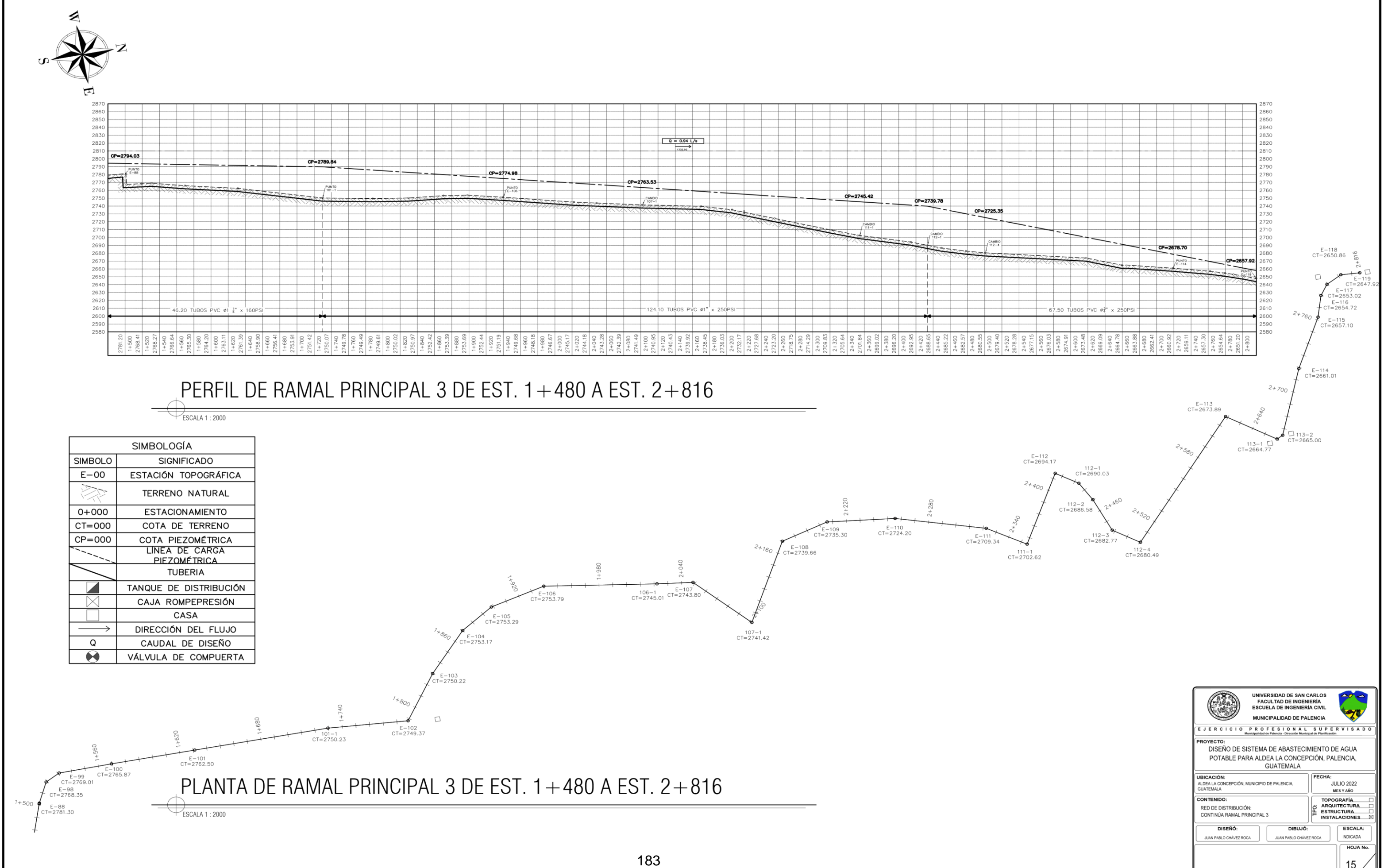

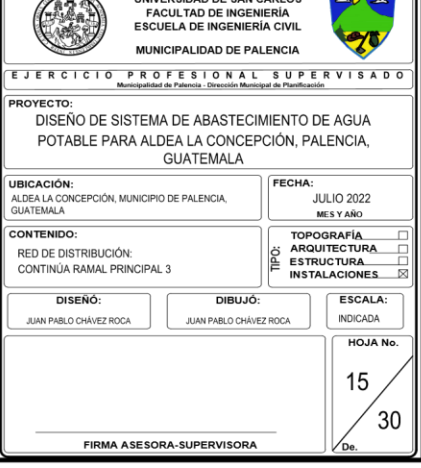

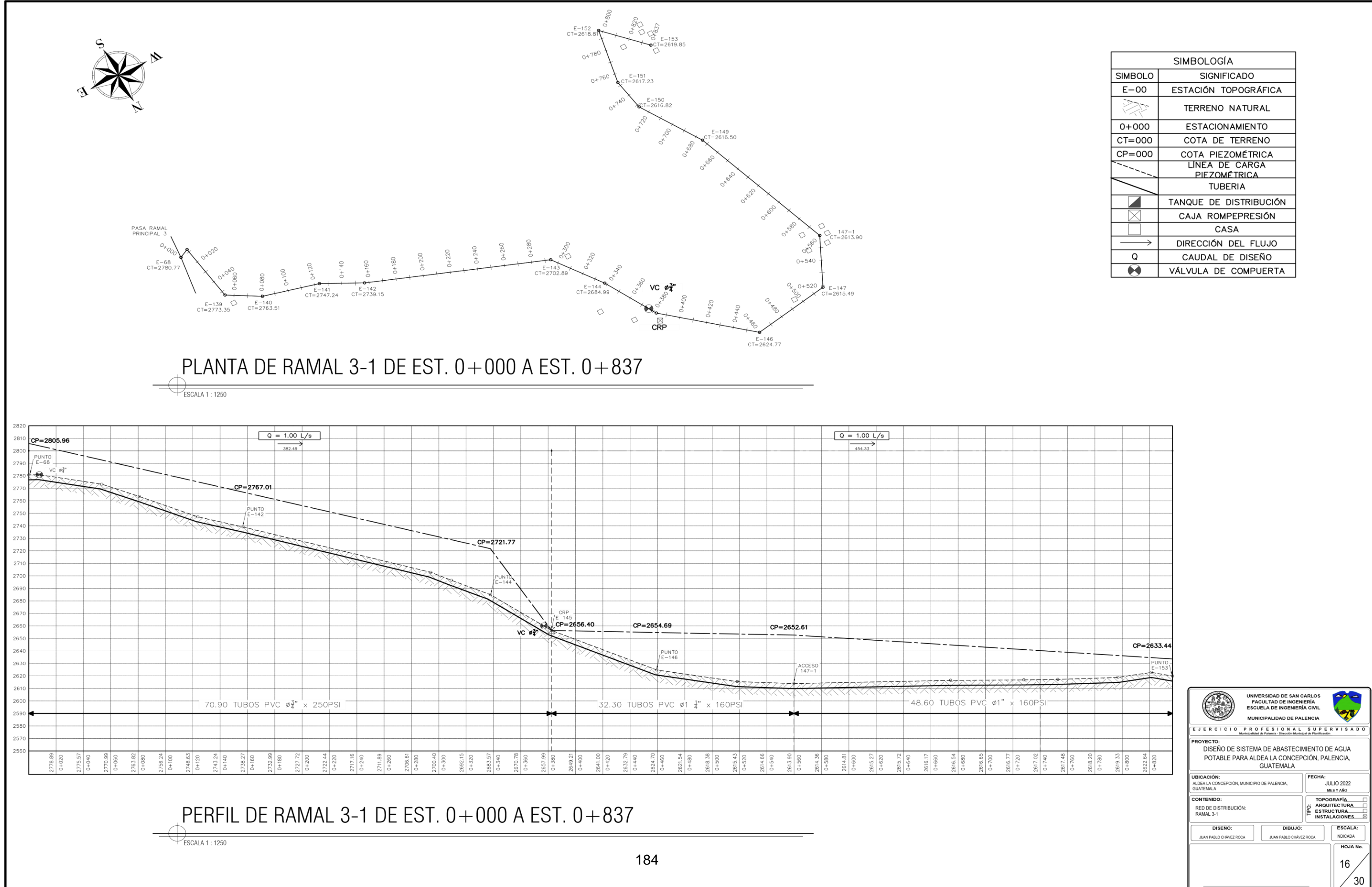

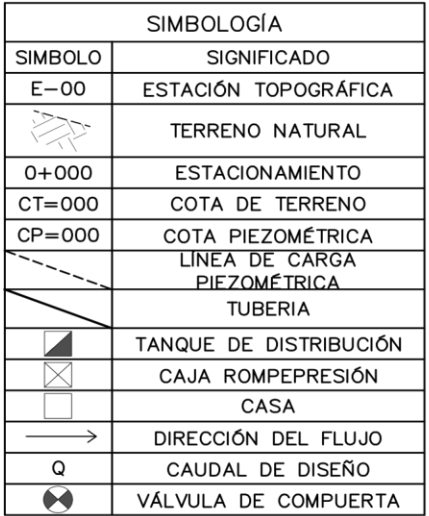

FIRMA ASESORA-SUPERVISOR

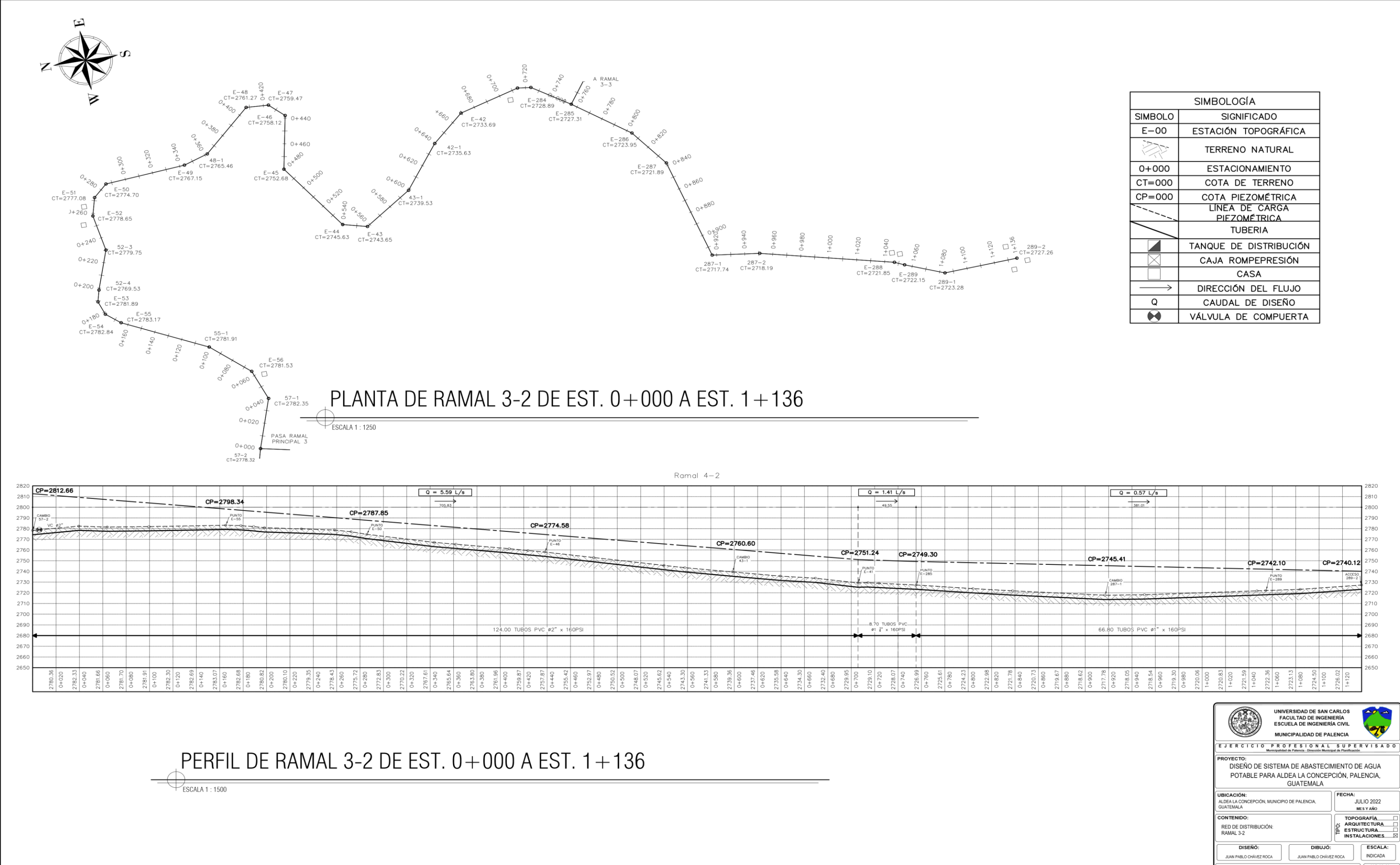

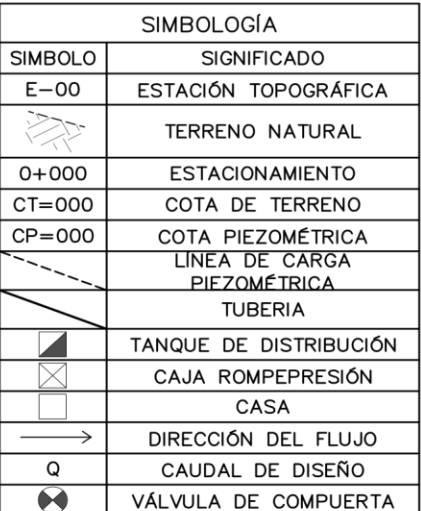

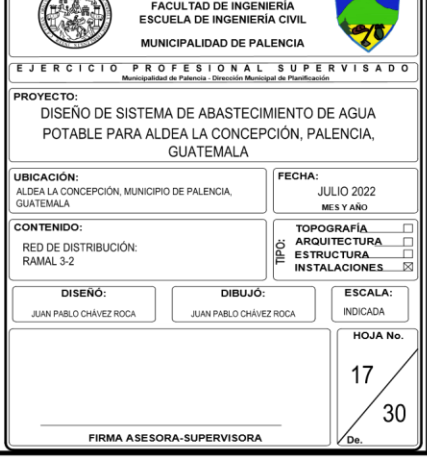

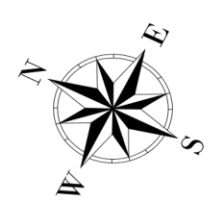

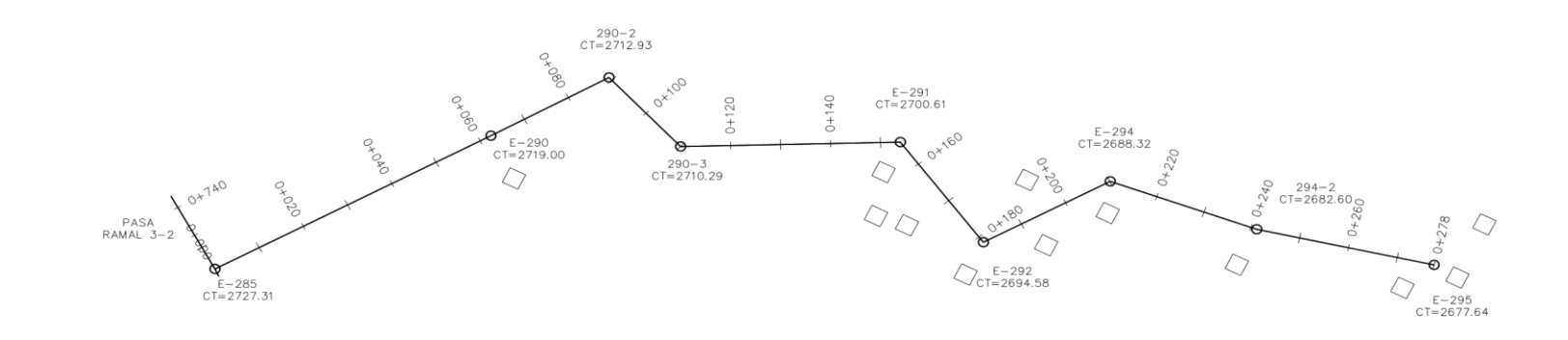

# PLANTA DE RAMAL 3-3 DE EST.  $0+000$  A EST.  $0+278$

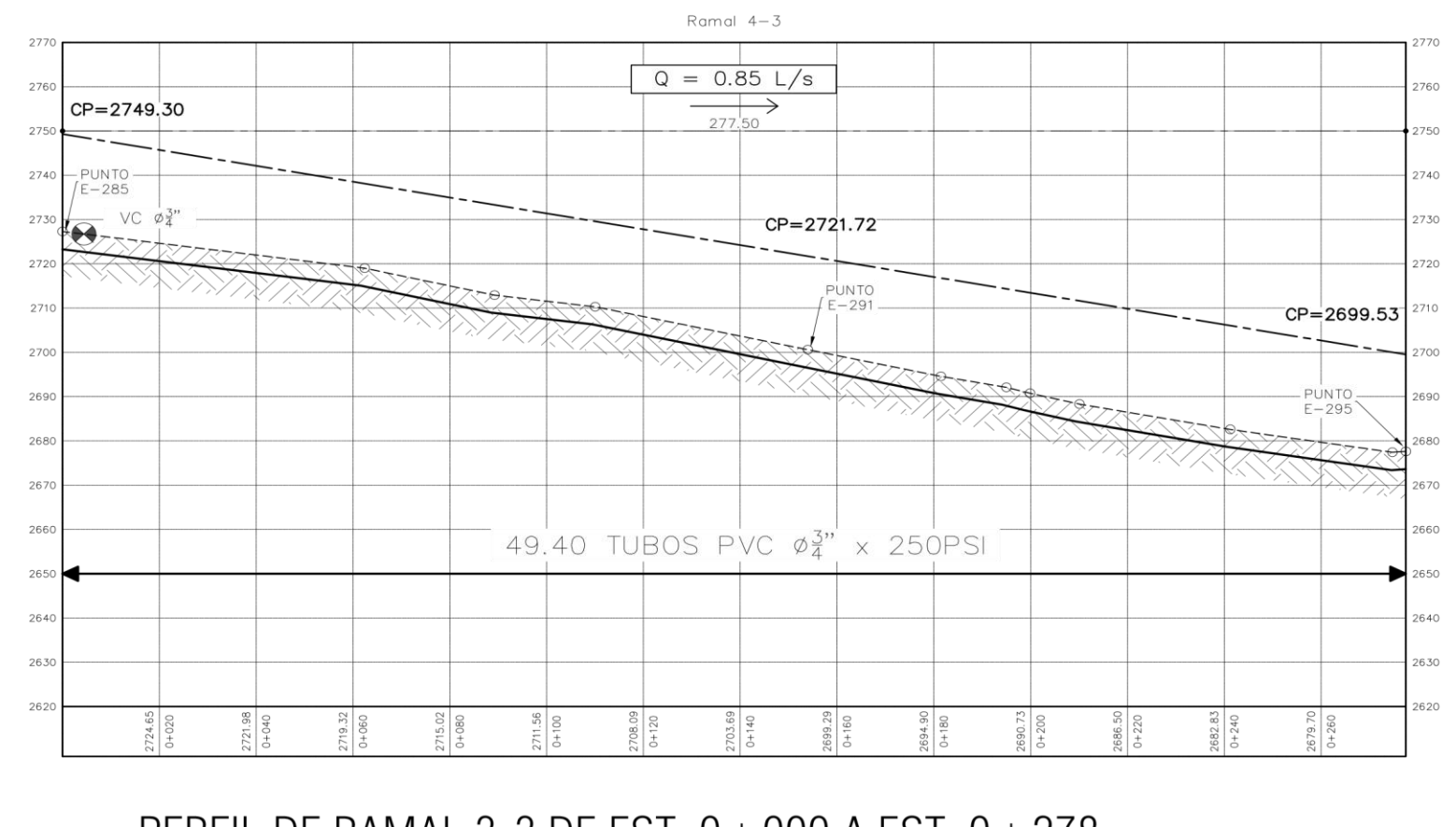

# PERFIL DE RAMAL 3-3 DE EST.  $0+000$  A EST.  $0+278$

 $\bigvee$ ESCALA 1 : 750

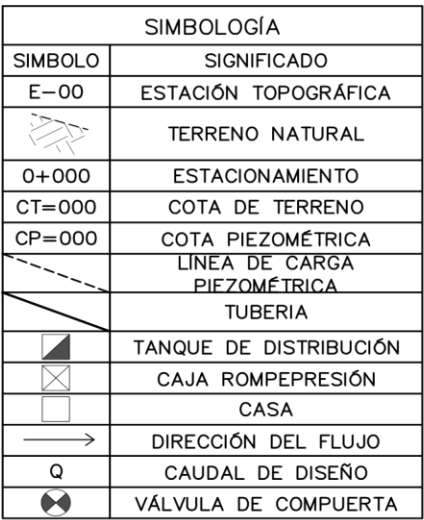

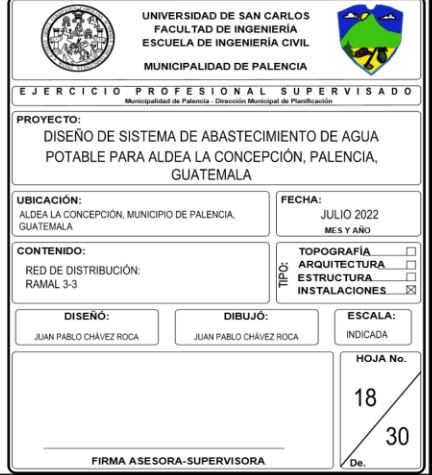

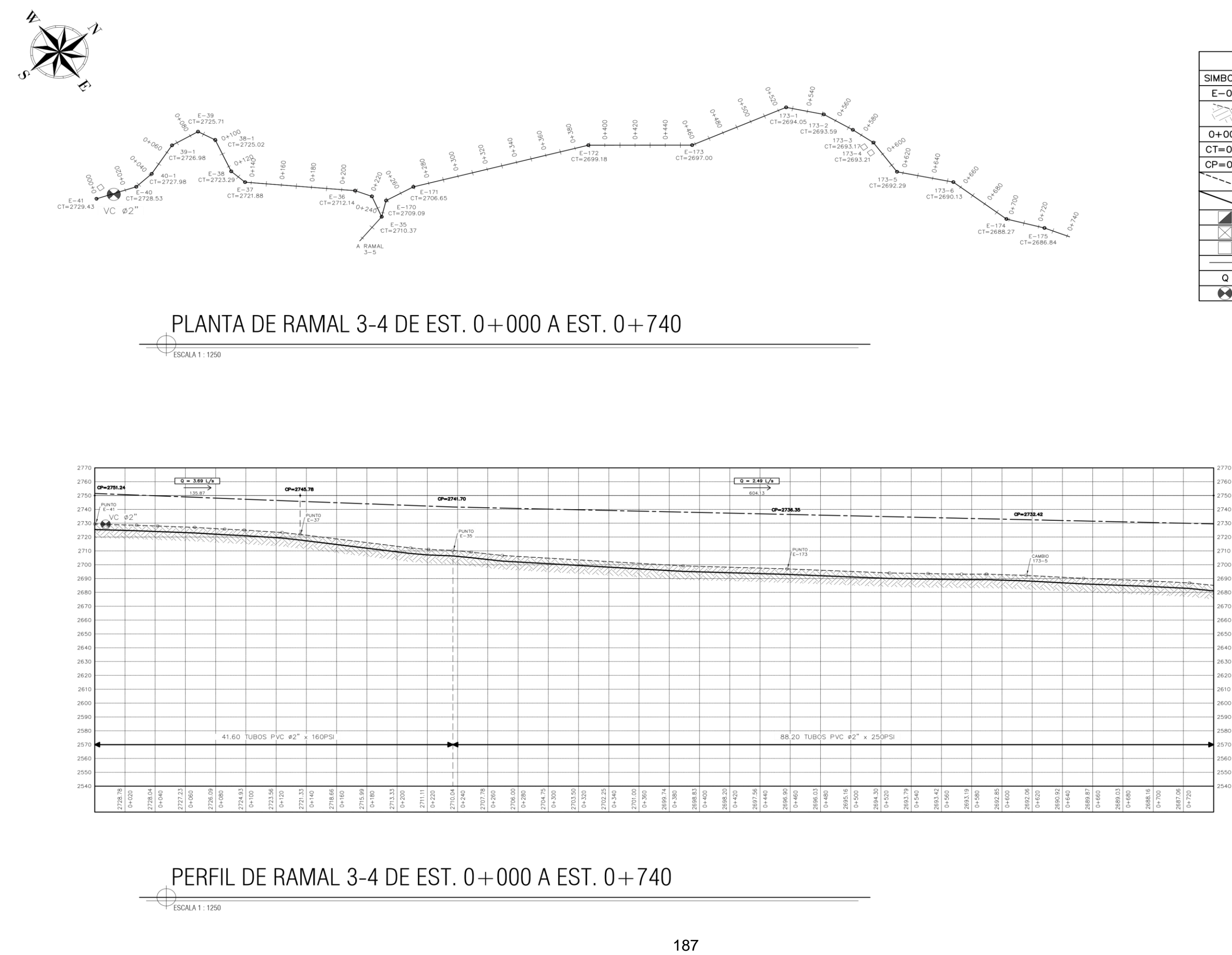

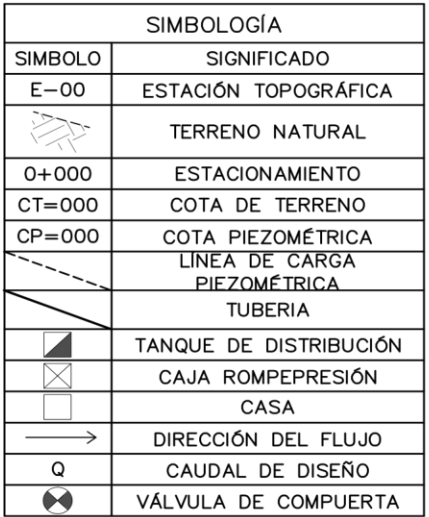

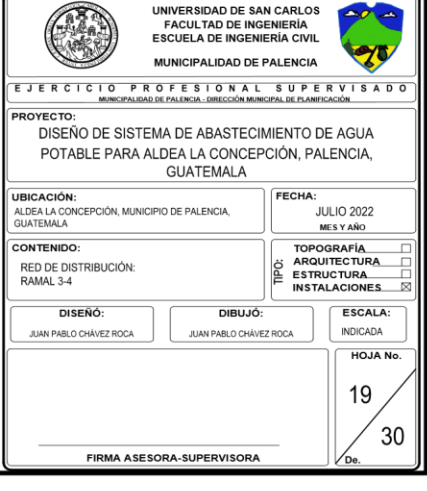

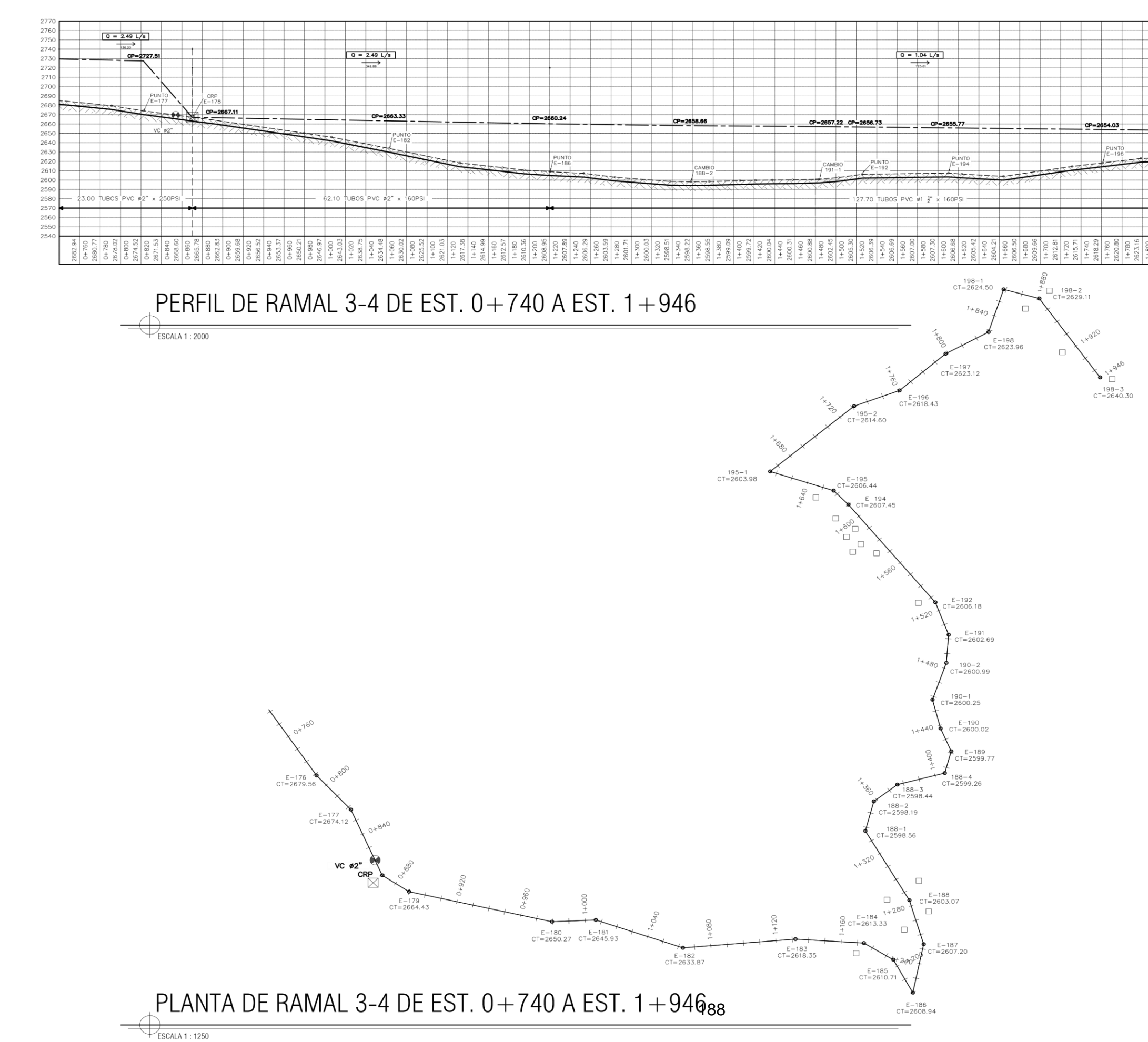

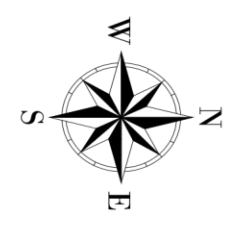

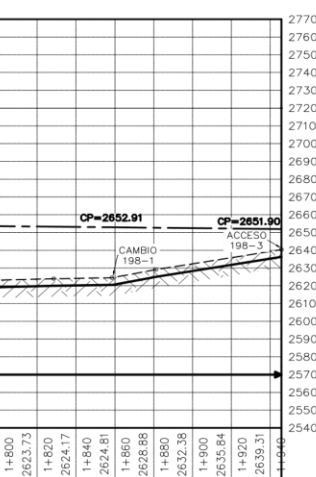

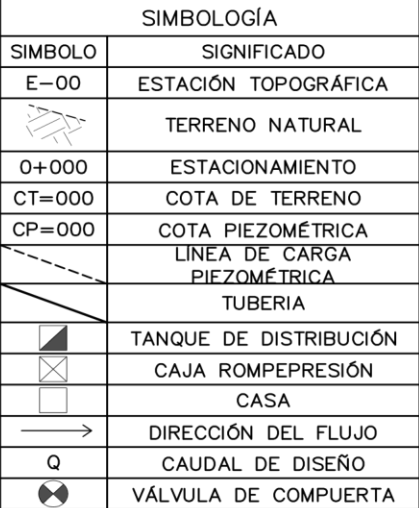

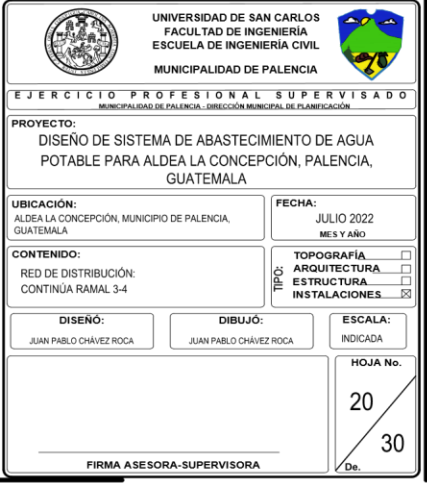

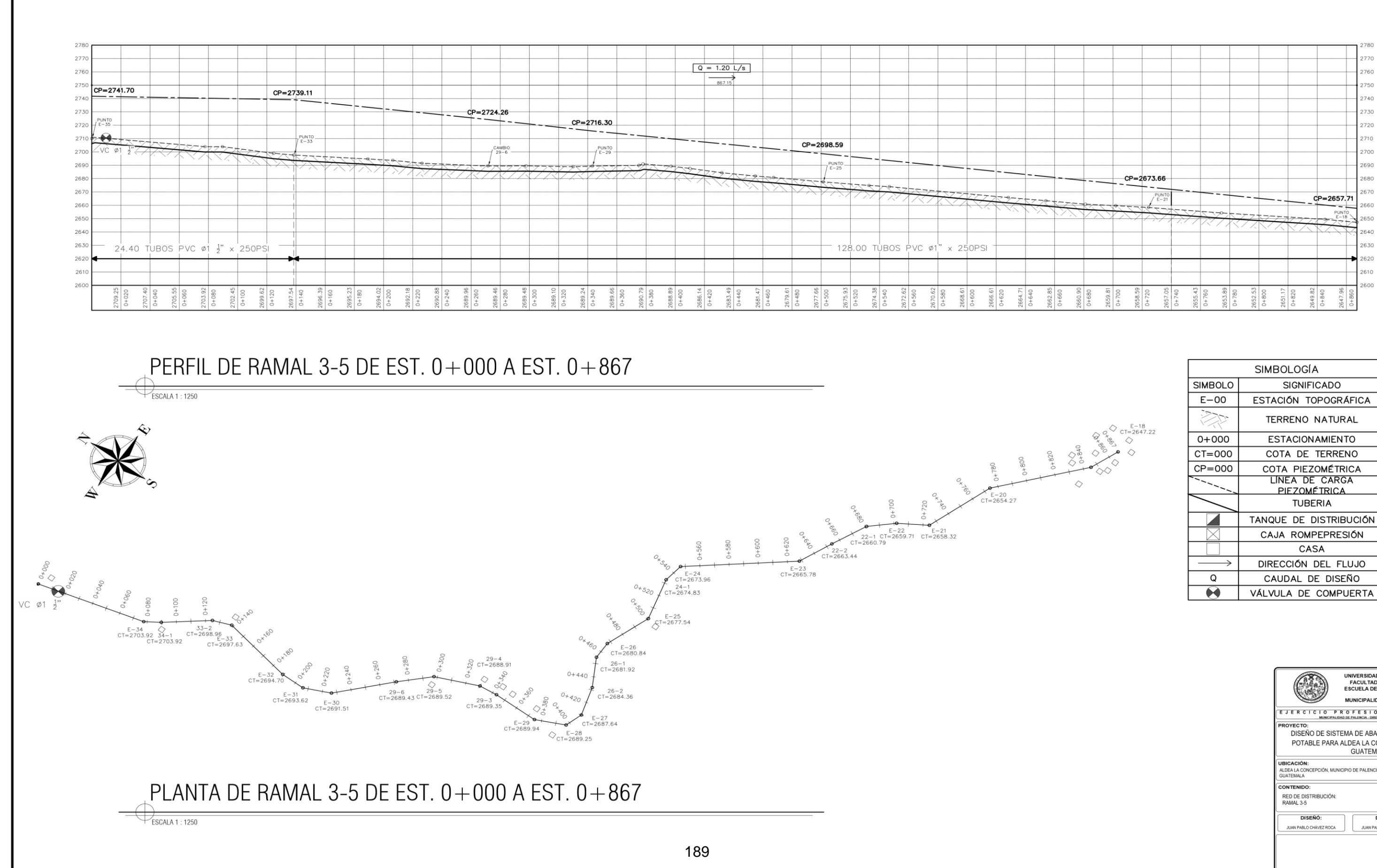

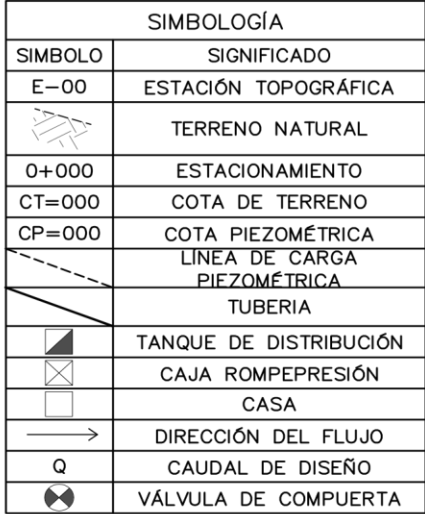

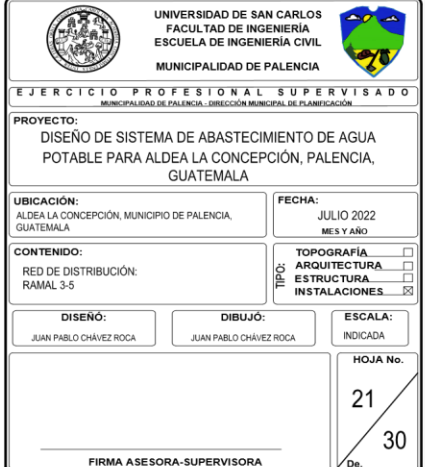

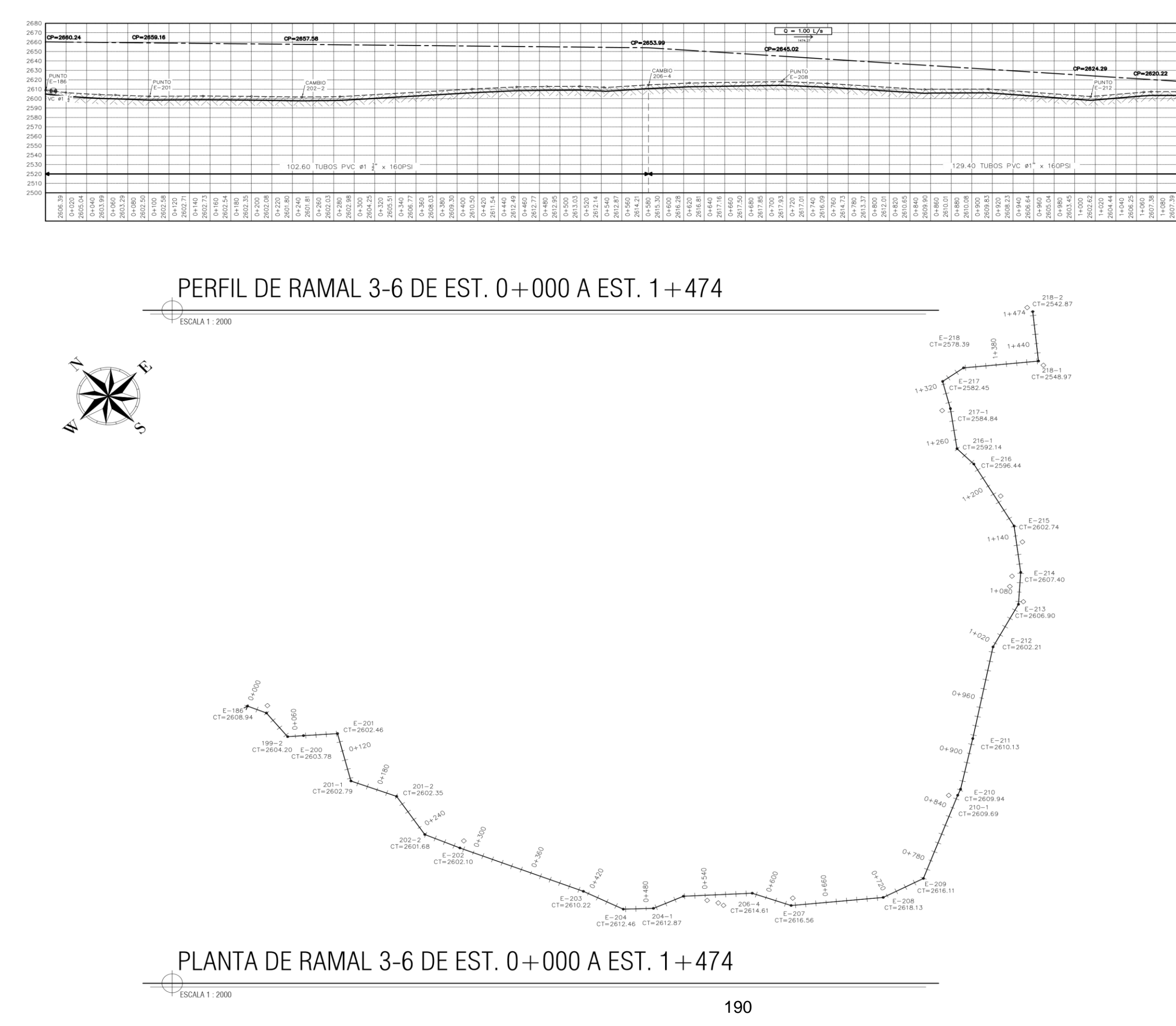

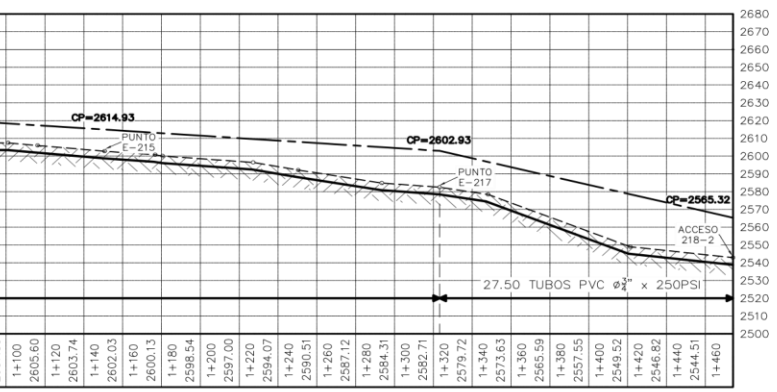

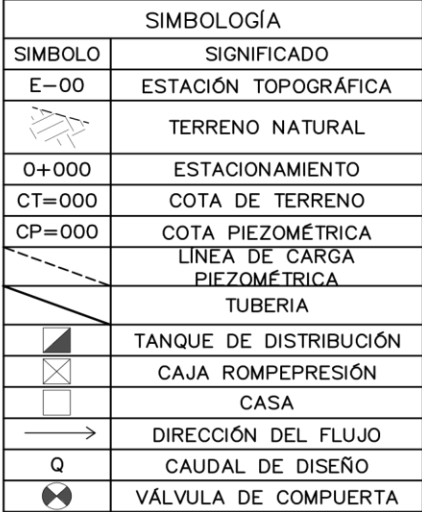

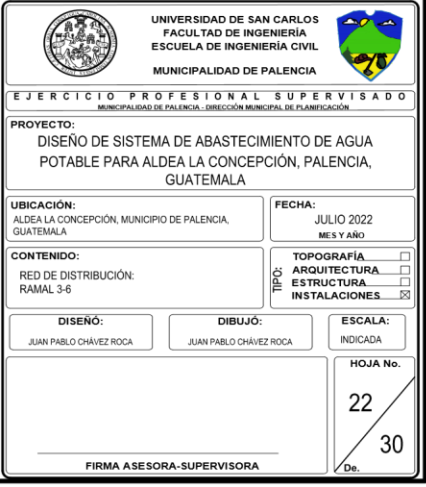

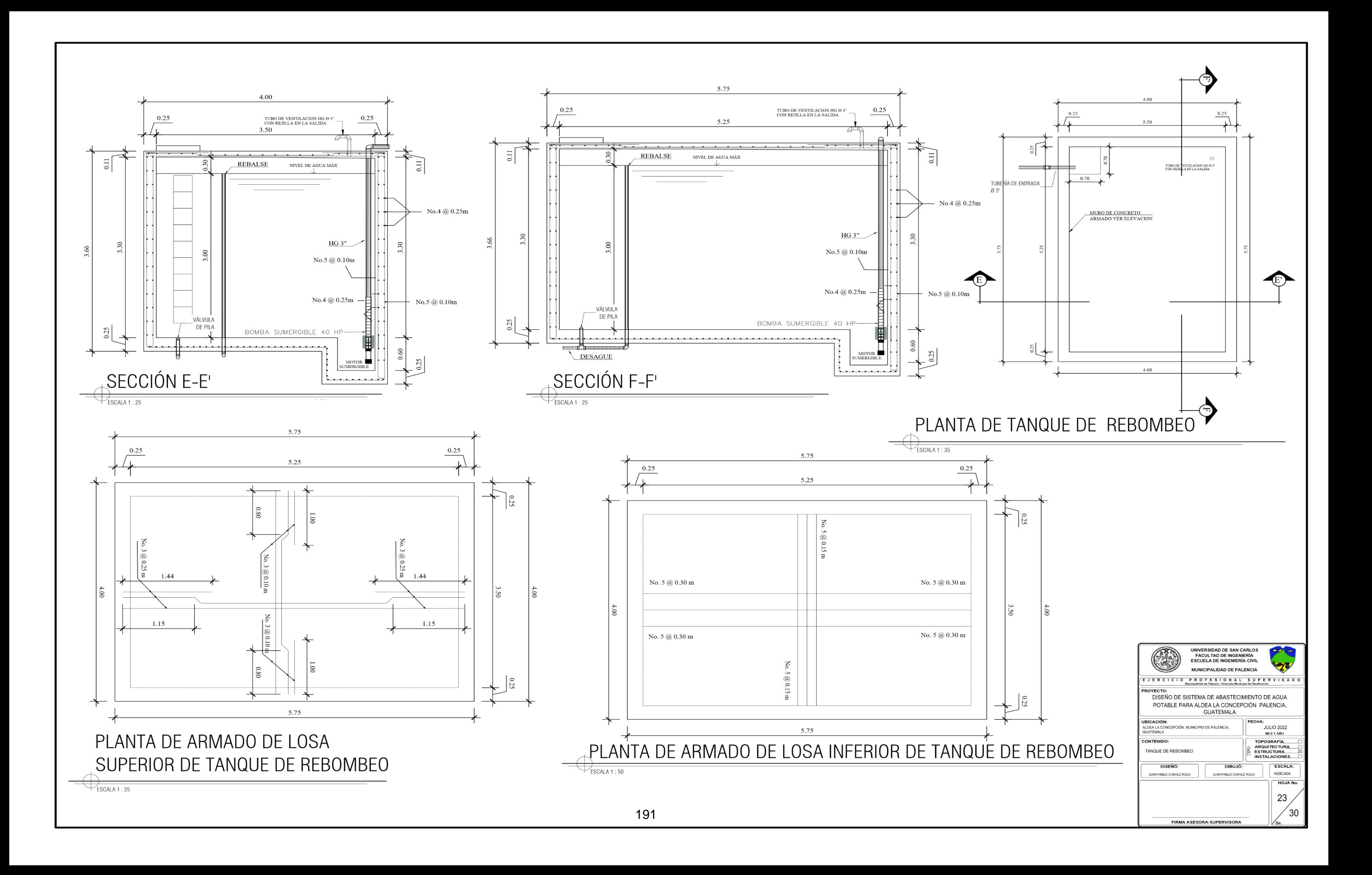

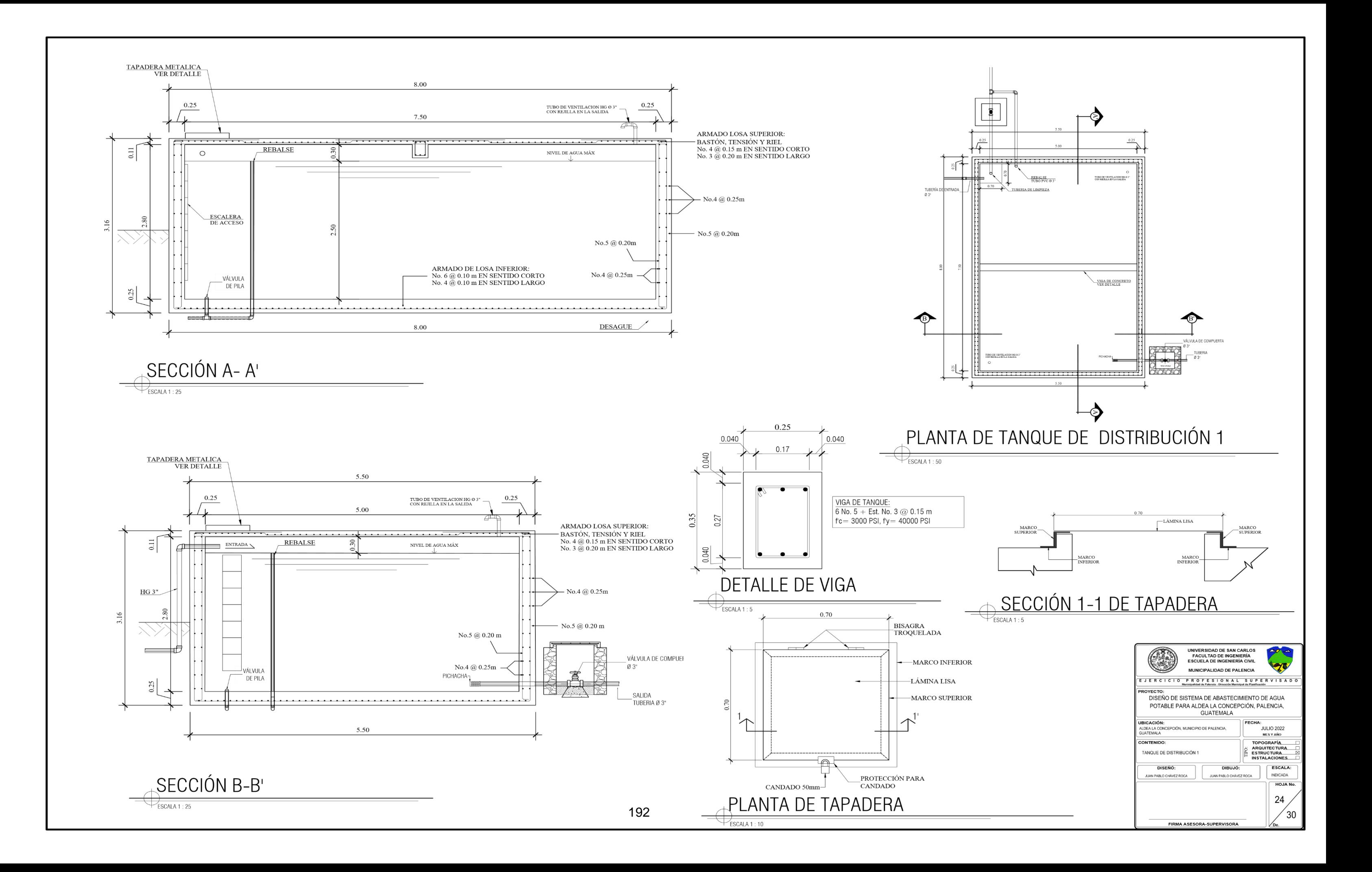

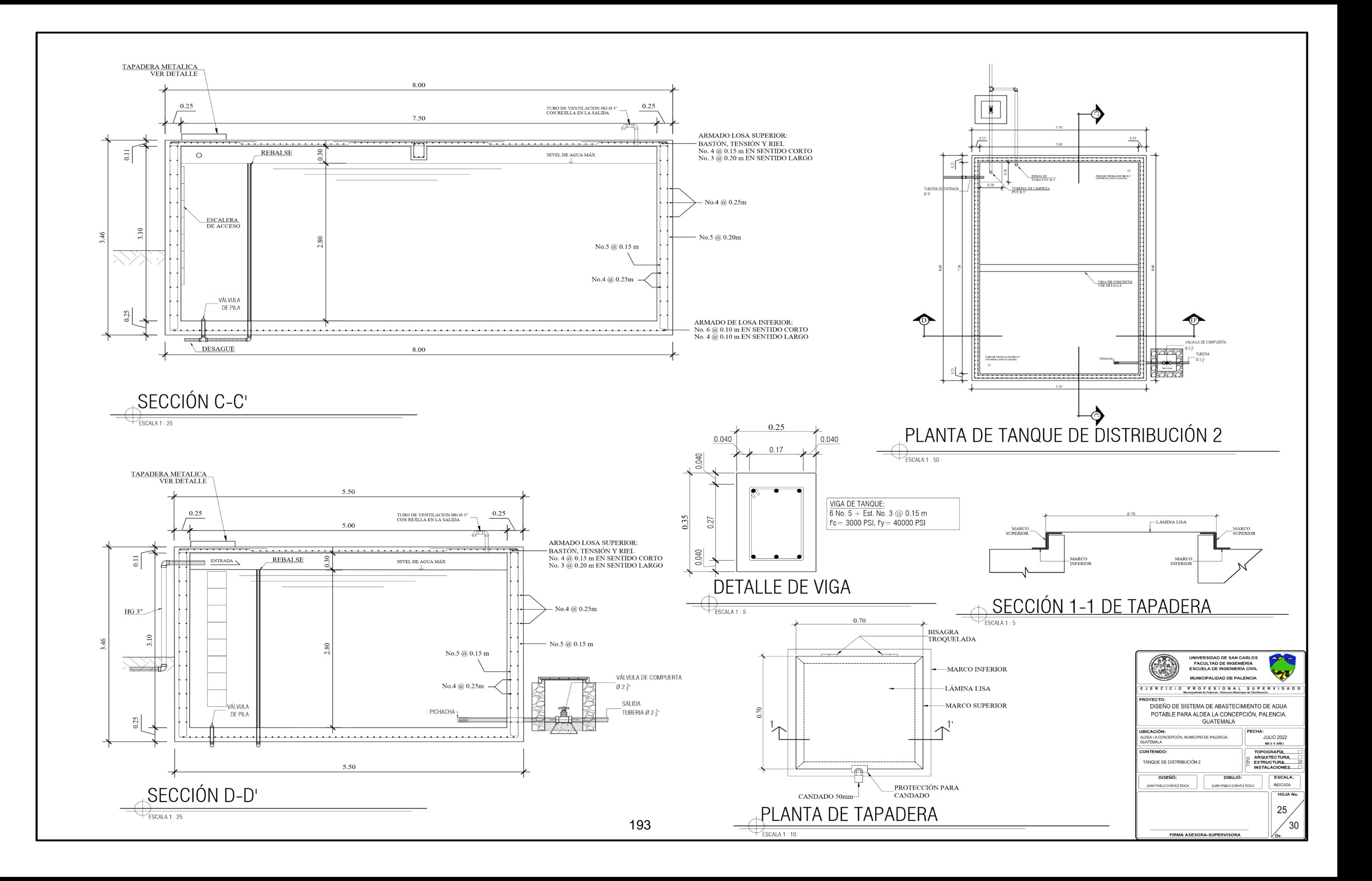

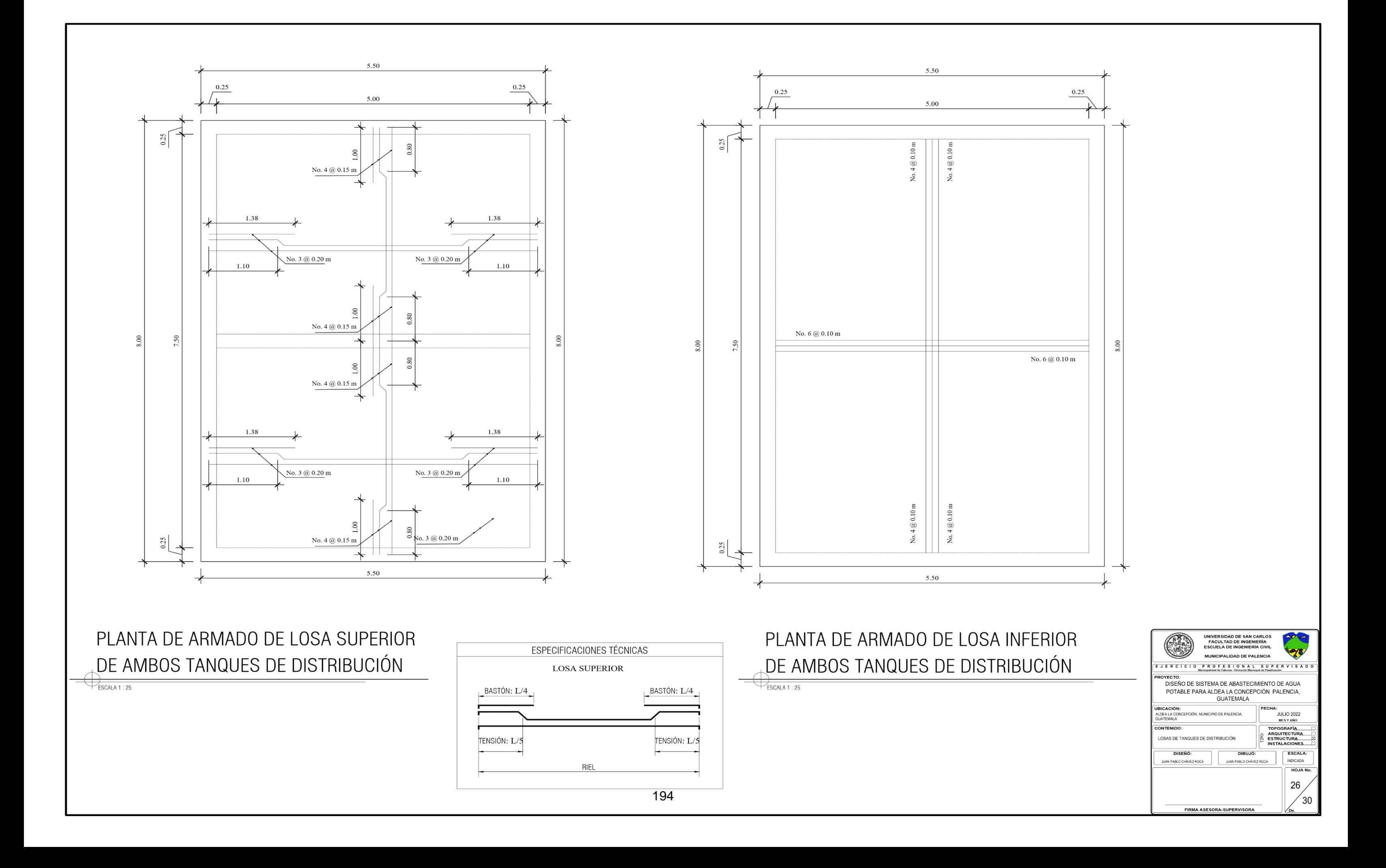

![](_page_229_Figure_0.jpeg)

![](_page_229_Picture_46.jpeg)

![](_page_230_Figure_0.jpeg)

![](_page_231_Figure_0.jpeg)

197

![](_page_231_Figure_1.jpeg)

![](_page_231_Figure_3.jpeg)

 $\begin{array}{l} \text{\small\textbf{SOLERA CORONA:}}\\ \text{\small\bf{4 No. 4 + Est. No. 3}\textcolor{green}{\textcircled{\small 2.15}}\\ \text{\small\bf{fc = 3000\,PSI, fy = 40000\,PSI}}\\ \text{\small\bf{REFELLO + CERNIDO EN CARAS VISTAS}} \end{array}$ 

SOLERA CORONA ESCALA 1:7.5

![](_page_231_Picture_108.jpeg)

![](_page_232_Figure_0.jpeg)

## Apéndice 2. **Diseño hidráulico de la red de distribución del sistema de abastecimiento de agua potable para la aldea La Concepción.**

![](_page_233_Picture_973.jpeg)

![](_page_233_Picture_974.jpeg)

![](_page_234_Picture_1282.jpeg)

![](_page_235_Picture_953.jpeg)

Fuente: elaboración propia, empleando Microsoft Excel.

## Apéndice 3. **Evaluación ambiental inicial del sistema de abastecimiento de agua potable para la aldea La Concepción**

![](_page_236_Picture_1.jpeg)

7 Avenida 03-67, zona 13 - Ciudad Guatemala - PBX: (502) 2423-0500

 $\bullet$  @ marngt f /marngtambiente www.marn.gob.gt

![](_page_237_Picture_1.jpeg)

### **FORMATO** DVGA-GA-002

# DIRECCIÓN DE GESTIÓN AMBIENTAL Y RECURSOS NATURALES<br>VENTANILLA AMBIENTAL -DELEGACIÓN DEPARTAMENTAL-

![](_page_237_Picture_30.jpeg)

7 Avenida 03-67, zona 13 - Ciudad Guatemala - PBX: (502) 2423-0500

 $\boxed{\bullet}$  @ marngt f /marngtambiente www.marn.gob.gt

![](_page_238_Picture_10.jpeg)

![](_page_238_Picture_11.jpeg)

![](_page_239_Picture_19.jpeg)

![](_page_239_Picture_20.jpeg)

NOTA: si se cuenta con licencia extendida por la Dirección General de Hidrocarburos del Ministerio de Energía y Minas, para<br>comercialización o almacenaje de combustible. Adjuntar copia

7 Avenida 03-67, zona 13 - Ciudad Guatemala - PBX: (502) 2423-0500

![](_page_239_Picture_5.jpeg)

f /marngtambiente www.marn.gob.gt

![](_page_240_Picture_1.jpeg)

### DIRECCIÓN DE GESTIÓN AMBIENTAL Y RECURSOS NATURALES VENTANILLA AMBIENTAL - DELEGACIÓN DEPARTAMENTAL-

**FORMATO** 

DVGA-GA-002

### MINISTERIO DE AMBIENTE DECIDEOS MATIDALES

an antica de la Actividad.<br>III.1 Las acciones u operaciones de la Actividad, producen gases o partículas (Ejemplo: polvo, vapores, humo, niebla, material<br>III.1 Las acciones u operaciones de la Actividad, producen gases o p

Si, se generan por el movimiento de tierras necesario para enterrar la tubería de distribución y semi enterrar los tanques de almacenamiento. De igual manera, el uso de maquinaria genera gases de combustión (CO, CO<sub>3</sub>, COV

MITIGACION<br>III.2 ¿Qué se está haciendo o qué se hará para evitar que los gases o partículas impacten el aire, el vecindario o a los trabajadores?

Realizar la menor cantidad de viajes de personal y optimizar la cantidad de horas de trabajo activo de la maquinaria que se utiliza.

![](_page_240_Picture_48.jpeg)

 $\bullet$  @ marngt f /marngtambiente www.marn.gob.gt

![](_page_241_Picture_7.jpeg)

![](_page_242_Picture_78.jpeg)

**INSTRUCCIONES PARA USO INTERNO DEL MARN** VI. DEMANDA Y CONSUMO DE ENERGIA **CONSUMO** VI.1 Consumo de energía por unidad de tiempo (kW/hr o kW/mes) 3032.10 kW/mes<br>VI.2 Forma de suministro de energía a) Sistema público EEGSA b) Sistema privado c) generación propia VI.3 Dentro de los sistemas eléctricos de la empresa se utilizan transformadores, condensadores, capacitores o inyectores eléctricos?  $SI$  $NO$  $\times$ VI.4 Qué medidas propone para disminuir el consumo de energía o promover el ahorro de energía?<br>El proyecto requiere uso de energía eléctrica para el uso de los equipos de bombeo de agua. Debido a la necesidad que esta acti a cabo de una manera óptima, no se contemplan maneras de ahorro de energía que sean factibles. VII. POSIBILIDAD DE AFECTAR LA BIODIVERSIDAD (ANIMALES, PLANTAS, BOSQUES, ETC.) VII.1 En el sitio donde se ubica la empresa o actividad, existen: Bosques Animales Otros\_No Especificar información: El proyecto se ubica en una zona rural con viviendas, comercio variado, construcciones, por lo tanto, no existen bosques o animales afectados por el proyecto. VII.2 La operación de la empresa requiere efectuar corte de árboles? No. VII.3 Las actividades de la empresa, pueden afectar la biodiversidad del área? SI ( ) NO (X ) Por qué?<br>No la afectarán debido a que no se modificará el medio ambiente, el movimiento de tierras necesario para colocar las tu por lo tanto, el ambiente quedará de la misma manera en la que fue encontrado. **VIII. TRANSPORTE** VIII.1 En cuanto a aspectos relacionados con el transporte y parqueo de los vehículos de la empresa, proporcionar los datos siguientes: 7 Avenida 03-67, zona 13 - Ciudad Guatemala - PBX: (502) 2423-0500

www.marn.gob.gt

 $\bullet$  @ marngt

f /marngtambiente

![](_page_243_Picture_7.jpeg)

![](_page_244_Picture_17.jpeg)

Fuente: elaboración propia, con información del formulario DVGA-GA-002 del Ministerio de Ambiente y Recursos Naturales, empleando Microsoft Word.

## **ANEXOS**

A continuación, se muestran las tablas de coeficientes de momentos del método 3 del ACI para diseño de losas macizas y los resultados de los análisis fisicoquímico y bacteriológico de las muestras de agua del nacimiento de la aldea La Concepción.

### Anexo 1. **Tablas de coeficientes para momentos del método 3 del ACI**

### **TABLA 12.3**

Coeficientes para momentos negativos en losas<sup>a</sup>

 $M_{_{a,n\epsilon q}}=C_{_{a,n\epsilon q}}$  will

donde  $w = carga$  muerta más viva uniforme total  $M_{_{h, \text{neg}}} = C_{_{h, \text{neg}} \ast l_2^2}$ 

![](_page_246_Picture_31.jpeg)

 $^d$  Un borde achurado indica que la losa continúa a través o se encuentra empotrada en el apoyo; un borde sin marcas indica un apoyodonde la resistenciatorsionales despreciable.

Continuación del anexo 1.

TABLA 12.4<br>Coeficientes para momentos positivos debidos a carga muerta en losas''

 $M_{\bar{a},\rho o \epsilon, d\bar{l}} = C_{a,d\bar{l}} w l_e^2$ donde  $w = carga$  muerta uniforme total  $M_{b,post,dl} = C_{b,dl} m_b^2$ 

![](_page_247_Picture_22.jpeg)

<sup>a</sup> Un bordeachurado indicaque la los acontinúa a través o se encuentra empotrada en el apoyo; un borde sin marcas indicaun apoyo donde la resistenciatorsional es despreciable.

### Continuación del anexo 1.

### **TABLA 12.5**

Coeficientes para momentos positivos debidos a carga viva en losas"

 $M_{a,post,ll} = C_{a,ll} \omega_k^2$ <br>donde w = carga viva uniforme total<br> $M_{b,post,ll} = C_{b,ll} \omega_k^2$  $M_{b,pos,ll} = C_{b,ll}$ <sup>wi</sup>

![](_page_248_Picture_32.jpeg)

a Unbordeachurado indicaque [alosa continúa a través o se encuentraempotradaenel apoyo;un bordes in marcas indica una poyo dondela resistencia torsional es despreciable.

Fuente: NILSON, Arthur H. *Diseño de estructuras de concreto.* pp. 378-380.

## Anexo 2. **Análisis fisicoquímico**

![](_page_249_Picture_17.jpeg)

31 Calle 18-08 zona 12 Colonia Santa Rosa II, Ofibodega No. 1 Guatemala, C.A. PBX: (502) 2247-8400<br>www.labind.com info@labind.com

Fuente: Laboratorio Biológico Industrial.

## Anexo 3. **Análisis bacteriológico**

![](_page_250_Picture_17.jpeg)

31 Calle 18-08 zona 12 Colonia Santa Rosa II, Ofibodega No. 1 Guatemala, C.A. PBX: (502) 2247-8400<br>www.labind.com info@labind.com

Fuente: Laboratorio Biológico Industrial.